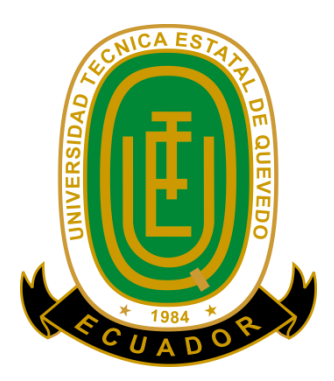

# **UNIVERSIDAD TÉCNICA ESTATAL DE QUEVEDO FACULTAD DE CIENCIAS DE LA INGENIERÍA ESCUELA DE INFORMÁTICA**

**Tema de Tesis:**

# **"SISTEMA ADMINISTRATIVO, PESAJE Y DETERMINACIÓN DE HUMEDAD EN PRODUCTOS PARA CASAS COMERCIALES AGRÍCOLAS"**

**Previo a la obtención del Título de:**

Ingeniera en Sistemas

# **Autora:**

Cornejo Velásquez Lisseth Marianela

# **Director:**

Ing. Gleiston Cicerón Guerrero Ulloa

**QUEVEDO – LOS RÍOS – ECUADOR 2014**

# **DECLARACIÓN DE AUTORÍA Y CESIÓN DE DERECHOS**

Yo, **Lisseth Marianela Cornejo Velásquez**, declaro que el trabajo aquí descrito es de mi autoría; que no ha sido previamente presentado para ningún grado o calificación profesional; y, que he consultado las referencias bibliográficas que se incluyen en este documento.

La Universidad Técnica Estatal de Quevedo, puede hacer uso de los derechos correspondientes a este trabajo, según lo establecido por la Ley de Propiedad Intelectual, por su Reglamento y por la normatividad institucional vigente.

 $f_{\rm c}$  and  $f_{\rm c}$  and  $f_{\rm c}$  are  $f_{\rm c}$  and  $f_{\rm c}$  and  $f_{\rm c}$  are  $f_{\rm c}$  and  $f_{\rm c}$ 

**Lisseth Marianela Cornejo Velásquez**

# **CERTIFICACIÓN DEL DIRECTOR DE TESIS**

El suscrito, Ing. Gleiston Cicerón Guerrero Ulloa, Mcs, Docente de la Universidad Técnica Estatal de Quevedo, certifica que la egresada Lisseth Marianela Cornejo Velásquez, realizó la tesis de grado previo a la obtención del título de Ingeniera en Sistemas titulada **"SISTEMA ADMINISTRATIVO, PESAJE Y DETERMINACIÓN DE HUMEDAD EN PRODUCTOS PARA CASAS COMERCIALES AGRÍCOLAS"**, bajo mi dirección, habiendo cumplido con las disposiciones reglamentarias establecidas para el efecto.

Ing. Gleiston Cicerón Guerrero Ulloa, Mcs

\_\_\_\_\_\_\_\_\_\_\_\_\_\_\_\_\_\_\_\_\_\_\_\_\_\_\_\_\_\_\_\_\_\_\_\_\_\_\_\_

**DIRECTOR DE TESIS**

# **CERTIFICACIÓN DE REDACCIÓN**

Yo, **Lcda. Marjori Torres Bolaños** con C.I.**0701827560**, Docente de la Facultad de Ciencias de la Ingeniería de la Universidad Técnica Estatal de Quevedo, certifico que he revisado la tesis de grado de la Egresada **Lisseth Marianela Cornejo Velásquez**, con C.I. **1206435578** previo a la obtención del título de Ingeniera en Sistemas, titulada **"SISTEMA ADMINISTRATIVO, PESAJE Y DETERMINACIÓN DE HUMEDAD EN PRODUCTOS PARA CASAS COMERCIALES AGRÍCOLAS",** habiendo cumplido con la redacción y corrección ortográfica que se ha indicado.

Lcda. Marjori Torres Bolaños

\_\_\_\_\_\_\_\_\_\_\_\_\_\_\_\_\_\_\_\_\_\_\_\_\_\_\_\_\_\_\_\_

# **UNIVERSIDAD TÉCNICA ESTATAL DE QUEVEDO FACULTAD DE CIENCIAS DE LA INGENIERÍA CARRERA DE INGENIERÍA EN SISTEMAS**

SISTEMA ADMINISTRATIVO, PESAJE Y DETERMINACIÓN DE HUMEDAD EN PRODUCTOS PARA CASAS COMERCIALES AGRÍCOLAS.

Presentado al Consejo Directivo como requisito previo a la obtención del título de INGENIERA EN SISTEMAS.

Aprobado:

Dr. Amilkar Puris Cáceres PRESIDENTE DEL TRIBUNAL DE TESIS

\_\_\_\_\_\_\_\_\_\_\_\_\_\_\_\_\_\_\_\_\_\_\_\_\_\_\_\_\_\_\_\_\_\_

Ing. Nancy Rodríguez Gavilánez

Ing. Cristian Zambrano Vega

MIEMBRO DEL TRIBUNAL DE TESIS

MIEMBRO DEL TRIBUNAL DE TESIS

QUEVEDO – LOS RÍOS – ECUADOR

AÑO 2014

# **DEDICATORIA**

El presente trabajo dedico a mi familia, por haberme apoyado incondicionalmente en los momentos más difíciles, por creer en mis fortalezas y por sus consejos oportunos.

**Lisseth Cornejo**

# **AGRADECIMIENTO**

A Dios por haber guiado mis pasos día a día durante el transcurso de mi carrera académica.

A mi familia por haber creído en mí en todo momento y por ser siempre mi fortaleza en los momentos más difíciles.

**Lisseth Cornejo**

#### **RESUMEN**

Históricamente las casas comerciales agrícolas de nuestro país han empleado métodos manuales para el proceso del cálculo de los precios a pagar a los agricultores que entregan sus productos. También se sabe que para determinar el peso se utilizan básculas mecánicas, las mismas que son más susceptibles a presentar errores de variación en el peso.

Dependiendo de la cantidad de humedad presente en los granos de los productos agrícolas, en la mayoría de los casos se debe descontar un porcentaje del precio que se debería pagar, esto se hace normalmente por simple observación para determinar la cantidad de humedad presente, generando disconformidad en quienes llevan sus productos a vender.

El presente trabajo investigativo presenta una posible solución, proponiendo el uso de una báscula electrónica y un sensor de humedad, que tenga comunicación con un computador a través de un pequeño aplicativo de escritorio, para obtener datos más exactos, disminuyendo errores de cálculos. Con lo cual se espera que tanto agricultores como comerciantes tengan más confianza y no exista discrepancia en la negociación.

A través del desarrollo de un sistema web se podrá administrar la información que se genera en los procesos de compra y venta permitiendo al gerente/administrador de la casa comercial generar reportes que le permitan mejorar la toma de decisiones.

También brindará a los agricultores la facilidad de utilizar un cotizador de precios permitiéndoles conocer el estimado de dinero que recibirán por sus productos. Ellos también tendrán la opción de poder separar turnos para llevar sus productos en la fecha y hora determinada evitando pérdida de tiempo haciendo colas.

#### **SUMMARY**

Historically agricultural business houses in our country have used manual methods to the process of calculating prices paid to farmers who deliver their products. It is also known that in determining the mechanical weight scales, they are more susceptible to errors of weight change are used.

Depending on the amount of moisture present in the grains of agricultural products, in most cases must deduct a percentage of the price that should be paid, this is normally done by simple observation to determine the amount of moisture present, generating disagreement in whom bring their products to sell.

This research work presents a possible solution, proposing the use of an electronic scale and a humidity sensor, having communication with a computer through a small desktop application for more accurate data, reducing calculation errors. Thus it is expected that farmers and traders have more confidence and there is no discrepancy in the negotiation.

Through the development of a web system, is able to manage the information generated in the process of buying and selling allowing the manager/administrator of the trading house to generate reports for better decision making.

Farmers also provide ease of use a quotation of prices estimated by allowing them the money they receive for their products. They also have the option to separate shifts to get their products on the specific date and time by avoiding wasted time queuing.

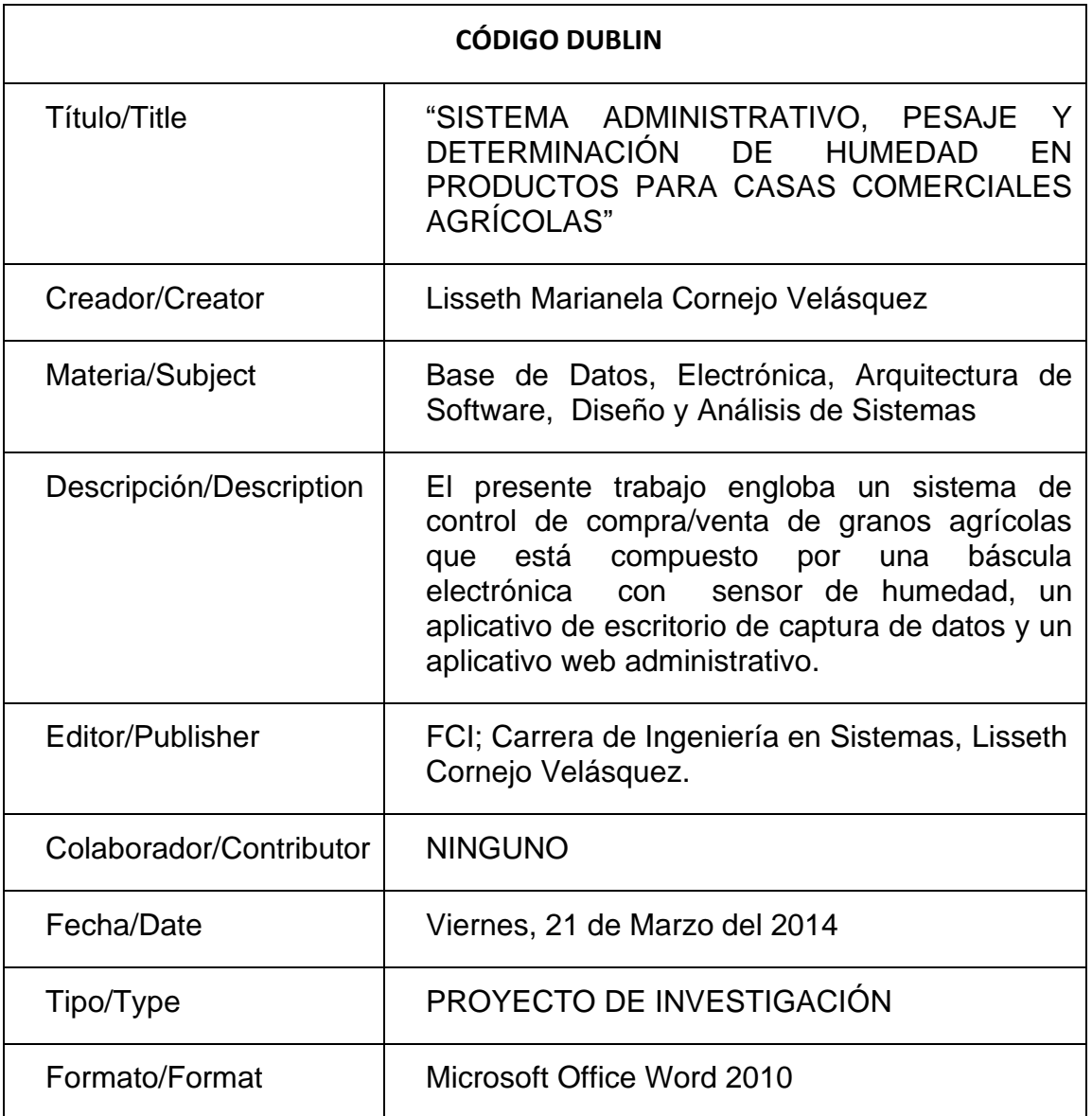

# **CONTENIDO.**

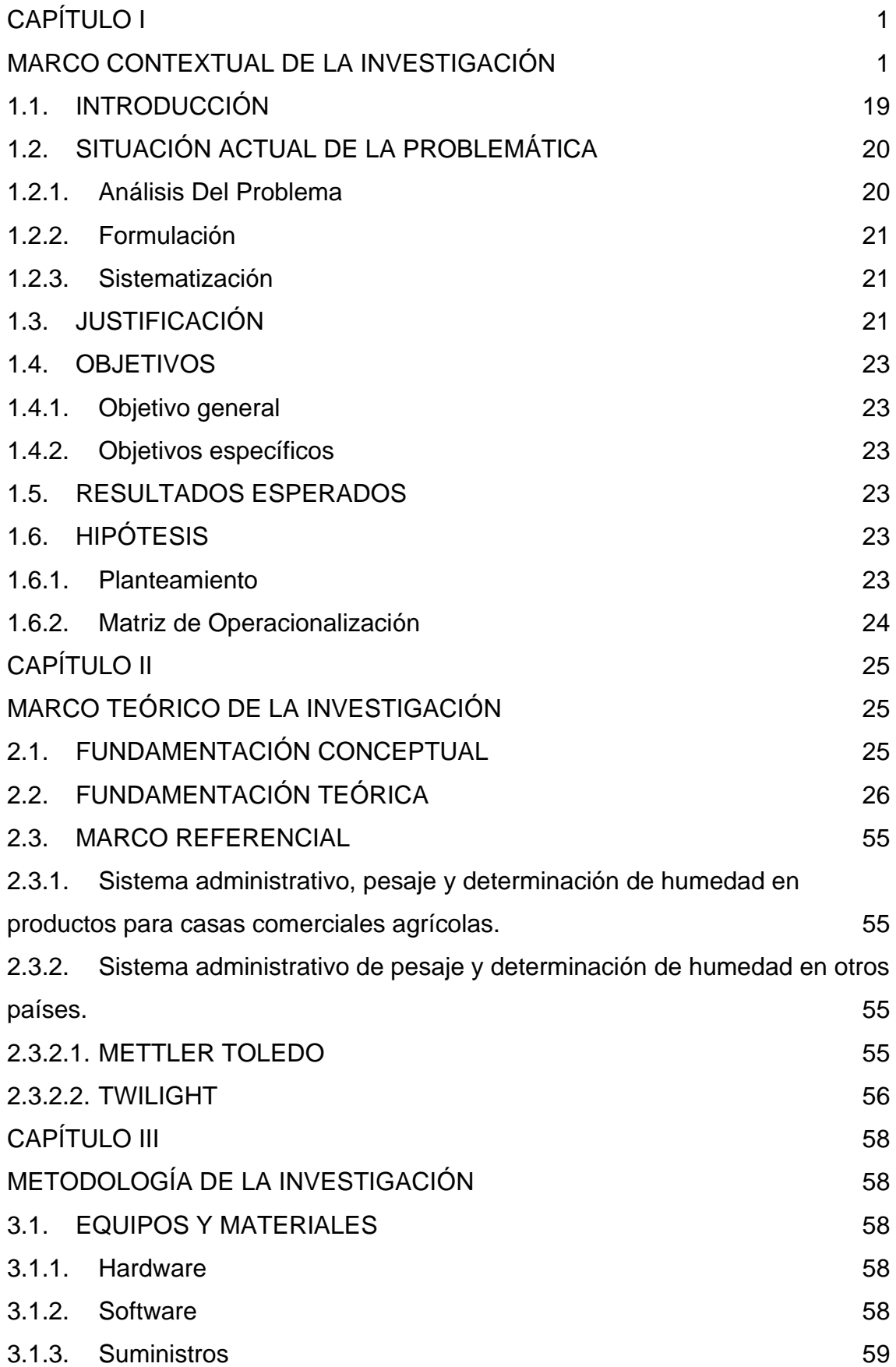

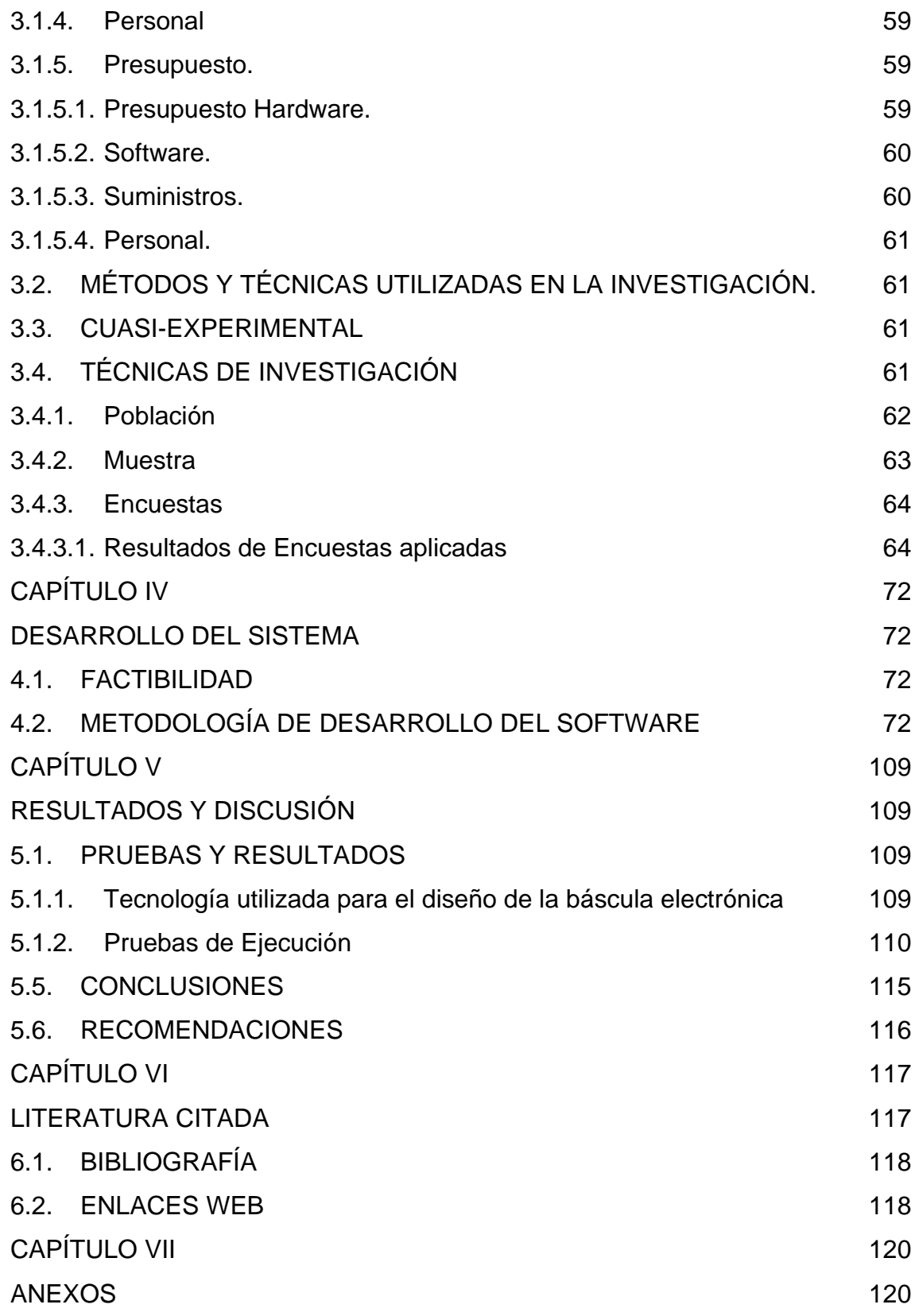

# **ÍNDICE DE TABLAS**

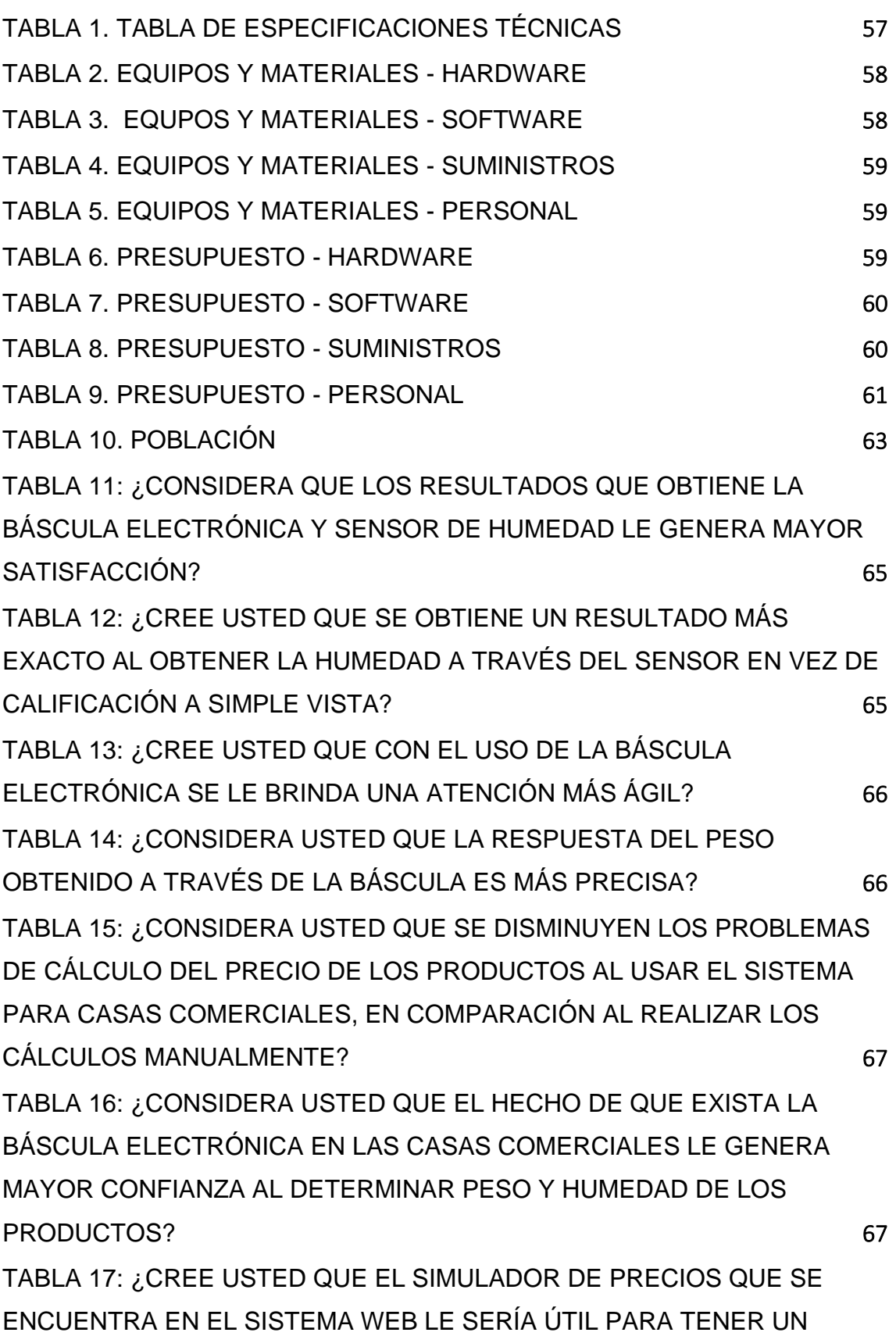

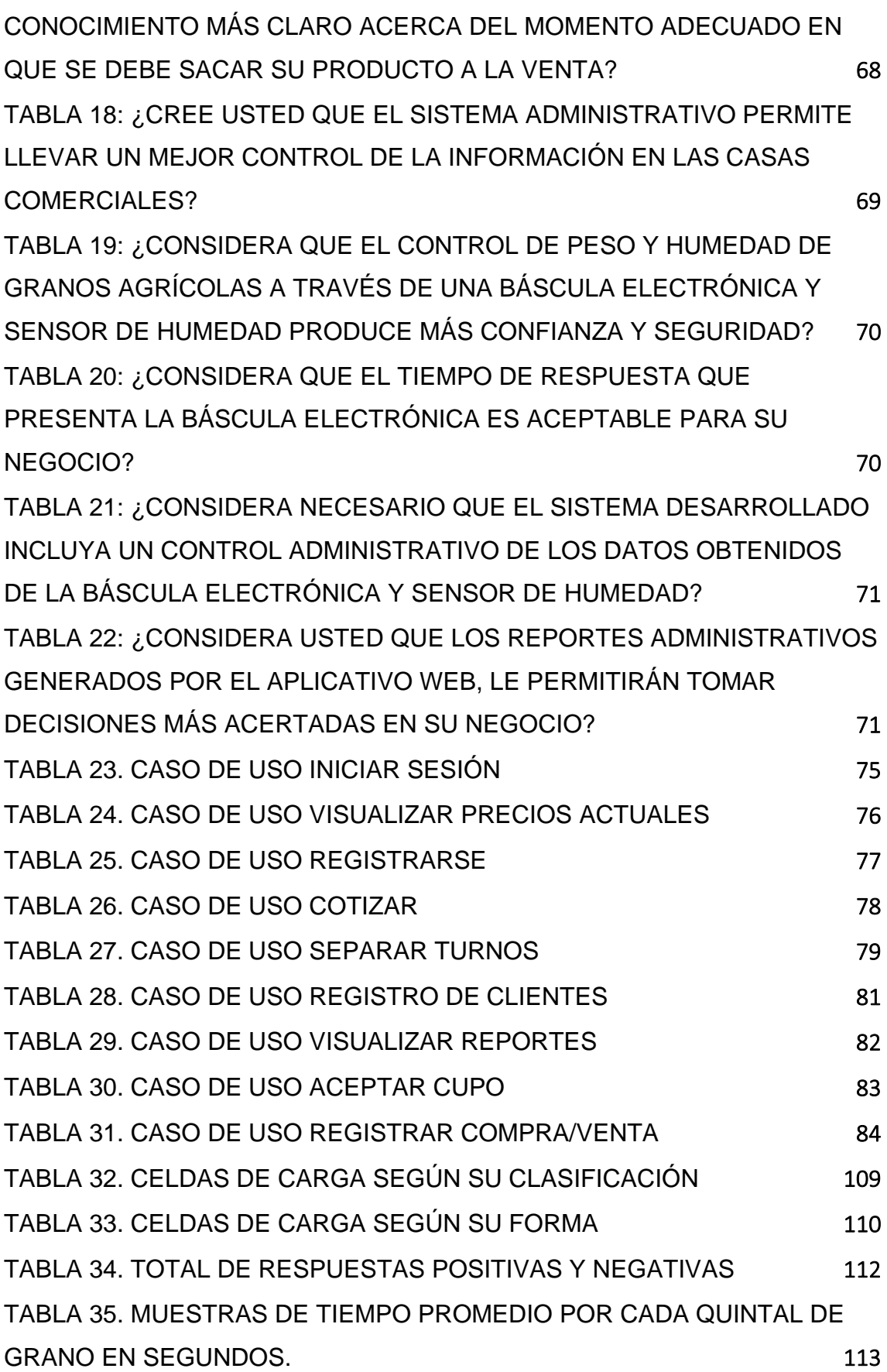

# [TABLA 36. CUADRO COMPARATIVO –](#page-117-1) MUESTRAS DE TIEMPO EN PESAJE

 [113](#page-117-1)

# **ÍNDICE DE FIGURAS**

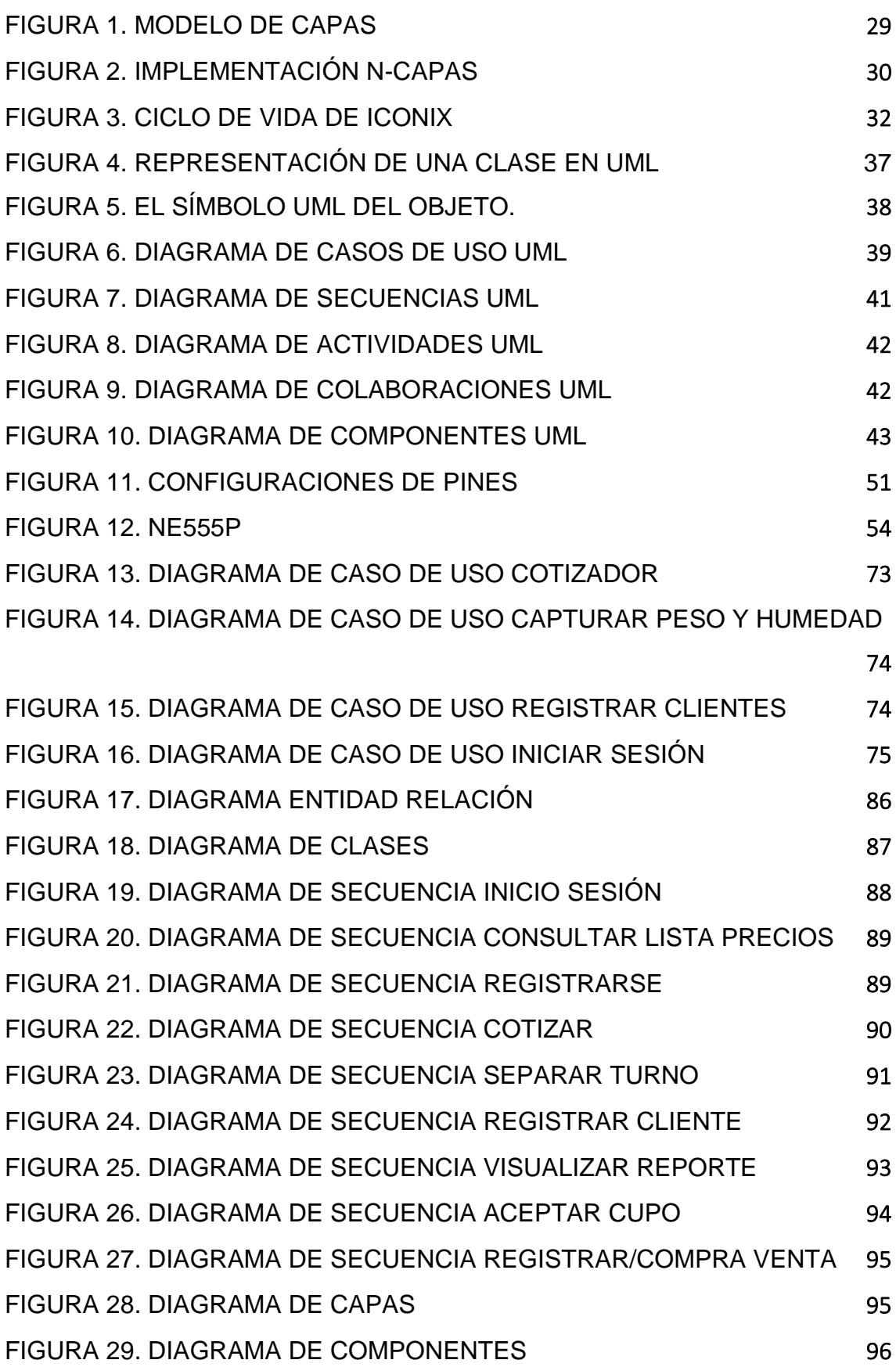

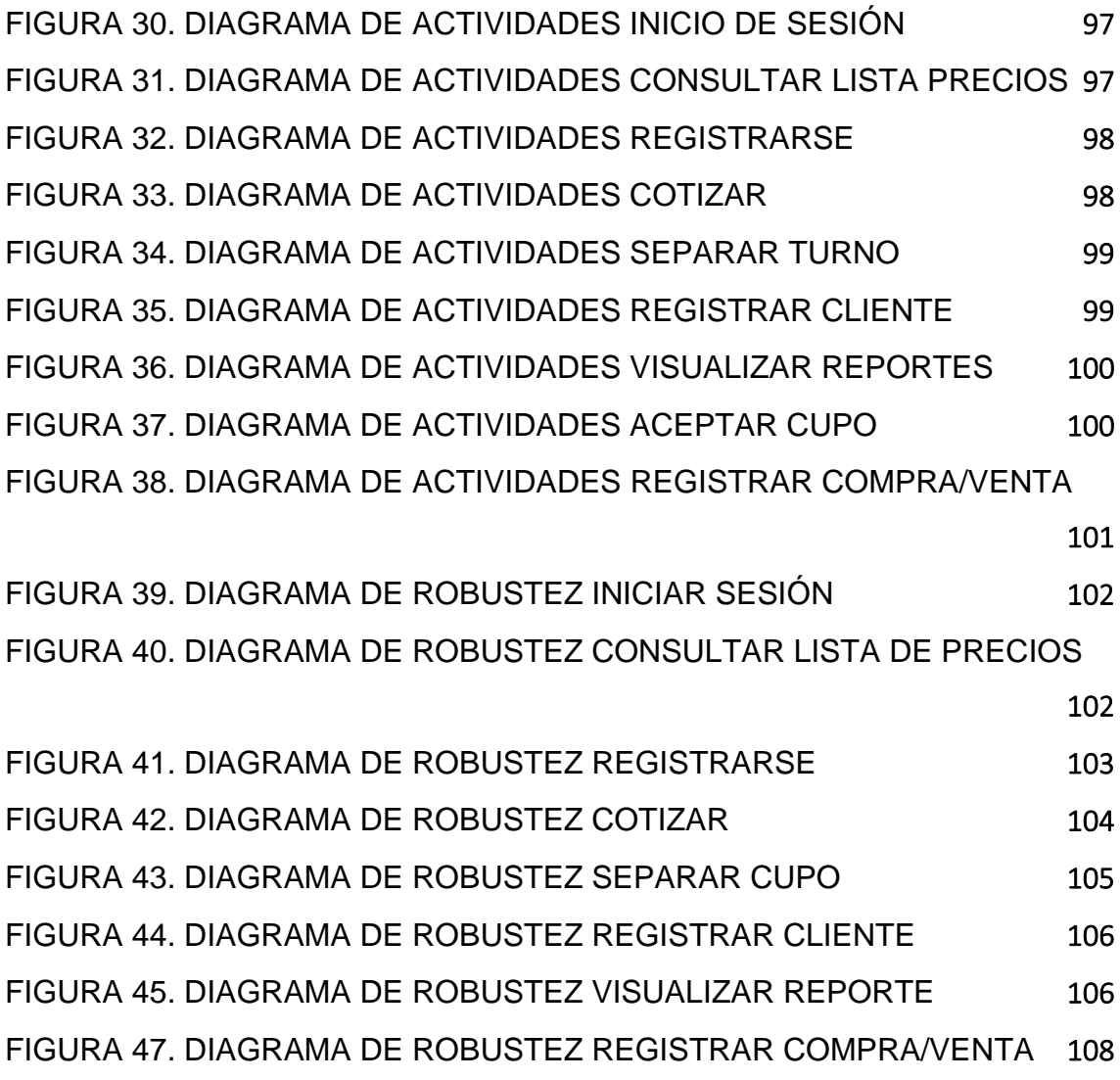

# **ÍNDICE DE ANEXOS**

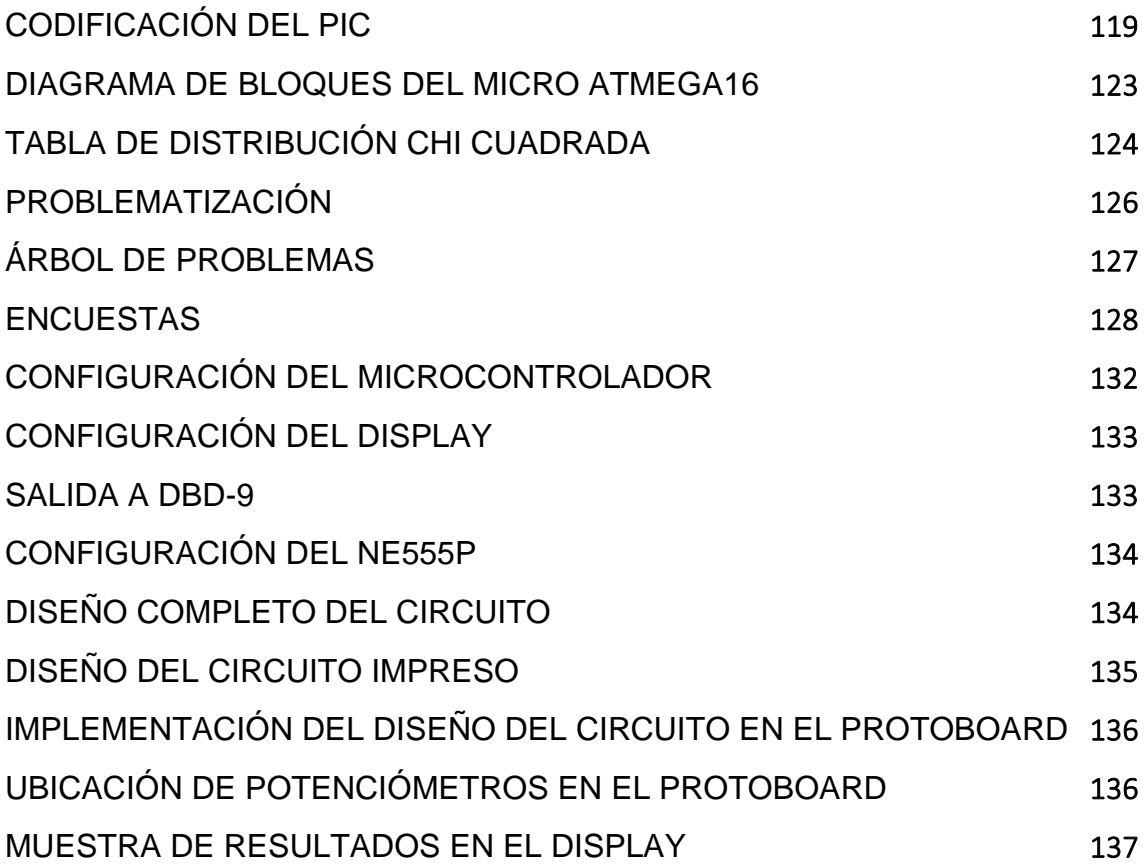

**CAPÍTULO I**

**MARCO CONTEXTUAL DE LA INVESTIGACIÓN**

# **1.1. INTRODUCCIÓN**

La provincia de Los Ríos concentra el 30,87% de la superficie total sembrada de arroz y el 31,42% de la producción nacional. En cuanto a la producción de maíz duro seco tiene una participación del 42,15% del total nacional con una producción del 57,68% (INEC-ESPAC, 2011). Estos y otros productos agrícolas convierten a Los Ríos en una provincia estratégica para garantizar la seguridad alimentaria del país.

Esta productividad agrícola está vinculada a un alto desarrollo comercial en la provincia de Los Ríos, el cual pese a los muchos años de existencia tiene un bajo crecimiento tecnológico tanto en la gestión administrativa, como en la automatización de los procesos mecánicos.

En la presente investigación se plantea realizar el diseño e implementación de una báscula electrónica que incluya un sensor de humedad, pudiendo ser usada en cualquier casa comercial agrícola del país, el diseño inicial está pensado para poder medir el porcentaje de humedad en productos como maíz, arroz en cáscara y cacao, pudiendo realizar el pesaje de cualquier otro producto que no sobrepase los 200 Kg. En su diseño se emplearán galgas extensiométricas como sensor de peso.

También se contará con un aplicativo web desarrollado bajo la plataforma .net 2012, empleando a C# como lenguaje de programación y usando como base de datos SQL Server, dicho aplicativo además de permitir manejar la parte informativa de las casas comerciales, contará con opciones que permitirán a los agricultores reservar cupos para determinadas fechas e ir a entregar sus productos y evitar pérdida de tiempo, además tendrá un simulador de precios el cual facilitará el cálculo de los valores a obtener. Para pasar los datos desde la báscula hacia la base de datos del servidor, se dispondrá un sistema de escritorio que facilitará al propietario de la casa comercial el no tener que estar ingresando la información doblemente.

# **1.2. SITUACIÓN ACTUAL DE LA PROBLEMÁTICA**

#### **1.2.1. Análisis Del Problema**

En nuestro país a los agricultores se les hace complicado vender productos como maíz, arroz, cacao, entre otros, debido a que el grado de humedad es calificado normalmente por simple observación del comerciante. Poniendo como ejemplo la comercialización del maíz, tenemos que para venderlo al precio oficial debe tener un 13% de humedad. Generalmente esta gramínea no sale del campo con ese porcentaje, ocasionando que el comerciante al no saber exactamente el porcentaje de humedad, pague precios por debajo del nivel real.

Las casas comerciales agrícolas de nuestro país en su mayoría aún emplean básculas mecánicas para realizar el peso de los productos, estas básculas suelen presentar problemas comunes de desajustes por mala calibración, ocasionando que no entreguen el peso exacto. Además su función consiste solamente en la obtención del peso, el mismo que no es almacenado, por lo cual el cálculo de los precios es realizado manualmente y en los mejores de los casos usando calculadoras, esto puede llegar a generar inexactitud de cálculo.

En muchos casos los propietarios no son quienes realizan el pesaje de los productos, es por esta razón que la persona encargada puede llegar a realizar fraude con facilidad, ya que al emplear básculas mecánicas al momento de registrar los pesos en las facturas pueden ser alterados.

Por todo lo mencionado se nota que tanto las básculas mecánicas así como la calificación por simple observación de la humedad de un producto pueden causar desconfianza tanto en el productor como en el comerciante.

La época fuerte de cosecha en la región costa de productos como maíz, arroz, cacao y maní, se da entre abril y junio, causando una aglomeración de quienes desean vender sus productos, los cuales tienen que esperar horas y hasta días, causando pérdida de tiempo y dinero, surgiendo así la necesidad

de una herramienta que permita conocer en qué día y hora se podrá llevar a entregar los productos y evitar la pérdida de tiempo.

El ciclo normal que se maneja actualmente es de pesar el producto con una báscula mecánica, el resultado de los pesos son registrados en algún documento físico, ya sea papel o factura. Esta información es difícil de procesar cuando se desea conocer ya sea el total de compras diarias, reportes de compras mensuales, entre otros.

## **1.2.2. Formulación**

¿Cómo se podrían eliminar los problemas de determinación del peso y el grado de humedad en la comercialización de productos agrícolas?

## **1.2.3. Sistematización**

¿Un sistema para administrar y procesar la información permitirá llevar un control más estricto y disminuir al mínimo los errores que pueden causar los cálculos manuales?

¿Se podrá mejorar la agilidad en la atención con la implantación de una báscula electrónica y sensor de humedad?

¿Aumentará el nivel de confianza de los productores si las casas comerciales emplean básculas electrónicas y sensores de humedad para la comercialización de productos?

## **1.3. JUSTIFICACIÓN**

Actualmente las casas comerciales agrícolas han subutilizado las tecnologías existentes, el empleo de las mismas se hace necesario en casi toda actividad que requiera el manejo de información y la automatización de ciertos procesos. Según aproximaciones del INEC, nacional, cifras que superan la mano de obra utilizada en el comercio, manufacturas y construcción que emplearon al 20%, 11% y 6% de la PEA respectivamente (FAO, 2013).

La provincia de Los Ríos es la primera del Ecuador en producción maicera y de otros productos como arroz, cacao, entre los principales. Lo cual hace relevante las investigaciones que puedan contribuir de una u otra manera al sector agrario, ya sea en la cadena de producción o comercialización.

La UTEQ es conocida como la primera universidad agraria de nuestro país, un trabajo investigativo que contribuya con el sector agrícola, fortalecerá este concepto que se tiene.

El gobierno Nacional establece precios oficiales en épocas de cosecha de los productos más comercializados en el país como maíz, soya y arroz, para evitar la especulación de los comerciantes, pero no hay regularización clara para controlar que se está pagando dependiendo del verdadero porcentaje de humedad.

El Artículo 21 de la Ley Orgánica de Régimen de la Soberanía Alimentaria establece entre otras cosas que el Estado procurará el mejoramiento de la conservación de los productos alimentarios en los procesos de post-cosecha y de comercialización; y, fomentará mecanismos asociativos de los microempresarios, microempresa o micro, pequeños y medianos productores de alimentos, para protegerlos de la imposición de condiciones desfavorables en la comercialización de sus productos (ASAMBLEA NACIONAL, 2009). En este sentido, la presente investigación contribuirá con la implementación de tecnologías que fomenten el comercio justo y regulado de la producción agrícola.

# **1.4. OBJETIVOS**

# **1.4.1. Objetivo general**

Construir un sistema que utilice dispositivos electrónicos para calcular el peso y humedad como fuente de datos para estimar el valor apropiado del producto agrícola que se adquiere.

# **1.4.2. Objetivos específicos**

• Determinar el tipo de tecnología más adecuado para el diseño de la báscula electrónica.

Reducir tiempos de respuestas en el procesamiento de la información generada en las diferentes actividades que se llevan a cabo en las casas comerciales agrícolas del país.

• Generar mayor nivel de confianza entre proveedores, casa comercial y clientes.

# **1.5. RESULTADOS ESPERADOS**

Utilizar los dispositivos idóneos para obtener el peso y humedad exactos del producto agrícola en el momento de la comercialización.

El pesaje de productos tanto en compra como en venta se efectuará rápidamente y se disminuirá el tiempo empleado en procesar la información.

Los propietarios y los clientes tendrán confianza en la herramienta.

# **1.6. HIPÓTESIS**

# **1.6.1. Planteamiento**

La implementación de una báscula electrónica, permitirá mejorar el nivel de efectividad en el proceso de comercialización de productos en las casas comerciales agrícolas.

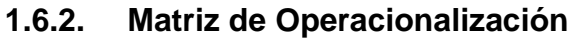

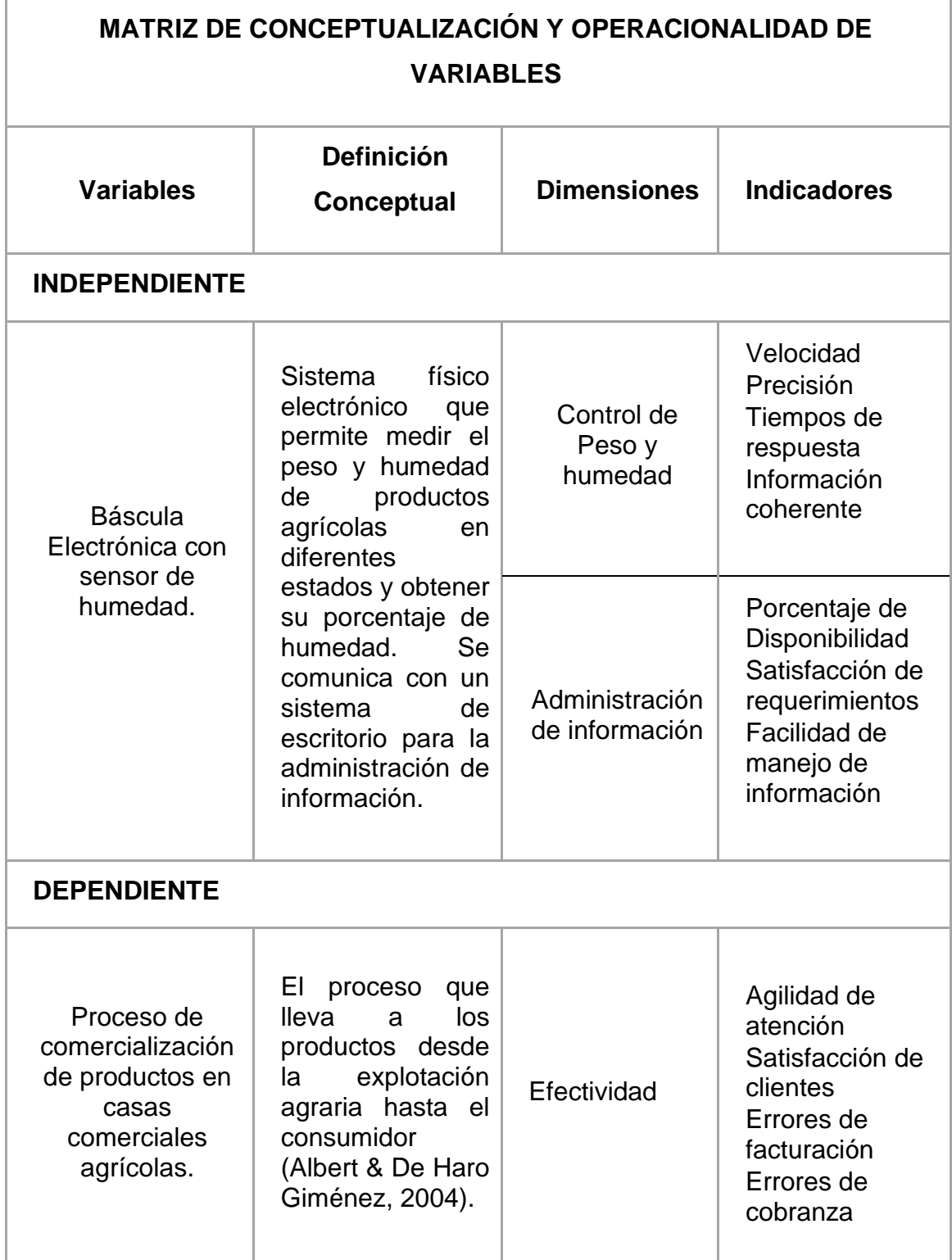

**CAPÍTULO II**

**MARCO TEÓRICO DE LA INVESTIGACIÓN**

## **2.1. FUNDAMENTACIÓN CONCEPTUAL**

**Comercialización:** Compra y venta de productos agrícolas en la cual intervienen los proveedores y clientes, además de la casa comercial.

**Clientes:** Personas o empresas que intervienen en la compra de los productos agrícolas mediante transacciones comerciales.

**Proveedores:** Personas o empresas que realizan la venta de sus productos a la casa comercial.

**Casa Comercial:** Local encargado del comercio a través de la compra y venta de productos agrícolas, prestando servicios a los clientes y proveedores.

**Báscula Electrónica:** Aparato que sirve para obtener peso de los productos agrícolas.

**Peso:** Medida que se obtiene a través de cualquier aparato que sirva para medir la masa de un determinado producto.

**Sensor de Humedad:** Dispositivo encargado de captar la humedad presente en los productos agrícolas.

**Humedad:** Presencia de agua en diferentes estados dentro del producto agrícola.

**Báscula:** La báscula es un instrumento cuya función principal es la de medir la masa de un cuerpo. Por masa entendemos la medida de un cuerpo en relación con la inercia; es decir, con la resistencia que pone un sistema físico a cualquier cambio o modificación. Hay más de un dispositivo para medir la masa del cuerpo (De Ugarriza, 2009).

**Celda de carga:** Celdas de carga son dispositivos que producen una salida eléctrica que cambia en magnitud cuando se aplica una fuerza o peso, y que se pueden mostrar en un instrumento de lectura o se utilizan en un dispositivo de control. El corazón de la célula de carga es el medidor de deformación, que es un dispositivo extremadamente sensible, cuya resistencia eléctrica cambia en proporción directa a la fuerza aplicada (Boyes, 2010).

**UML:** El lenguaje unificado de modelado es una herramienta que se emplea en el desarrollo de sistemas, para llevar de manera gráfica y permitir la visualización, construcción y documentación. Usando UML, el equipo de trabajo tendrá una mejor visión del funcionamiento que debe tener el sistema sin importar la complejidad del mismo.

# **2.2. FUNDAMENTACIÓN TEÓRICA**

## **2.2.1. Báscula Electrónica.**

Una báscula se refiere a un instrumento que permite medir el total de la masa de un objeto, en la actualidad los dos grupos más comunes son: las básculas mecánicas y las básculas electrónicas, existen básculas que permiten procesar el pesaje desde pocos gramos hasta varias toneladas.

Las básculas electrónicas generalmente contienen uno o más sensores que también son conocidos como celdas de carga, las mismas que se encargan de medir la tensión ejercida sobre la plataforma de la báscula mediante la variación de resistencia, luego esta tensión es convertida en una señal eléctrica que debe ser amplificada para no tener problemas de precisión debido a que la señal eléctrica de salida es normalmente de unos pocos milivoltios.

Tienen usos diversos desde balanzas de precisión usadas en laboratorios para el cálculo de unos cuantos gramos, pasando por balanzas que calculan el peso en pequeños y medianos negocios y finalmente como balanzas industriales que permiten calcular varias toneladas. Una báscula electrónica puede estar formada por los siguientes elementos:

- o Plataforma de carga
- o Sensores (celdas de carga)
- o Indicador de peso (pantalla)
- o Otros dispositivos (impresora, pantalla, etc.)

## **2.2.2. Celdas de Carga.**

Una célula de carga comprende un elemento elástico, normalmente mecanizado a partir de un único bloque de aleación de acero de alta resistencia, acero inoxidable de cobre de berilio endurecido por precipitación, o de otro material adecuado, tratado térmicamente para optimizar las propiedades térmicas y mecánicas (Boyes, 2010).

## **2.2.3. Clasificación de celdas de carga.**

# **2.2.3.1. Hidráulicas**

Consisten en un pistón sobre el que se apoya la carga y de acuerdo con el área conocida del pistón se crea una presión en el aceite que puede leerse en un manómetro Bourdon y que por lo tanto refleja indirectamente la carga. Sumando las presiones hidráulicas de varias células de carga y aplicándolas a un transmisor electrónico de equilibrio de fuerzas se obtiene una señal eléctrica que puede leerse en un indicador digital y utilizarse en sistemas de pesaje electrónicos (Creus, 2011).

# **2.2.3.2. Neumáticas**

Consisten en un transmisor neumático de carga en el que el peso situado en la plataforma de carga se compara con el esfuerzo ejercido por un diafragma alimentado a una presión de tarado ajustable.

El sistema adopta una posición de equilibrio gracias al conjunto toberaobturador y a la cámara de realimentación del transmisor. La presión del aire alcanzada en esta cámara indica el peso (Creus, 2011).

# **2.2.3.3. Basadas en galgas extensiométricas**

Consiste esencialmente en una célula que contiene una pieza de elasticidad conocida (tal como el acero de módulo de elasticidad 2,1 X 106 Kg/cm2). Capaz de soportar la carga sin exceder de su límite de elasticidad. A esta pieza está cementada una galga extensiométrica formada por varias espiras de hilo pegado a un soporte de papel o de resina sintética. La tensión o la comprensión a que el peso somete a la célula, hace variar la longitud del hilo metálico y modifica por lo tanto su resistencia eléctrica (Creus, 2011).

En la mayoría de los casos, cuatro galgas se utilizan para obtener la máxima sensibilidad y la compensación de temperatura. Dos de las galgas suelen estar en tensión, y dos en compresión, y están conectados (mediante cables) con los ajustes de compensación. Cuando se aplica el peso, la tensión cambia la resistencia eléctrica de las galgas en proporción a la carga (Creus, 2011).

# **2.2.4. Tipos de Celdas de Carga**

- Celdas de carga de compresión
- Celdas de carga de tensión y compresión
- Celdas de carga con viga en forma de S
- Celdas de carga de flexión de viga
- Celdas de carga de un solo punto

# **2.2.5. Galga extensiométrica (straingage).**

Se basan en la variación de la longitud y de diámetro, y por lo tanto de resistencia, que tiene lugar cuando un hilo de resistencia se encuentra sometido a una tensión mecánica por la acción de una presión (Creus, 2011).

La galga forma parte de un puente de Wheatstone y cuando está sin tensión tiene una resistencia eléctrica determinada. Se aplica al circuito una tensión, nominal tal que la pequeña corriente que circula por la resistencia crea una caída de tensión en la misma y el puente se equilibra para estas condiciones (Creus, 2011).

# **2.2.6. Programación en capas.**

La programación en capas propone dividir los elementos que compone una aplicación según las funciones que realice, es decir, por ejemplo si tenemos que conectar a una base de datos juntaremos todos los objetos que tengan afinidad y los agruparemos en una biblioteca de clase llamada Capa de Datos (RODRIGUEZ VAZQUEZ, 2014).

Se trata de tres capas como mínimo para poder implementar una aplicación y así decir que una aplicación se encuentra en Capas, tenemos:

La capa de presentación: Es la capa que se encarga de modelar los elementos de tal manera que pueda interactuar con el usuario.

La capa de datos: Es la capa que se encarga de proveer de información conectada a una base de datos y mantenerla de manera adecuada durante todo el proceso de una aplicación.

La capa lógica: Es la capa encargada de realizar toda la parte funcional de la aplicación; es decir, servirá como un puente entre la capa de presentación y las demás capas.

<span id="page-30-0"></span>(RODRIGUEZ VAZQUEZ, 2014)

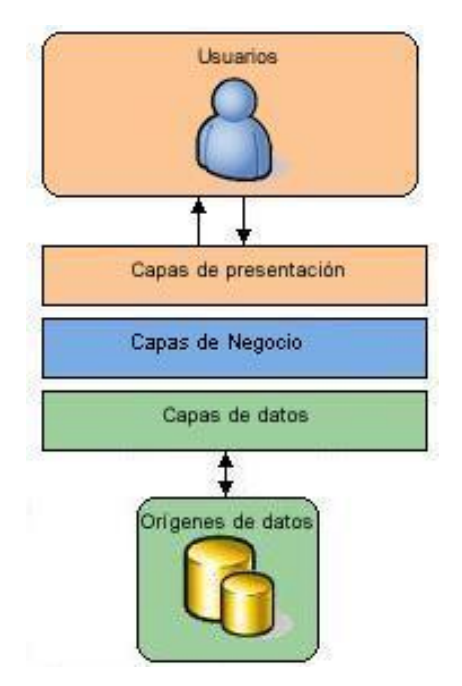

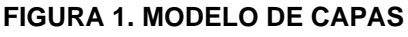

Cuando se habla de programación en N-Capas nos referimos a la capa Entidad que generaría la cuarta capa llamada N-Capas de la programación, si nos referimos al hecho que la aplicación proviene de un análisis, entonces debemos remontarnos al Diagrama de Clases de Análisis que propone una clase llamada la clase Entidad en donde expone las entidades que participan directamente en un proceso de la aplicación. Veamos un diagrama de clases de análisis como se muestra en la siguiente imagen (RODRIGUEZ VAZQUEZ, 2014).

Si se analiza el diagrama notamos que existen 3 clases, la primera es la clase interfaz llamada Requerimiento Horario y Horario Consultorio estas serán implementadas dentro de la Capa Interfaz o Capa Presentación, la clase control llamada Programar Horario que nosotros la implementaremos dentro de la Capa Lógica o Capa de Negocio y finalmente la clase entidad Horario y Consultorio que son las entidades que participan en el proceso, estas se implementará en la capa entidad (RODRIGUEZ VAZQUEZ, 2014).

Estas entidades mostradas en el diagrama representarán una entidad de tabla en un motor de base de datos, mientras que la interfaz se podrá implementar en cualquier lenguaje de programación de soporte orientada a objetos como Visual Net 2012( C#) o NetBeans(Java) (RODRIGUEZ VAZQUEZ, 2014).

<span id="page-31-0"></span>Entonces, la implementación de n-capas se vera de la forma como lo muestra la siguiente imagen.

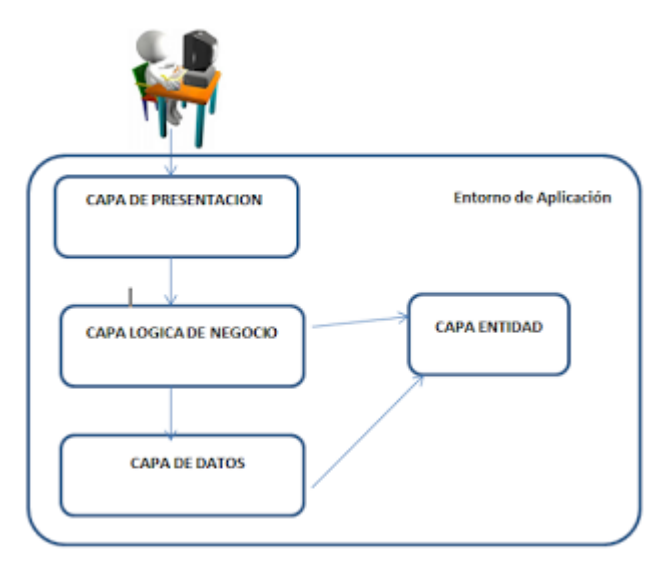

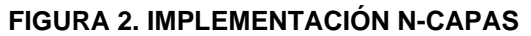

Donde la Capa de Presentación interactúa tanto con el usuario como con la capa lógica y esta a su vez interactúa con la Capa de Datos y la Capa Entidad (RODRIGUEZ VAZQUEZ, 2014).

La capa de presentación solicitará las funciones o procedimientos a la capa lógica, esta capa invocará las funciones de acceso a datos de la capa datos, pasando los valores por la capa entidad. Aquí se genera un problema sobre quien tendrá la responsabilidad de tener la lógica de los procesos si se

necesita tener acceso a muchas entidades, para esto se hace uso de un patrón llamado DAO que permite manejar la conexión al origen de datos para obtener y almacenar información dentro de las mismas; es decir, podremos realizar consultar, insertar, actualizar o eliminar usando una clase llamada DAO. Los beneficios del uso del patrón DAO son:

Sirve para separar el acceso a datos de la lógica de negocio. Algo altamente recomendable en sistemas medianos o grandes, o que manejen lógica de negocio compleja.

• Encapsula la fuente de datos. Esto es especialmente beneficioso en sistemas con acceso a múltiples entradas.

• Centraliza todos los accesos a datos en una capa independiente, dependiendo de cómo se llama la entidad podría llamarse DAO Cliente en donde se podrá implementar funciones para dicha entidad.

• Cuando se trabaja con DAO los datos se encuentran desconectado de la fuente de origen, y es allí justamente donde entra la clase que por medio de objetos obtiene los valores de la entidad tanto como para consultar o aplicar cualquier función de mantenimiento sobre ella.

• Entonces cuando usted ejecuta una aplicación en N-Capas, se apertura la conexión a la base de datos, se ejecuta la instrucción SQL por medio de funciones, si es una operación de lectura, se vuelca el contenido hacia una estructura de datos de .NET, como las colecciones, y se cierra la conexión. (RODRIGUEZ VAZQUEZ, 2014)

## **4.1.1. Metodología Iconix.**

A diferencia de otras metodologías más tradicionales ICONIX es un proceso más simplificado que se halla en el punto medio entre metodologías estrictas como RUP o metodologías rápidas de desarrollo como XP. ICONIX ofrece soporte UML, teniendo como principal herramienta de documentación a los casos de uso siendo un proceso iterativo e incremental.

#### **FIGURA 3. CICLO DE VIDA DE ICONIX**

<span id="page-33-0"></span>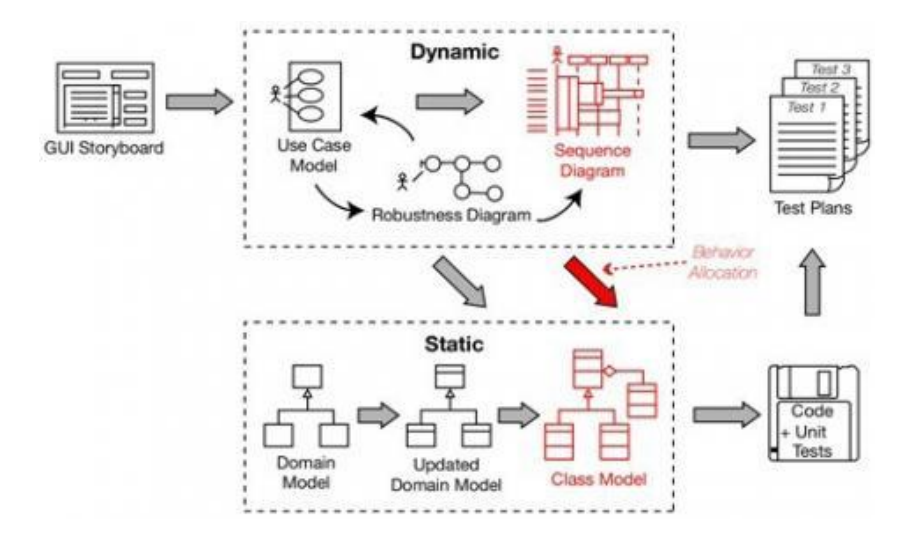

# **Ventajas**

• ICONIX es un modelo pequeño y firme que no desecha el análisis y el diseño.

• Muy ágil y robusto previniendo algún problema ambiguo al momento de realizar la descripción de los casos de uso.

• Usualmente sus proyectos los vuelve más ligeros que los que son frecuentemente utilizados en la metodología RUP.

• Proporciona el análisis cumpliendo con todos los requerimientos y documentación.

• Se pueden realizar actualizaciones constantes durante el desarrollo del proyecto reflejando comprensión en su espacio.

## **Desventajas**

• Su utilización no es recomendada para grandes proyectos.

La información proporcionada debe ser de mayor rapidez, puntualmente cubriendo todos los requisitos.

• Tener conocimiento sobre los diagramas de UML.

Se debe tener una buena compresión del inglés ya que su información en su gran mayoría es encontrada en este idioma.

ICONIX comprende las siguientes características:

• **Iterativo e incremental,** entre el desarrollo del modelo de dominio y la identificación de los casos de uso se puede ir incrementando y refinando**.**

• **Trazabilidad,** existe una relación entre los diferentes artefactos producidos, es decir cada paso está referenciado por algún requisito.

• **Dinámica UML,** ICONIX ofrece un uso dinámico del UML, además no es una metodología tan estricta en cuanto a los documentos que deben ser realizados.

# **4.1.2. Documentos de ICONIX.**

# **1. Análisis de Requisitos.**

Entre las tareas a realizar en el análisis de requisitos se encuentran:

- Identificación de objetos y relaciones entre ellos.
- Realización del diagrama de clases.
- Diseño de un prototipo rápido de las interfaces del sistema para una mejor comprensión del cliente.

• Identificación los casos de uso y los actores involucrados. Representarlos en un modelo de casos de uso.

• Asociación de los requisitos funcionales con los casos de uso.

# **2. Análisis y Diseño Preliminar.**

Entre las tareas a realizar en el análisis y diseño preliminar se encuentran:

• Descripción de los casos de uso incluyendo sus flujos alternativos y flujos de excepción de ser necesario.

• Realización del diagrama de robustez, que permite mostrar gráficamente las iteraciones entre los diferentes objetos que participan en un determinado caso de uso (debe hacerse un diagrama de robustez por cada caso de uso).

• Modificación del diagrama de clases, dependiendo de los nuevos requerimientos que fueron encontrados en la realización de los diagramas de robustez.

# **3. Diseño.**

Entre las tareas a realizar en el diseño se encuentran:

• Diseño del diagrama de secuencia para la especificación del comportamiento entre los diferentes objetos que intervienen en el sistema, es aquí donde se verá cómo el sistema realizará una conducta útil.

• Elaboración de los diagramas de colaboración de ser necesario.

• Adición o modificación de clases en el modelo estático del diagrama de clases de ser necesario.

• Verificación de la satisfacción de todos los requisitos identificados.

## **4. Implementación**

Entre las tareas a realizar en la implementación se encuentran:

• Si es necesario el uso del diagrama de componentes, se debe realizar en esta fase del desarrollo, este diagrama permite representar la división en diferentes componentes hardware o software dentro del sistema.

- Digitación del código fuente.
- Realizar Pruebas Unitarias.

Test de integracion con los usuarios para verificar la aceptacion de los resultados.
#### **2.2.7. UML.**

#### **2.2.7.1. Por qué es necesario el UML**

Los desarrolladores de software deben realizar análisis muy profundos del problema que deben resolver, hace unos años era frecuente que se empezara a escribir el programa desde el principio y el código se iba digitando conforme se requería una nueva funcionalidad. En la actualidad esto ha cambiado en un alto porcentaje siendo necesario un mayor análisis y estudio de lo que se desea realizar antes de entrar a la digitación del código principalmente en los negocios de alto riesgo.

En la actualidad el cliente tiene un rol importante dentro del desarrollo de la mayoría de los sistemas, ya que es quien señala si en el desarrollo del sistema se ha captado todas sus necesidades, UML ayuda en gran medida a la comprensión entre el cliente y el equipo de desarrollo, con lo mencionado queda claro que el cliente o usuarios finales forman también parte del equipo de desarrollo por lo que se debe tomar en cuenta la disponibilidad que van a tener para brindar información durante el desarrollo del sistema y así no demorar el mismo.

La complejidad de los sistemas informáticos ha venido en aumento, incluyendo hardware además del software que se comunican generalmente a través de una red vinculada a una o varias bases de datos que contienen enormes cantidades de información. El manejo eficiente de dicha complejidad de los sistemas actuales no sería posible sin usar diagramas UML o similares.

El proceso debe ser organizado de tal forma que todos los involucrados en el desarrollo (analistas, clientes, desarrolladores y otras personas) puedan comprenderlo y estén de acuerdo con el mismo. En este sentido se hace necesario el UML ya que proporciona organización en todo el proceso.

Un arquitecto no podría crear una compleja estructura como lo es un edificio de oficinas sin crear primero un anteproyecto detallado; asimismo tampoco se podría generar un complejo sistema en un edificio de oficinas sin crear un plan de diseño detallado (Schmuller, 2001).

A largo plazo, UML ayuda a reducir el periodo de desarrollo, un diseño sólido es necesario para cumplir con los plazos estipulados para la entrega del proyecto. Además el mantenimiento de las aplicaciones que cuentan con UML se hace más sencillo.

Hay otro aspecto de la vida moderna que demanda un diseño sólido; las adquisiciones corporativas. Cuando una empresa adquiere a otra, la nueva organización debe tener la posibilidad de modificar aspectos importantes de un proyecto de desarrollo que esté en progreso (la herramienta de desarrollo, el lenguaje de codificación, y otras cosas). Un anteproyecto bien diseñado facilitará la conversión. Si el diseño es sólido, un cambio en la implementación procederá sin problemas (Schmuller, 2001).

La necesidad de diseños sólidos ha traído consigo la creación de una notación de diseño que los analistas, desarrolladores y clientes aceptan como pauta (tal como la notación en los diagramas esquemáticos sirve como pauta para los trabajadores especialistas en electrónica). El UML es esa misma notación (Schmuller, 2001).

## **2.2.7.2. Diagramas UML**

El UML está compuesto por diversos diagramas o elementos gráficos cuya finalidad es presentar diversas perspectivas de un sistema. Dependiendo de la metodología de desarrollo empleada serán más o menos los diagramas que se emplearan para documentar el proyecto.

El modelo UML de un sistema es similar a un modelo a escala de un edificio junto con la interpretación del artista del edificio. Es importante destacar que un modelo UML describe lo que supuestamente hará un sistema, pero no dice cómo implementar dicho sistema (Schmuller, 2001).

### **2.2.7.3. Diagramas de clases**

Un diagrama de clase sirve para representar las cosas (objetos) que rodean al sistema y constan de atributos (propiedades) y realizan determinadas acciones o tareas (métodos).

Generalmente las cosas se pueden categorizar por ejemplo:

- autos
- lavadoras
- aviones

A estas categorizaciones las denominamos clases. La clase se refiere a una categoría o grupo de cosas con atributos y acciones similares. Por ejemplo: la clase autos tiene los siguientes atributos, la marca, el modelo, el año de fabricación y la capacidad. Entre las acciones de las cosas de esta clase se encuentran: "acelerar", "prender", "apagar", "bloquear", entre otras.

El diagrama de clases es la unión de todas las clases que se relacionan en el sistema, la relación se hace mediante líneas. Por lo general se representa a una clase en un rectángulo, en dicho rectángulo se especifica el nombre de la clase, los atributos y las acciones o métodos.

| Auto               |
|--------------------|
| Marca              |
| Modelo             |
| Año de Fabricación |
| capacidad          |
| Acelerar()         |
| Prender()          |
| Apagar()           |
| Bloquear()         |

**FIGURA 4. REPRESENTACIÓN DE UNA CLASE EN UML**

A la instancia o referencia de una clase se la conoce como objeto (es decir una entidad que tiene valores específicos de los atributos y acciones) (Schmuller, 2001). Poniendo como ejemplo a un auto, podría tener la marca Chevrolet, el modelo Aveo Family, el año de fabricación 2014 y con una capacidad de 4 pasajeros.

**FIGURA 5. EL SÍMBOLO UML DEL OBJETO.** 

Mi Lavadora: Lavadora

# **2.2.7.4. Diagrama de casos de uso.**

Es una descripción de las acciones que va a realizar el sistema tomando en cuenta el punto de vista del usuario final. Sirve para que los desarrolladores puedan tener en forma gráfica y entendible la mayoría de los requerimientos del sistema.

Un diagrama de casos de uso da una visión general de los requerimientos del usuario y evita que se realicen cosas innecesarias o se pasen por alto necesidades reales.

En la siguiente imagen podremos visualizar un ejemplo sencillo en el cual se especifica que un usuario hace uso de la lavadora empleando la acción "Lavar ropa".

#### **FIGURA 6. DIAGRAMA DE CASOS DE USO UML**

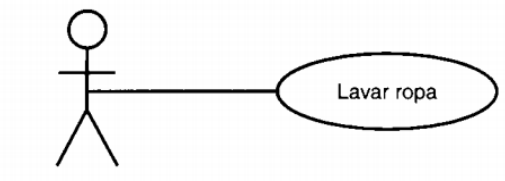

Usuario de la lavadora

A la figura correspondiente al usuario de la lavadora se le conoce como actor. La elipse representa el caso de uso. Vea que el actor (la entidad que inicia el caso de uso) puede ser una persona u otro sistema (Schmuller, 2001).

### **2.2.7.5. Diagramas de secuencias.**

Los diagramas de clases y los de objeto representan información estática. No obstante, en un sistema funcional los objetos interactúan entre sí, y tales interacciones suceden con el tiempo. El diagrama de secuencias UML muestra la mecánica de la interacción con base en tiempos (Schmuller, 2001).

Continuando con el ejemplo de la lavadora, entre los componentes de la lavadora se encuentran: una manguera de agua (para obtener agua fresca), un tambor (donde se coloca la ropa) y un sistema de drenaje. Por supuesto, estos también son objetos (como verá, un objeto puede estar conformado por otros objetos) (Schmuller, 2001).

¿Qué sucederá cuando invoque al caso de uso Lavar ropa? Si damos por hecho que completó las operaciones "agregar ropa", "agregar detergente" y "activar", la secuencia sería más o menos así:

- 1. El agua empezará a llenar el tambor mediante una manguera.
- 2. El tambor permanecerá inactivo durante cinco minutos.
- 3. La manguera dejará de abastecer agua.
- 4. El tambor girará de un lado a otro durante quince minutos.
- 5. El agua jabonosa saldrá por el drenaje.
- 6. Comenzará nuevamente el abastecimiento de agua.
- 7. El tambor continuará girando.

8. El abastecimiento de agua se detendrá.

9. El agua del enjuague saldrá por el drenaje.

10. El tambor girará en una sola dirección y se incrementará su velocidad por cinco minutos.

11. El tambor dejará de girar el proceso de lavado habrá finalizado. (Schmuller, 2001)

La figura siguiente presenta un diagrama de secuencias que captura las interacciones que se realizar a través del tiempo entre el abastecimiento de agua, el tambor y el drenaje (representados como rectángulos en la parte superior del diagrama). En este diagrama el tiempo se da de arriba hacia abajo (Schmuller, 2001).

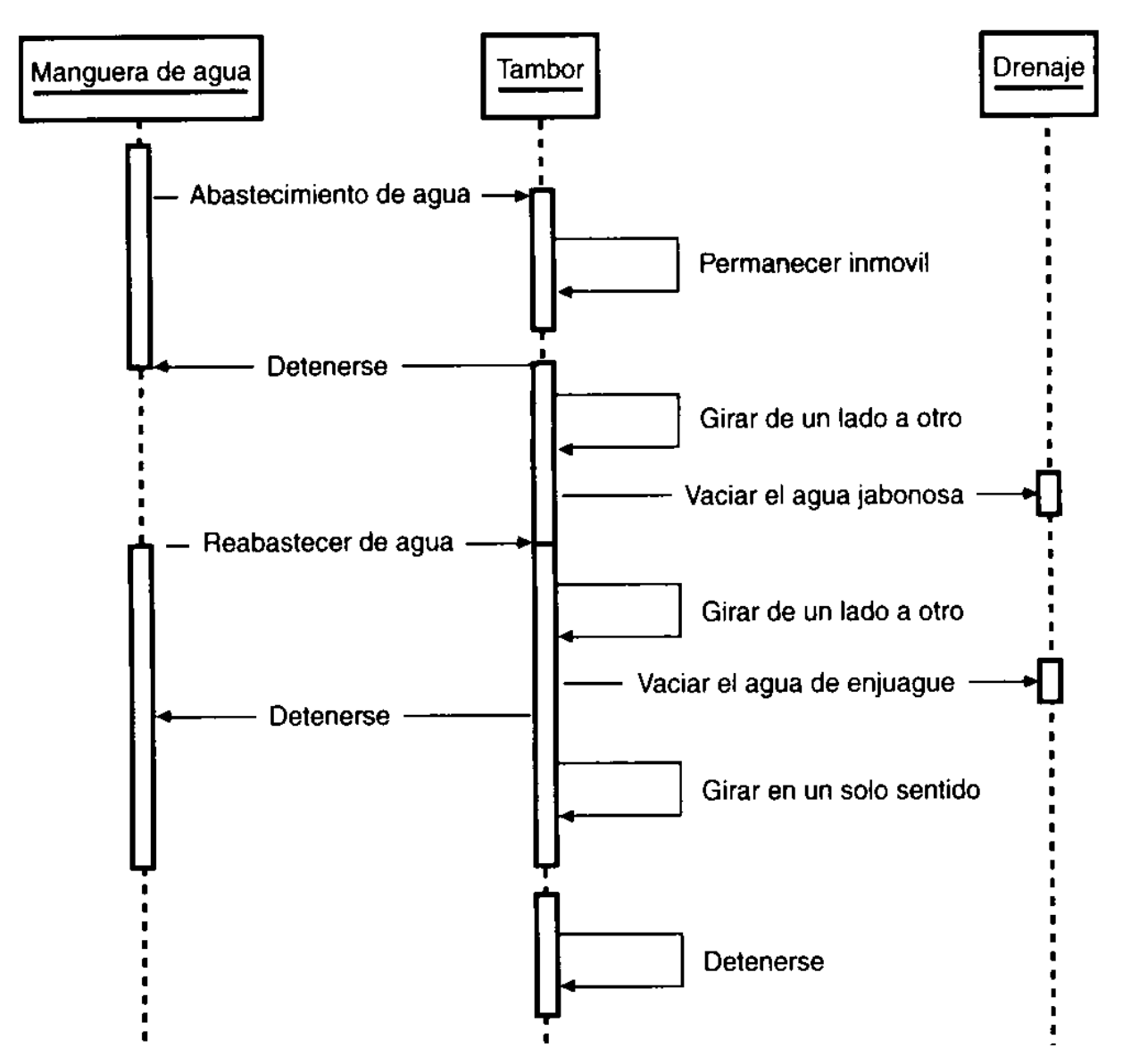

#### **FIGURA 7. DIAGRAMA DE SECUENCIAS UML**

#### **2.2.7.6. Diagrama de actividades**

Se refiere a la secuencia que tienen las actividades que se realizan dentro del comportamiento de un objeto.

En el siguiente diagrama podremos visualizar un ejemplo de diagrama de actividades:

#### **FIGURA 8. DIAGRAMA DE ACTIVIDADES UML**

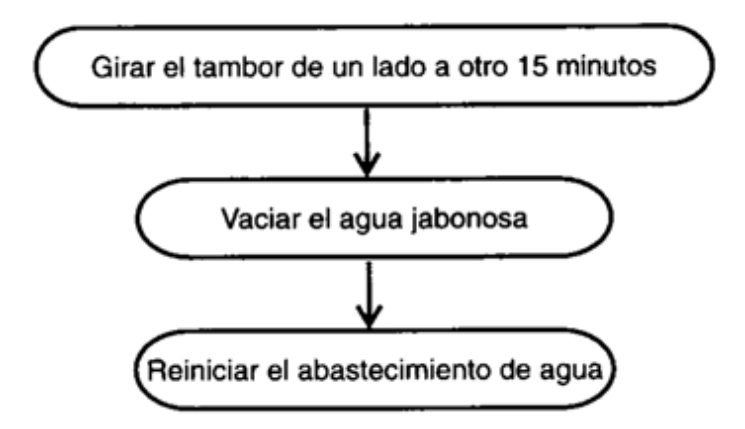

#### **2.2.7.7. Diagrama de colaboraciones**

Los elementos de un sistema deben trabajar en conjunto para que cumplan con los objetivos del sistema, el lenguaje de modelado sirve para representar este funcionamiento de manera gráfica. En la siguiente figura se visualiza como ejemplo un cronómetro interno agregado al conjunto de clases que constituyen a una lavadora. Luego de cierto tiempo, el cronómetro detendrá el flujo de agua y el tambor comenzará a girar de un lado a otro (Schmuller, 2001).

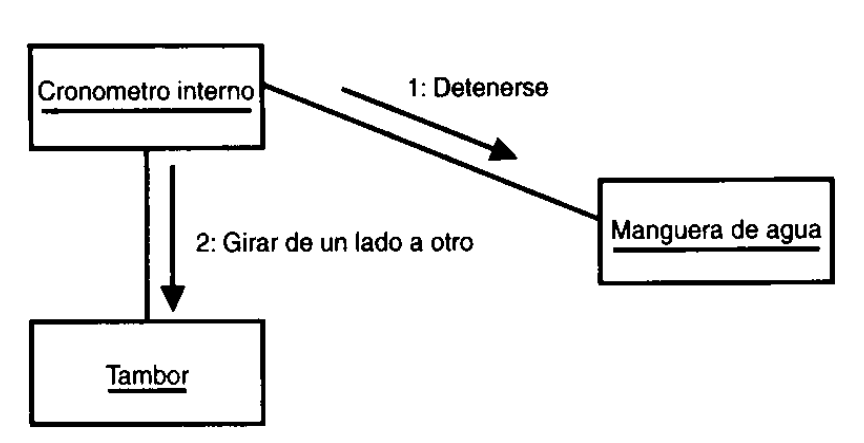

#### **FIGURA 9. DIAGRAMA DE COLABORACIONES UML**

# **2.2.7.8. Diagrama de Componentes.**

El desarrollo moderno de software se está realizando en mayor medida media componentes, lo que contribuye al desarrollo en equipo y en la disminución de tiempo en desarrollo y a la reusabilidad del código.

#### **FIGURA 10. DIAGRAMA DE COMPONENTES UML**

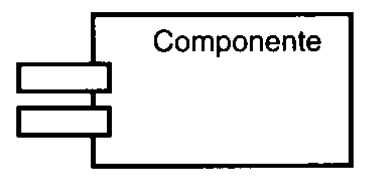

## **2.2.8. Team foundation server.**

El desarrollo de software es difícil, un hecho reiteradamente demostrado por la cantidad de proyectos que han fracasado (Blankenship, Woodward, Holliday, & Keller, 2013).

Un factor esencial para el éxito de cualquier equipo de desarrollo de software es lo bien que los miembros del equipo se comunican entre sí, así como con las personas que querían el software desarrollado en primer lugar (Blankenship, Woodward, Holliday, & Keller, 2013).

Team Foundation Server proporciona la funcionalidad principal de colaboración para sus equipos de desarrollo de software en un producto muy bien integrado. La funcionalidad proporcionada por Team Foundation Server incluye lo siguiente:

- Gestión de proyectos
- Seguimiento de elementos de trabajo (WIT)
- El control de versiones
- Manejo de casos de prueba
- Construir la automatización
- Informes
- Gestión de laboratorio y el medio ambiente
- Gestión Feedback

(Blankenship, Woodward, Holliday, & Keller, 2013)

Team Foundation Server es un producto de servidor independiente diseñada específicamente para los equipos de ingeniería de software con los desarrolladores, testers, arquitectos, gerentes de proyectos, analistas de negocio, y cualquier otra persona que contribuye a las emisiones y los proyectos de desarrollo de software. Lógicamente, Team Foundation Server se compone de los dos niveles siguientes, que se pueden implementar físicamente a través de una o varias máquinas:

• **Nivel de aplicación:** El nivel de aplicación se compone principalmente de un conjunto de servicios web con los que los equipos cliente se comunican utilizando un protocolo basado en servicios web altamente optimizado. También incluye un completo sitio de acceso web para interactuar con un servidor sin tener que instalar un cliente como Visual Studio (Blankenship, Woodward, Holliday, & Keller, 2013).

• **Capa de Datos:** El nivel de datos está formado por una base de datos SQL Server que contiene la lógica de la base de datos de la aplicación de Team Foundation Server, junto con los datos de la instancia de Team Foundation Server. Los datos almacenados en la base de datos es utilizada por la funcionalidad de informes de Team Foundation Server. Todos los datos almacenados en Team Foundation Server se almacenan en esta base de datos SQL Server, por lo que es fácil de realizar copias de seguridad (Blankenship, Woodward, Holliday, & Keller, 2013).

Team Foundation Server se ha diseñado con la extensibilidad en mente. Se puede integrar con una interfaz completa .NET de programación de aplicaciones (API). También cuenta con un conjunto de eventos que le

permiten integrarse con herramientas externas como ciudadanos de primera clase. El mismo sistema de modelo de programación de eventos y NET. Es utilizado por Microsoft para la construcción de Team Foundation Server, así como las integraciones de cliente en Visual Studio (Blankenship, Woodward, Holliday, & Keller, 2013).

Team Foundation Server tiene muchos competidores, incluyendo otra empresa Application Lifecycle Management (ALM) de sistemas y productos para usos específicos (tales como los sistemas de control de código fuente). La principal ventaja de tener todos los diferentes sistemas disponibles en un solo producto es que Team Foundation Server se integra plenamente los diferentes sistemas. Esto permite una verdadera innovación en el espacio de las herramientas de desarrollo, como te darás cuenta con varias de las nuevas herramientas disponibles en esta última versión. En lugar de tener que preocuparse por la integración de los sistemas de separarse, se puede aprovechar el trabajo que Microsoft ha hecho por ti (Blankenship, Woodward, Holliday, & Keller, 2013).

Cuando se comparan los productos ALM de la empresa en la actualidad en el mercado, usted descubrirá que Team Foundation Server se ha diseñado para ser personalizado y ampliado fácilmente. Team Foundation Server garantiza que los desarrolladores que utilicen cualquier plataforma de desarrollo puedan participar y utilizar Team Foundation Server, que incluye Visual Studio, el desarrollo basado en Eclipse, Xcode, y muchos más fácilmente (Blankenship, Woodward, Holliday, & Keller, 2013).

#### **2.2.8.1. Revisiones de Código**

Team Foundation Server 2012 también introduce un conjunto integrado de experiencias para la solicitud, responder y gestionar las revisiones de código. Este aparato utiliza las poderosas experiencias de seguimiento de elementos de trabajo detrás de las escenas, así como algunas experiencias de los usuarios especializados para comentar los cambios. La apertura de un conjunto de cambios de una revisión de código se utiliza la nueva experiencia (Blankenship, Woodward, Holliday, & Keller, 2013).

Usted también puede hacer comentarios en una revisión de código, fichero, o conjunto específico de las líneas de nivel de código, incluyendo la capacidad de tener conversaciones. Después de tener final de completar un examen, puede aprobar, enviar de vuelta con los comentarios, o rechazar una revisión de código (Blankenship, Woodward, Holliday, & Keller, 2013).

### **2.2.8.2. Gestión del trabajo personal**

Nuevas experiencias también están disponibles en Visual Studio 2012, al conectarse a Team Foundation Server 2012, para la gestión de su contexto personal y el trabajo durante el desarrollo. Estas nuevas experiencias parten del panel "Mi trabajo" en Team Explorer. Los desarrolladores pueden indicar qué tarea, error, o elementos de trabajo que están trabajando y luego el registro de entrada los cambios juntos (Blankenship, Woodward, Holliday, & Keller, 2013).

Si los desarrolladores no han terminado con su trabajo o están llamados a hacer otra cosa, sino que también puede suspender su trabajo, lo que crea un conjunto de cambios aplazados. Se supera el concepto de cambios aplazados en versiones anteriores de Team Foundation Server, ya que también almacena la información de contexto importante sobre el que se suspende el trabajo. Desarrolladores posteriormente pueden "reanudar" su trabajo y que se cargue la solución y proyectos, abra las ventanas, puntos de interrupción, etc. como estaban cuando se suspendió la obra (Blankenship, Woodward, Holliday, & Keller, 2013).

### **2.2.8.3. Acceso web**

Equipo de Acceso Web ha sido completamente rediseñado en Team Foundation Server 2012 para proporcionar una mejor experiencia para los que no tienen ninguno de los clientes tradicionales disponibles. Es amigable con los navegadores modernos, incluyendo los navegadores móviles, y funciona bien con varios factores de forma (Blankenship, Woodward, Holliday, & Keller, 2013).

Algunas de las nuevas características fueron implementadas específicamente en Team Web Access, así, como nuevos portales de la administración y la gestión de individuo / equipo alertas por correo electrónico. Team Foundation Server 2012 también introduce el concepto de "equipos" dentro de un proyecto de equipo que puede tener equipo dedicado a cada uno de los equipos. Los equipos son manejados totalmente dentro de Team Web Access (Blankenship, Woodward, Holliday, & Keller, 2013).

#### **2.2.8.4. Gestión de Proyectos**

En el Service Pack 1 de Team Foundation Server 2010 y un paquete de características asociado en esa versión el grupo de producto introduce soporte para la sincronización bidireccional entre los elementos de trabajo de gestión de proyectos en Team Foundation Server y tareas en Project Server. Esta sincronización se incluye en la versión de Team Foundation Server 2012 (Blankenship, Woodward, Holliday, & Keller, 2013).

#### **2.2.8.5. Construcción**

Esta versión también incluye varias mejoras en el sistema de construcción integrada, incluyendo la capacidad de proceso por lotes sus registros de entrada cerrada. Esto puede ser útil si usted recibe numerosas confirmaciones durante el día en el que todos tenemos que ser validados rápidamente. Además, el nuevo Team Explorer incluye algunas mejoras en la experiencia de usuario, incluyendo el marcado construye como favoritos personales o de equipo, y la capacidad de filtro construir definiciones si el proyecto de equipo contiene una gran cantidad de ellos. Los equipos de desarrollo que utilizan los marcos de pruebas de tercera parte que no sean de MS Test estarán encantados de saber que esos equipos pueden ahora incluir aquellas pruebas en las ejecuciones de pruebas durante el proceso de generación automatizada en Team Foundation Server 2012 (Blankenship, Woodward, Holliday, & Keller, 2013).

## **2.2.9. ATMEL ATMEGA16** (ATMEL, 2010)**.**

## **2.2.9.1. Características.**

• De alto rendimiento y de baja potencia en Atmel AVR microcontrolador de 8 bits.

• Arquitectura RISC Avanzada**.**

131 Instrucciones de gran alcance - la mayoría de un solo reloj de ejecución por ciclo.

- 32 x 8 registros de propósito general de trabajo.
- Operación completamente estática.
- Hasta 16 MIPS de rendimiento de procesamiento en 16 megaciclos.
- Multiplicador en el chip de 2 tiempos.
- Segmentos de memoria no volátil de alta resistencia**.**
- 16 Kbytes de memoria de programa Flash auto programable del sistema.
- 512 Bytes de EEPROM.
- 1 kilobyte de SRAM interna.
- Escritura / borrado Ciclos: 10000 Flash/100, 000 EEPROM.
- La retención de datos: 20 años a 85 ° C/100 años a 25 ° C.

Sección del código de arranque opcional con bits de bloqueo independientes del sistema de programación por programa de arranque en el chip, la verdadera operación de lectura-escritura.

- Bloqueo de programación para seguridad software.
- JTAG (IEEE std. 1149.1 Compliant) Interface**.**
- Capacidades Boundary-scan según la norma JTAG
- Amplia on-chip de Soporte de depuración

- La programación de Flash, EEPROM, Fusibles y Lock bits a través de la interfaz JTAG

• Características periféricos**.**

Dos de 8 bits de temporizador / Contadores con Prescalers separados y comparación de modos.

Uno de 16 bits Temporizador / Contador con Precontador independiente, modo de Comparación, y modo de captura.

Contador de tiempo real con el oscilador separado.

- Cuatro Canales PWM.
- 8 canales de 10-bit ADC.
- 8 Canales de terminación única.
- 7 canales diferenciales en TQFP.
- 2 canales diferenciales con ganancia programable a 1x, 10x o 200x.
- Dos hilos de interfaz Serial orientada.
- Programable USART serie.
- Master / Slave SPI interfaz en serie.
- Programable Watchdog Timer con oscilador independiente on-chip.
- On-chip Comparador analógico.
- Características especiales del microcontrolador**.**
- Power-on Reset y Detección Programable Brown de Salida.
- Calibración interna de Oscilador RC.
- Fuentes externas y de interrupción interna.
- Seis modos de espera: espera, Reducción de Ruido ADC, de ahorro de energía, energía-abajo, espera y espera extendida
- E / S y Paquetes**.**
- Líneas de 32  $E / S$
- PDIP 40 pines, TQFP 44-plomo, y 44-pad QFN / MLF
- Los voltajes de operación**.**
- 2.7V 5.5V para ATMEGA16L
- 4.5V 5.5V para ATmega16
- Grados de velocidad**.**
- 0-8 MHz para ATMEGA16L
- 0-16 MHz para ATmega16
- Consumo de energía de 1 MHz, 3V, y 25 ° C para ATMEGA16L**.**
- Activo: 1.1 mA
- Modo inactivo: 0.35 mA
- Modo Power-down: <1 μA

### **2.2.9.2. Descripciones de pines**

**VCC:** Digital supply voltage.

**GND:** Ground.

**Puerto A (PA7..PA0):** Puerto A sirve de las entradas analógicas a la A / D Converter.

Puerto A, también sirve como un puerto bi-direccional E/S de 8 bits, si no se utiliza el convertidor. Los pines del puerto pueden proporcionar resistencias pull-up internas (seleccionadas para cada bit). El puerto de salida A tiene características motrices simétricas con dos lavamanos y alta capacidad de la fuente. Cuando los pins PA0 a PA7 son utilizados como insumos y se tira el exterior bajo, van a la fuente actual, si se activan las resistencias pull-up internas. Los pines del puerto A tienen tres estados cuando una condición de reset se activa, aunque el reloj no se está ejecutando.

**Puerto B (PB7..PB0):** Puerto B es un puerto de 8 bits bidireccional E/S con resistencias pull-up internas (seleccionado para cada bit). Los buffers de salida de puerto B tienen características simétricas de unidad tanto con alta capacidad de sumidero y fuente. Como entradas, pines del puerto B que se extraen externamente baja, se abastecerán si se activan las resistencias pullup. Los pines del puerto B tienen tres estados cuando una condición de reset se activa, aunque el reloj no se está ejecutando.

**Puerto C (PC0..PC7):** Port C es un puerto bi-direccional de E / S de 8 bits con resistencias pull-up internas (seleccionado para cada bit). Los buffers de salida de puerto C tienen características motrices simétricas con dos lavamanos y alta capacidad de la fuente. Como entradas, pines del puerto C que se extraen externamente baja, se abastecerán si se activan las resistencias pull-up. Los pines del puerto C tienen tres estados cuando una condición de reset se activa, aunque el reloj no se está ejecutando. Si la interfaz JTAG está habilitada, las resistencias pull-up en los pins PC5 (TDI), PC3 (TMS) y PC2 (TCK) se activarán incluso si se produce un reset.

**Puerto D (PD7..PD0):** Puerto D es un puerto bidireccional de 8 bits E/S con resistencias pull-up internas (seleccionado para cada bit). Los buffers de salida de puerto D tienen características motrices simétricas con dos lavamanos y alta capacidad de la fuente. Como entradas, pines del puerto D que se extraen externamente baja, se abastecerán si se activan las resistencias pull-up. Los pines del puerto D tienen tres estados cuando una condición de reset se activa, aunque el reloj no se está ejecutando.

**Reset:** Reset de entrada, un nivel bajo en este pin durante un largo tiempo generará un reinicio, incluso si el reloj no se está ejecutando.

**XTAL1:** Entrada al amplificador del oscilador inverso y entrada al circuito de reloj interno de operación.

**XTAL2:** Salida amplificador del oscilador inverso.

**AVCC:** AVCC es el pin de la tensión de alimentación para el puerto A y el conversor A / D. Debe ser conectado externamente a Vcc si no se utiliza el ADC. Si se utiliza el ADC, debe estar conectado a Vcc a través de un filtro de paso bajo.

**AREF:** AREF es el pin de referencia analógico para el conversor A/D (analógico/digital).

#### **Configuración de pines**

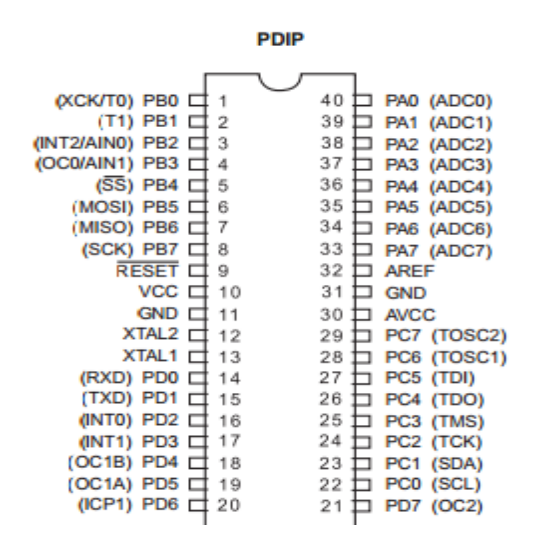

#### **FIGURA 11. CONFIGURACIONES DE PINES**

# **Bascom AVR.**

# **2.2.9.3. Bascom** (FISEI - UTA, 2009)**.**

Bascom es desarrollado y vendido por MCS Electronics.

Bascom viene en tres variantes**.**

- Bascom-LT empleado en microcontroladores Atmel AT89Cx051
- Bascom-8051 empleado en microcontroladores 8051.
- Bascom-AVR empleado en microcontroladores Atmel AVR

Bascom es una aplicación que le permitirá:

- Escribir programas en Basic.
- Traducir estos programas en el PC para código maquina (un formato que el controlador puede ejecutar AVR).
- Simular el código compilado.
- El uso de programas externos de flash ("programa"), el código compilado en microcontrolador de un AVR Atmel.

Una de las características que hace popular a Bascom es la facilidad con la que se pueden crear prototipos en muy poco tiempo y tiene soporte para la mayoría de microcontroladores AVR con las siguientes características:

- Contadores / temporizadores
- UART
- ADC
- PWM
- $12C$

Otra de las ventajas que presenta Bascom es que da soporte para los siguientes periféricos (entrada/salida)

- Botones
- LCD de alfanuméricos
- LCD de Gráficos
- PS / 2 para teclado
- Control remoto por infrarrojos

Lo mencionado hace que el uso de Bascom sea atractivo en términos de tiempo ahorrado dándole popularidad entre los programadores.

### **AVR.**

AVR es una familia de microcontroladores con 8 bits que presentan una gama amplia de variantes que se diferencian en:

- Tamaño del programa de la memoria flash.
- Tamaño de la memoria EEPROM.
- Número de pines de E/S.
- Número de servicios tales como características de los chips UART y ADC.
- Paquete de formularios.

El microcontrolador ATTINY11 es el más pequeño y cuenta con 1k flash y 6 pines E/S, mientras que el más grande es el ATMEGA256x con 256K de flash, 54 pines E/S y muchas más características (FISEI - UTA, 2009).

Todos los controladores tienen el mismo AVR RISC como conjunto de instrucciones, el esto permite portar fácilmente los programas de Bascom entre los diferentes tipos de microcontroladores. Ejecutar una instrucción por ciclo de reloj toma significativamente menos tiempo comparado con los controladores PIC de Microchip de 8 bits (FISEI - UTA, 2009).

### **2.2.10. NE555P**

Estos dispositivos son circuitos de temporización de precisión capaces de producir retrasos de tiempo exactos o la oscilación. En el de retraso de tiempo o el modo monoestable de operación, el intervalo de tiempo es controlado por una sola resistencia externa y red de condensador. En el modo estable de operación, la frecuencia y de ciclo de trabajo puede ser controlada independientemente con dos resistencias externas y un único condensador externo (Texas instruments, 2013).

Los niveles de umbral de activación y normalmente son de dos tercios y un tercio, respectivamente, de VCC. Estos niveles pueden ser alterados por el uso de la terminal de control de voltaje. Cuando la entrada de disparo desciende por debajo del nivel de activación, el flip- flop es establece, y la salida es alta. Si la entrada de disparo está por encima del nivel de disparo y la entrada está por encima del umbral nivel de umbral, el flip -flop se restablece y la salida es baja. El (RESET) Entrada de reset puede anular todos los demás insumos y se puede utilizar para iniciar un nuevo ciclo de temporización. Cuando reset se pone en baja, el flip -flop se restablece y la salida va bajo. Cuando la salida es baja, se proporciona una trayectoria de baja impedancia entre la descarga (Disch) y tierra. El circuito de salida es capaz de hundir o generación de corriente de hasta 200 mA. Operación se especifica en las entregas de 5 V a 15 V. Con una alimentación de 5 V, niveles de salida son compatibles con entradas TTL (Texas instruments, 2013).

**FIGURA 12. NE555P**

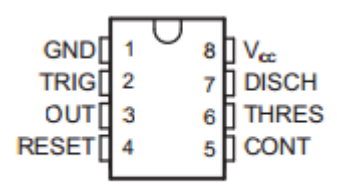

#### **2.2.11. LM324**

El LM324 es un circuito integrado, optimizado para la operación de suministro individual. Hay cuatro amplificadores operacionales dentro del paquete. Puede ser alimentado con una sola fuente de alimentación de polaridad tan bajo a 3 V. Cuando se enciende de 5 V en una resistencia de carga de mineral 10kΩ más, la salida oscilará entre un mínimo de 20 mV a más de 4 V. Su rango de tensión de entrada incluye la alimentación negativa, por lo que 0 v de entrada no hará que el op-amp se prenda, o incluso saturar. También puede obtener energía de las dos fuentes de alimentación tradicionales, hasta ± 16 V (Bhaaskaran & Salivahanan, 2008).

### **2.3. MARCO REFERENCIAL**

# **2.3.1. Sistema administrativo, pesaje y determinación de humedad en productos para casas comerciales agrícolas.**

El sistema administrativo de pesaje y determinación de humedad en productos agrícolas está considerado como una herramienta de apoyo para los agricultores ya que permite obtener una información más clara al momento de realizar la venta y compra de sus productos encontrándose en estado de humedad, así mismo proporcionará una administración más concisa en la información almacenada como son los precios y facturación transformando procesos manuales en una sistematización ágil dando la oportunidad tanto a proveedor como al cliente de explotar los beneficios del sistema.

# **2.3.2. Sistema administrativo de pesaje y determinación de humedad en otros países.**

### **2.3.2.1. METTLER TOLEDO**

La base de una fabricación discreta rentable y de éxito es una gestión eficiente del material usado en la fabricación de una báscula electrónica. Un sistema de contaje de piezas de primera calidad, con básculas de mayor precisión y de fácil integración en su sistema de gestión de inventario, le va a proporcionar un control eficiente y total desde la entrada de productos hasta el procesamiento de los pedidos (Mettler Toledo, 2011).

La falta de componentes cuesta tiempo y dinero. Las soluciones de básculas de METTLER TOLEDO combinan un potente software de formulación con tecnología de pesaje fiable y herramientas informáticas vanguardistas que facilitan el control de procesos de manera óptima (Mettler Toledo, 2011).

La empresa Mettler Instrumente AG introdujo la primera báscula de precisión totalmente electrónica, la PT1200. Este modelo fue la primera balanza electrónica del mundo a la que se otorgó la certificación oficial de la máxima categoría de precisión (clase 1). Esto marcó el inicio de la era electrónica (Mettler Toledo, 2011).

### **2.3.2.2. TWILIGHT**

**DR-GMM**, Medidor de Humedad en Materiales – Es un aparato digital que incluye display alfanumérico, el cual le brinda toda la información necesaria durante la medición. Necesita ser alimentado por una batería de 9v. A diferencia de otros aparatos similares, puede medir el grano sin necesidad de molerlo lo que acorta significativamente el tiempo de medición (Twilight S.A. de C.V., 2013).

Posee un testeador programado para las 15 especies de plantas más populares, tales como centeno, trigo común, trigo de calidad, trigo-centeno, cebada, avena, trigo saraceno, maíz, haba, altramuz amarillo, altramuz de hojas estrechas, garbanzo, judías, colza. La empresa Draminski es la única que ofrece la posibilidad de reprogramar el instrumento para otras especies más (Twilight S.A. de C.V., 2013).

# **EQUIPAMIENTO Y PARTES**

- 1 Medidor Digital de humedad de semillas.
- 1 Tubo dosificador con cucharón pequeño.
- 1 Batería de 9 voltios.
- 1 Manual de instrucciones y garantía.
- 1 Estuche de plástico.

(Twilight S.A. de C.V., 2013)

# **ESPECIFICACIONES TÉCNICAS**

### **TABLA 1. TABLA DE ESPECIFICACIONES TÉCNICAS**

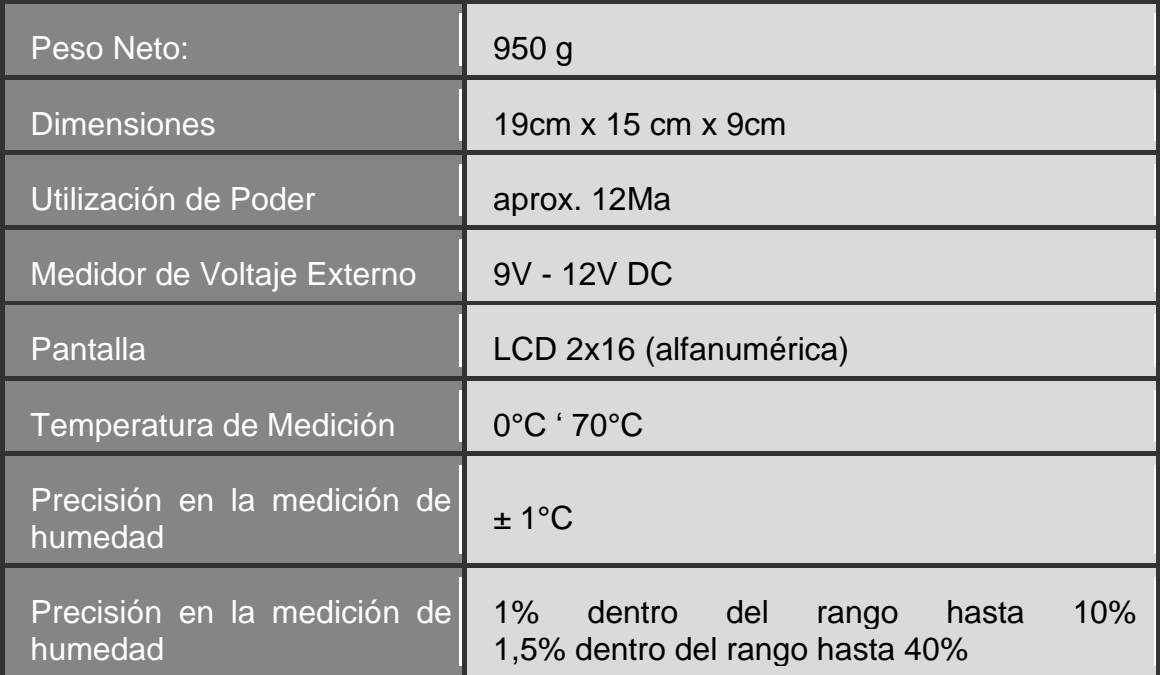

**CAPÍTULO III**

**METODOLOGÍA DE LA INVESTIGACIÓN**

### **3.1. EQUIPOS Y MATERIALES**

### **3.1.1. Hardware**

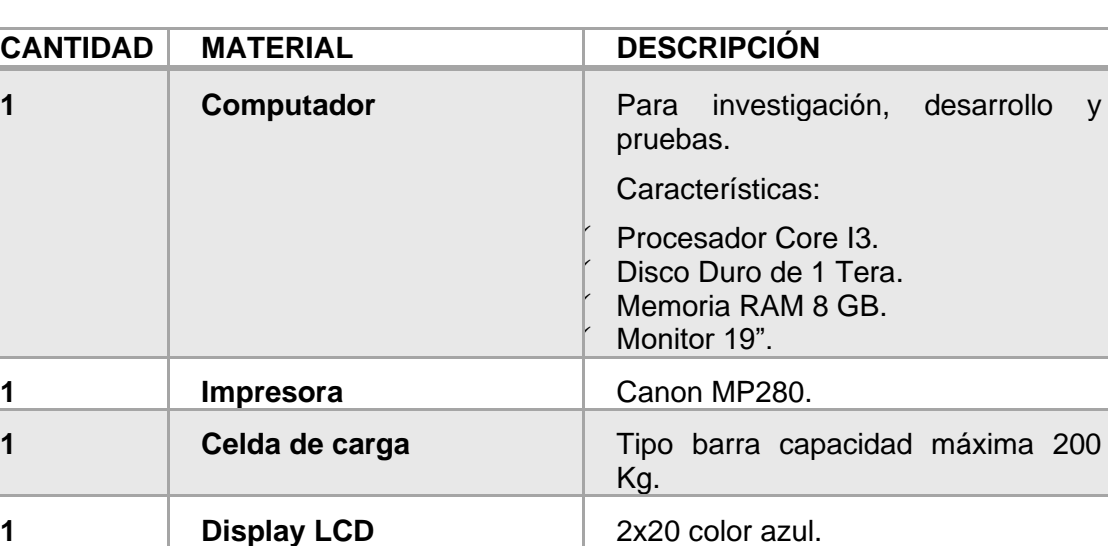

**1 Quemador PIC** Programador para microprocesador.

LM324.

#### **TABLA 2. EQUIPOS Y MATERIALES - HARDWARE**

## **3.1.2. Software**

**1 Convertidor de frecuencia a voltaje**

1 **Temporizador** NE555P.

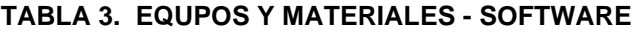

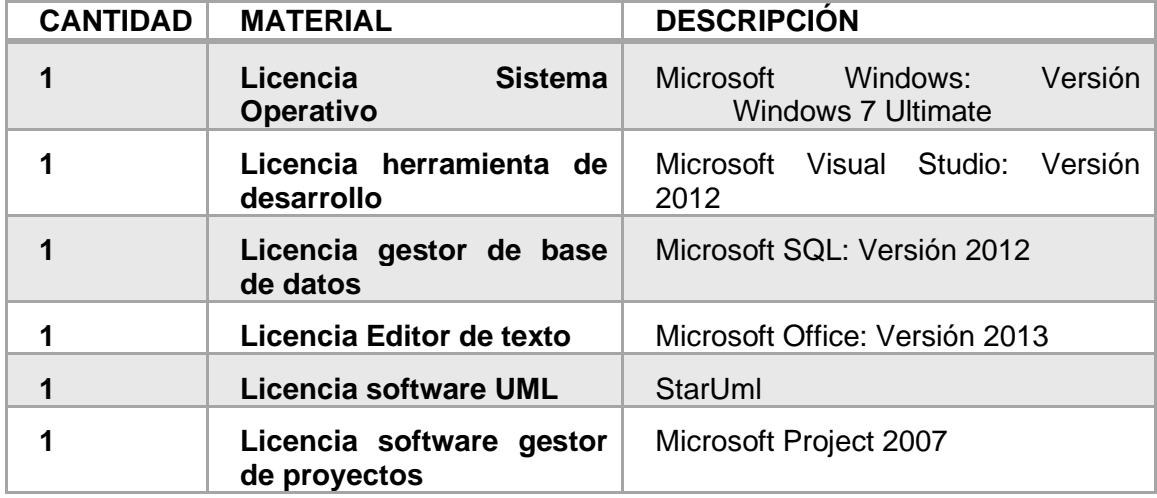

### **3.1.3. Suministros**

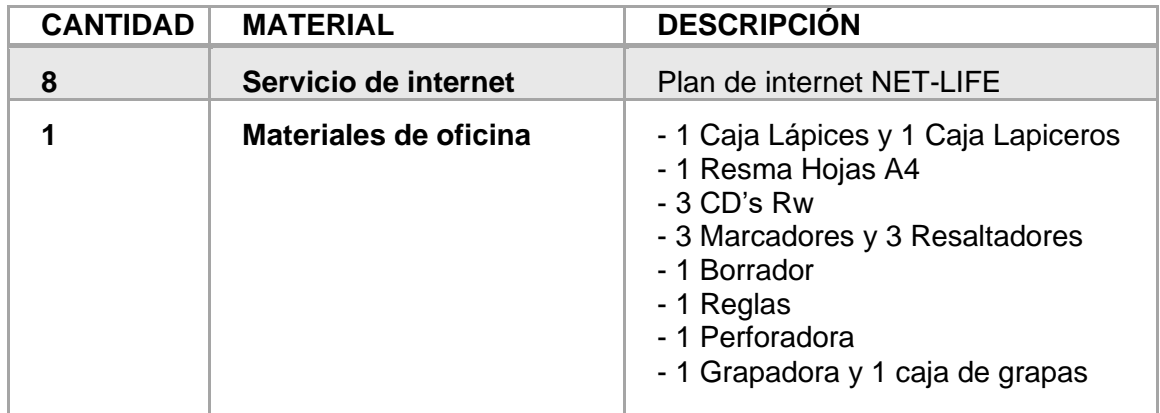

#### **TABLA 4. EQUIPOS Y MATERIALES - SUMINISTROS**

### **3.1.4. Personal**

#### **TABLA 5. EQUIPOS Y MATERIALES - PERSONAL**

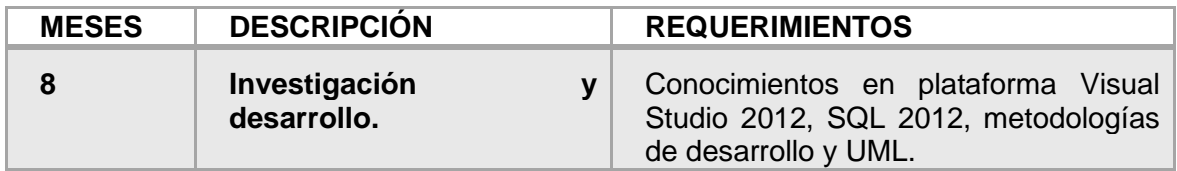

### **3.1.5. Presupuesto.**

# **3.1.5.1. Presupuesto Hardware.**

#### **TABLA 6. PRESUPUESTO - HARDWARE**

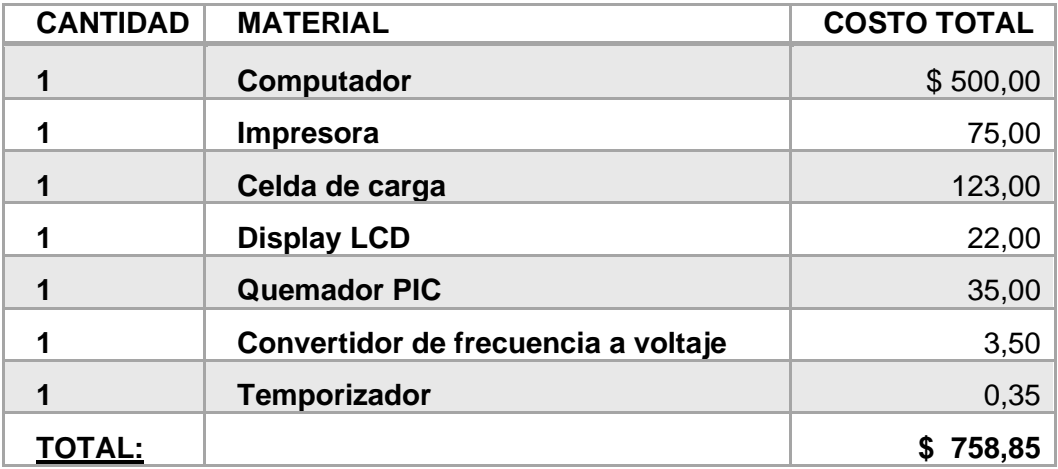

### **3.1.5.2. Software.**

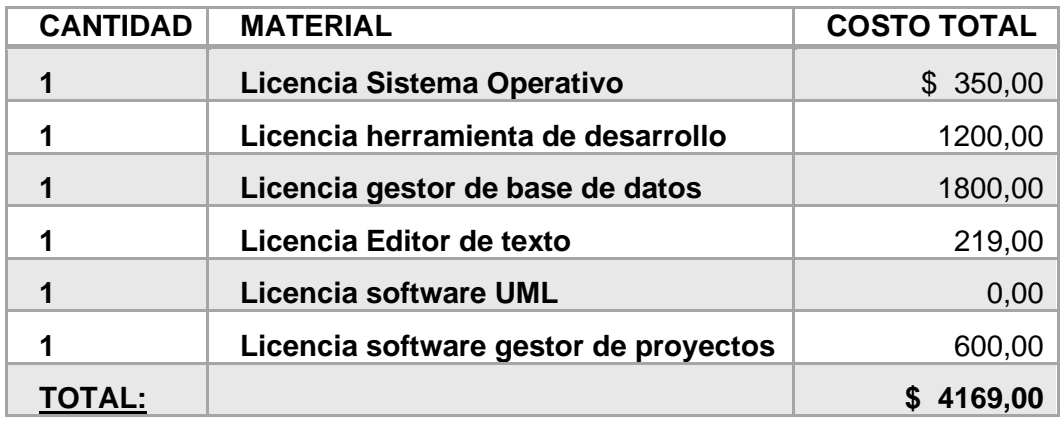

#### **TABLA 7. PRESUPUESTO - SOFTWARE**

# **3.1.5.3. Suministros.**

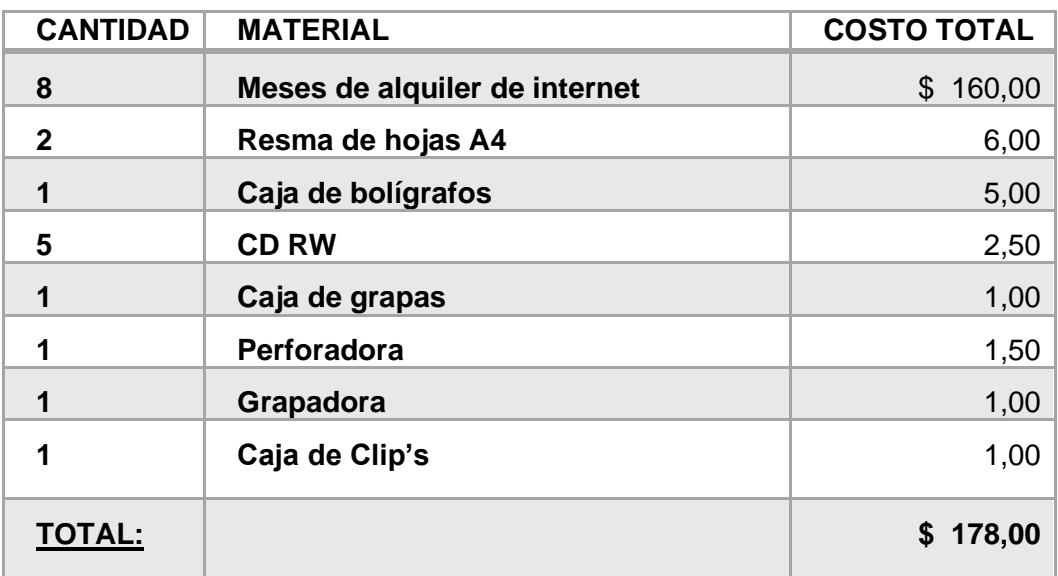

#### **TABLA 8. PRESUPUESTO - SUMINISTROS**

### **3.1.5.4. Personal.**

#### **TABLA 9. PRESUPUESTO - PERSONAL**

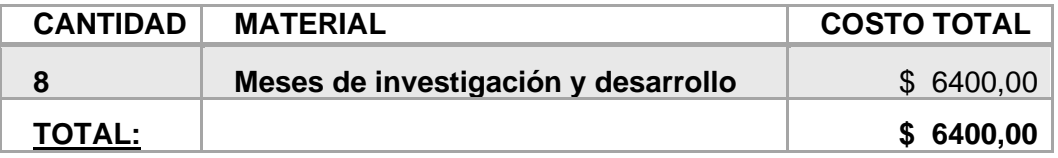

## **3.2. MÉTODOS Y TÉCNICAS UTILIZADAS EN LA INVESTIGACIÓN.**

El método empleado en la presente investigación es el método inductivo, ya que se parte de antecedentes particulares para llegar a una conclusión que resulte como ley general para los demás eventos de la misma clase.

# **3.3. CUASI-EXPERIMENTAL**

La investigación es del tipo cuasi-experimental, sólo con medida pos-test.

El grupo a estudiar no será aleatorio sino que estará predefinido entre las casas comerciales que brinden información para la investigación y que permitan llevar a cabo todo el proceso para demostrar la hipótesis planteada.

# **3.4. TÉCNICAS DE INVESTIGACIÓN**

Se emplearon técnicas documentales y de campo, en las diferentes etapas de la investigación, partiendo con una observación directa sobre el objeto de estudio (pesaje, control de humedad y el manejo de la información generada), también se empleó como técnica la entrevista.

Para la obtención de información que permita demostrar la hipótesis, la técnica escogida fue la encuesta mediante cuestionario cerrado, para valorar el acuerdo o el desacuerdo respecto a una propuesta o para conocer la postura del encuestado respecto a una serie de juicios lo más efectivo seria emplear cuestionarios cerrados para la obtención de información factual.

La comprobación de la hipótesis se llevó a cabo utilizando el método chicuadrado ya que se necesitó medir indicadores tanto cualitativos como cuantitativos.

Los pasos para demostrar la hipótesis fueron:

- Plantear la hipótesis nula y la hipótesis alternativa.
- Seleccionar el nivel de significancia.
- Calcular el valor estadístico de prueba.
- Formular la regla de decisión.
- Tomar una decisión.

La fórmula de chi cuadrado es la siguiente:

$$
X^2 = \sum \frac{(valor\; observado - valor\; esperado)^2}{valor\; esperado}
$$

Para realizar el experimento de manera general se puede resumir en los siguientes pasos:

✓ Observar los procesos que son llevados a cabo en las casas comerciales agrícolas.

✓ Analizar la información obtenida mediante la observación realizada previamente.

✓ Plantear la hipótesis.

 $\checkmark$  Realizar encuestas tipo cuestionario a una casa comercial agrícola.

✓ Procesar la información obtenida en la hipótesis y demostrar o refutar la hipótesis planteada usando el método chi-cuadrado.

 $\checkmark$  Realizar las conclusiones pertinentes, llevando a leyes generales los resultados de la demostración de la hipótesis.

## **3.4.1. Población**

Como población tenemos a las personas involucradas en el proceso de comercialización de productos agrícolas en el Cantón Buena Fe – Provincia de Los Ríos a la Casa Comercial "ELVITA"; es decir, propietarios de casas comerciales, clientes, empleados, distribuidores.

#### **TABLA 10. POBLACIÓN**

| <b>POBLACIÓN</b>                 | $N^{\circ}$<br>PERSONAS. |
|----------------------------------|--------------------------|
| <b>Clientes</b>                  | 5                        |
| Proveedores                      |                          |
| Administrador/Gerente/Operadores |                          |
| <b>Total</b>                     | 90                       |

**Fuente:** Casa Comercial "ELVITA"

## **3.4.2. Muestra**

La muestra es del tipo no probabilística, ya que se dará prioridad a las casas comerciales del cantón Buena Fe – Provincia de Los Ríos, que brinden las facilidades necesarias para llevar a cabo la presente investigación, se tomaron datos de 1 casa comercial, teniendo en cuenta las respuestas y observaciones de 80 proveedores y 5 clientes **(85)**, además del gerente, administrador y 3 operadores **(5)**.

No se realizaron encuestas a todos los individuos, sino que se obtuvo una muestra representativa, utilizando la siguiente fórmula:

$$
\frac{k^2 Npq}{e^2(N-1) + k^2pq}
$$

**n:** (?) Tamaño de la muestra para encuesta.

**N:** (90) tamaño de la población o universo.

- **k:** (1.96) nivel de confianza.
- **e:** (0.05) error muestral deseado.

**p:** (0.5) proporción de individuos que poseen en la población la característica de estudio.

**q:** (0.5) proporción de individuos que no poseen esa característica.

Dando los siguientes resultados:

$$
n = \frac{k^2 N.p.q}{e^2(N-1) + k^2 p.q}
$$
  

$$
n = \frac{1.96^2(90)(0.5)(0.5)}{(0.05^2)(90-1) + (1.96^2)(0.5)(0.5)}
$$
  

$$
n = \frac{86,436}{1,1829} = 73,0712655
$$

Entonces, la cantidad total de encuestas que se aplicó es de **73,** ya que del resultado de la fórmula solo se tomó la parte entera.

#### **3.4.3. Encuestas**

Las encuestas fueron realizadas a través de un cuestionario, en el cual se permitió que todos los involucrados tengan conocimiento de los diferentes factores que influyen directamente en las casas comerciales a través de la báscula electrónica y su sistema administrativo.

### **3.4.3.1. Resultados de Encuestas aplicadas**

Según los cálculos realizados anteriormente la encuesta fue aplicada a una muestra de 73 personas, los individuos encuestados fueron elegidos al azar los mismos que procedieron a dar sus respuestas acerca del sistema administrativo de pesaje y control de humedad.

### • **Índice de Satisfacción**

**Objetivo:** Conocer el índice de satisfacción del cliente/proveedor.

**Interpretación:** En la tabla 11, se puede observar que el mayor porcentaje de los encuestados considera que los resultados obtenidos a través de la báscula electrónica con sensor de humedad les generan mayor satisfacción al momento de realizar sus compras/ventas de productos.

# **TABLA 11: ¿CONSIDERA QUE LOS RESULTADOS QUE OBTIENE LA BÁSCULA ELECTRÓNICA Y SENSOR DE HUMEDAD LE GENERA MAYOR SATISFACCIÓN?**

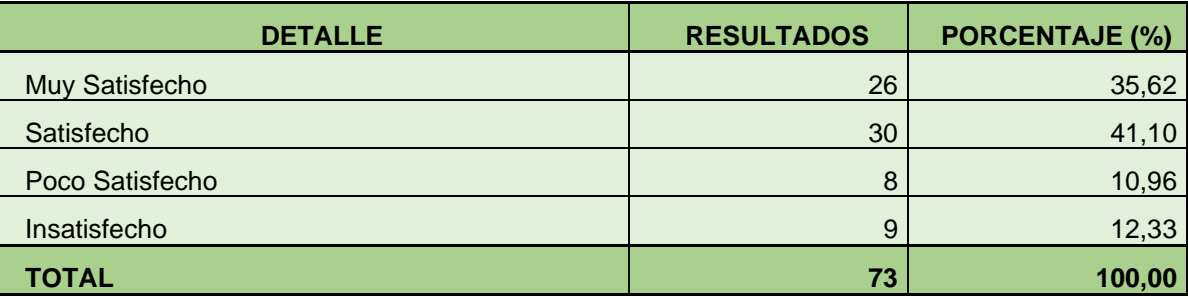

**Fuente:** Encuestas

**Elaborado por:** Lisseth Cornejo

### • **Exactitud en medición de humedad**

**Objetivo:** Conocer la opinión de clientes/proveedores acerca del índice de exactitud de la humedad obtenido a través de la báscula.

**Interpretación:** En la tabla 12, se puede comprobar que la mayor parte de los encuestados confían que la báscula electrónica con sensor de humedad determina una mayor exactitud al momento de obtener la humedad a través del sensor.

# **TABLA 12: ¿CREE USTED QUE SE OBTIENE UN RESULTADO MÁS EXACTO AL OBTENER LA HUMEDAD A TRAVÉS DEL SENSOR EN VEZ DE CALIFICACIÓN A SIMPLE VISTA?**

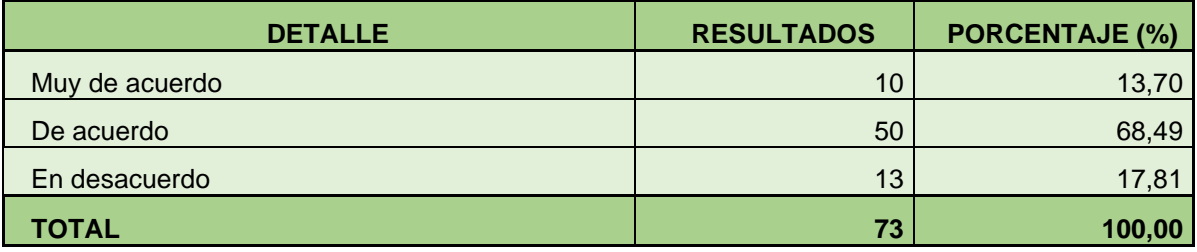

**Fuente:** Encuestas

**Elaborado por:** Lisseth Cornejo

• **Atención más ágil**

**Objetivo:** Conocer la opinión de los clientes/proveedores acerca de la agilidad que se obtiene a través de la báscula electrónica.

**Interpretación:** En la tabla 13, se puede observar que la mayoría de los encuestados consideran que el uso de la báscula electrónica en las casas comerciales agrícolas genera una atención más ágil al momento de realizar la compra/venta de sus productos.

**TABLA 13: ¿CREE USTED QUE CON EL USO DE LA BÁSCULA ELECTRÓNICA SE LE BRINDA UNA ATENCIÓN MÁS ÁGIL?**

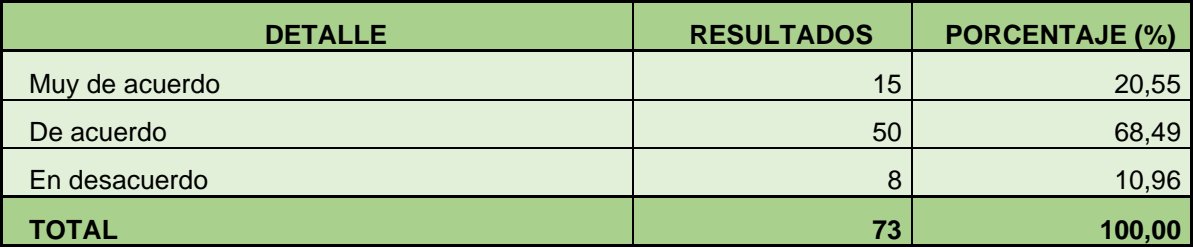

**Fuente:** Encuestas

**Elaborado por:** Lisseth Cornejo

#### • **Precisión obtención de peso**

**Objetivo:** Conocer la opinión de los clientes/proveedores para conocer si la respuesta de peso es más.

**Interpretación:** De la muestra observada en la tabla 14, se puede determinar que la mayor parte de los encuestados consideran que el resultado del peso obtenido a través de la báscula electrónica es más preciso.

**TABLA 14: ¿CONSIDERA USTED QUE LA RESPUESTA DEL PESO OBTENIDO A TRAVÉS DE LA BÁSCULA ES MÁS PRECISA?**

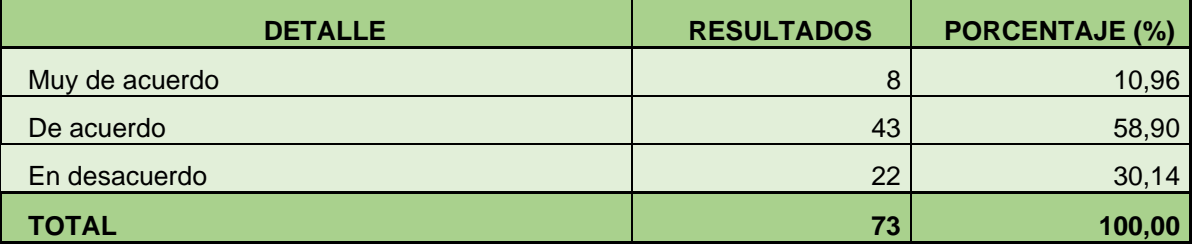

• **Disminución de problemas de cálculos**

**Objetivo:** Conocer la opinión de los clientes/proveedores si consideran que a través del sistema administrativo se disminuyen los problemas de cálculos.

**Interpretación:** En la tabla 15, se puede observar que el 89,85% de los encuestados consideran que se disminuyen problemas de cálculo de precios de los productos a través del sistema informático.

**TABLA 15: ¿CONSIDERA USTED QUE SE DISMINUYEN LOS PROBLEMAS DE CÁLCULO DEL PRECIO DE LOS PRODUCTOS AL USAR EL SISTEMA PARA CASAS COMERCIALES, EN COMPARACIÓN AL REALIZAR LOS CÁLCULOS MANUALMENTE?**

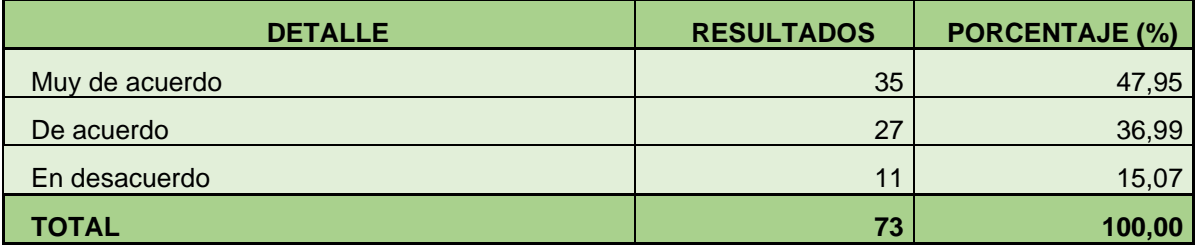

**Fuente:** Encuestas

**Elaborado por:** Lisseth Cornejo

#### • **Mayor confianza**

**Objetivo:** Conocer la opinión de los clientes/proveedores si consideran que a través de la báscula electrónica se genera mayor confianza al determinar el peso y humedad.

**Interpretación:** En la tabla 16, se puede observar que el mayor porcentaje de los encuestados consideran que a través de la báscula electrónica con sensor de humedad se puede tener más confianza al determinar el peso y humedad al momento de la compra/venta.

**TABLA 16: ¿CONSIDERA USTED QUE EL HECHO DE QUE EXISTA LA BÁSCULA** 

## **ELECTRÓNICA EN LAS CASAS COMERCIALES LE GENERA MAYOR CONFIANZA AL DETERMINAR PESO Y HUMEDAD DE LOS PRODUCTOS?**

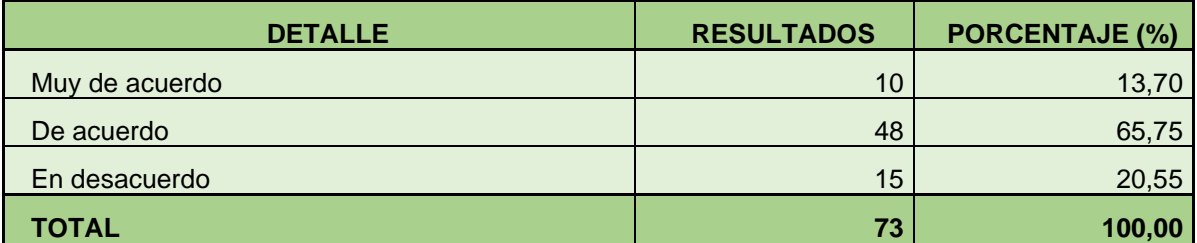

**Fuente:** Encuestas

**Elaborado por:** Lisseth Cornejo

#### • **Simulador de precios**

**Objetivo:** Conocer la opinión de los proveedores si consideran que el simulador de precios es útil para tener un conocimiento más claro del momento más adecuado para vender sus productos.

**Interpretación:** De la muestra observada, se puede observar que el porcentaje más alto de los encuestados consideran que el simulador de precios le ayuda a tomar mejores decisiones al momento de vender los productos agrícolas con humedad a la casa comercial.

**TABLA 17: ¿CREE USTED QUE EL SIMULADOR DE PRECIOS QUE SE ENCUENTRA EN EL SISTEMA WEB LE SERÍA ÚTIL PARA TENER UN CONOCIMIENTO MÁS CLARO ACERCA DEL MOMENTO ADECUADO EN QUE SE DEBE SACAR SU PRODUCTO A LA VENTA?**

#### \* Responder solo proveedores

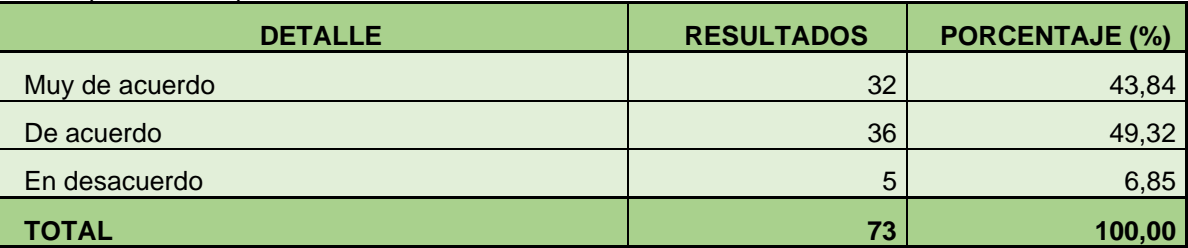

**Fuente:** Encuestas **Elaborado por:** Lisseth Cornejo

### • **Control de información**

**Objetivo:** Conocer la opinión del propietario/gerente o administrador si considera que el sistema administrativo permite llevar un mejor control de la información.

**Interpretación:** De la muestra observada, el todos los encuestados consideran que el sistema administrativo permite llevar un mejor control de información en las casas comerciales agrícolas.

**TABLA 18: ¿CREE USTED QUE EL SISTEMA ADMINISTRATIVO PERMITE LLEVAR UN MEJOR CONTROL DE LA INFORMACIÓN EN LAS CASAS COMERCIALES?**

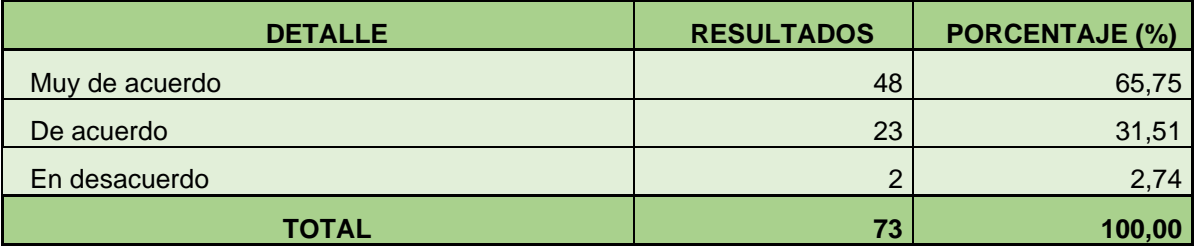

**Fuente:** Encuestas **Elaborado por:** Lisseth Cornejo

### • **Confianza y seguridad**

**Objetivo:** Conocer la opinión del propietario/gerente o administrador si considera que la báscula electrónica con su sensor de humedad genera mayor confianza y seguridad.

**Interpretación:** De la muestra observada en la tabla 19, el 75% de los encuestados consideran que el control de peso y humedad de granos agrícolas a través de la báscula electrónica generan mayor confianza y seguridad para los clientes/proveedores.
**TABLA 19: ¿CONSIDERA QUE EL CONTROL DE PESO Y HUMEDAD DE GRANOS AGRÍCOLAS A TRAVÉS DE UNA BÁSCULA ELECTRÓNICA Y SENSOR DE HUMEDAD PRODUCE MÁS CONFIANZA Y SEGURIDAD?**

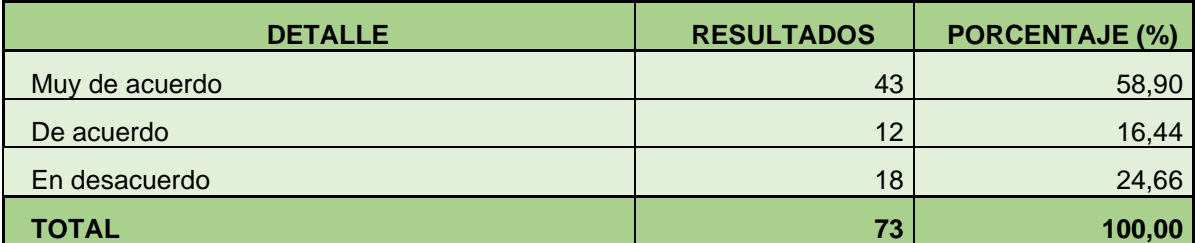

**Fuente:** Encuestas

**Elaborado por:** Lisseth Cornejo

• **Tiempo de respuesta**

**Objetivo:** Conocer la opinión del propietario/gerente o administrador si considera que la báscula electrónica proporciona una respuesta aceptable para su negocio.

**Interpretación:** En la tabla 20, se puede observar que todos los encuestados consideran que el tiempo de respuesta que presenta la báscula electrónica es muy conveniente para las casas comerciales agrícolas.

**TABLA 20: ¿CONSIDERA QUE EL TIEMPO DE RESPUESTA QUE PRESENTA LA BÁSCULA ELECTRÓNICA ES ACEPTABLE PARA SU NEGOCIO?**

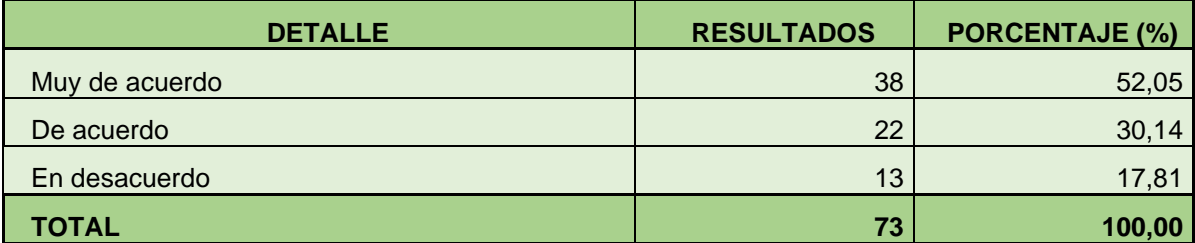

**Fuente:** Encuestas **Elaborado por:** Lisseth Cornejo

# • **Control Administrativo**

**Objetivo:** Conocer la opinión del propietario/gerente o administrador si considera el sistema de desarrollo tiene un mejor control administrativo de los datos obtenidos.

**Interpretación:** En la tabla 21, se puede observar que todos los encuestados consideran muy necesario el sistema administrativo de datos para un mejor control de los datos obtenidos a través de la báscula electrónica con sensor de humedad.

# **TABLA 21: ¿CONSIDERA NECESARIO QUE EL SISTEMA DESARROLLADO INCLUYA UN CONTROL ADMINISTRATIVO DE LOS DATOS OBTENIDOS DE LA BÁSCULA ELECTRÓNICA Y SENSOR DE HUMEDAD?**

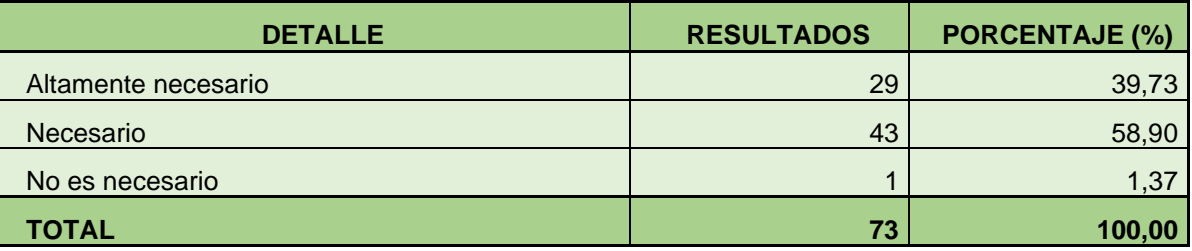

**Fuente:** Encuestas

# • **Reportes Administrativos**

**Objetivo:** Conocer la opinión del propietario/gerente o administrador si considera que los reportes administrativos permiten tomar decisiones más acertadas en sus negocios.

**Interpretación:** De la muestra observada todos los encuestados, consideran que los reportes administrativos obtenidos a través del aplicativo web permiten tomar mejores decisiones en su negocio.

# **TABLA 22: ¿CONSIDERA USTED QUE LOS REPORTES ADMINISTRATIVOS GENERADOS POR EL APLICATIVO WEB, LE PERMITIRÁN TOMAR DECISIONES MÁS ACERTADAS EN SU NEGOCIO?**

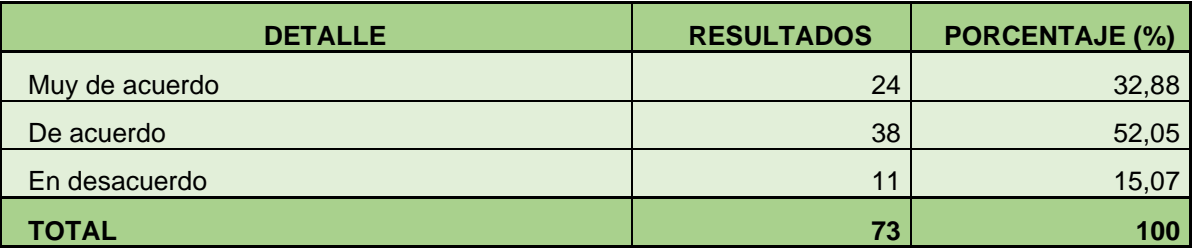

**Fuente:** Encuestas

**Elaborado por:** Lisseth Cornejo

**CAPÍTULO IV**

**DESARROLLO DEL SISTEMA**

# **4.1. FACTIBILIDAD**

# **Financiamiento**

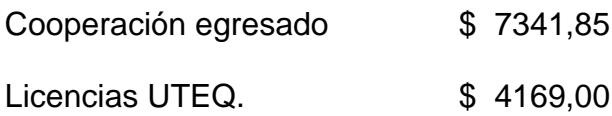

Por tratarse de un trabajo de investigación de tesis de grado la autora de la presente investigación no recibe remuneración, además de poseer el equipo de desarrollo y solventarse por si mismo los gastos de suministros.

El valor de las licencias de software no se considerada ya que la Universidad Técnica Estatal de Quevedo posee licencias libres para investigación.

# **4.2. METODOLOGÍA DE DESARROLLO DEL SOFTWARE**

# **4.2.1. Iconix**

Para el desarrollo el sistema propuesto, se empleó la metodología ICONIX ya que presenta ventajas al ser usado en proyectos ligeros, pero sin desechar la documentación necesaria para culminarlo con exito.

Se adaptó el siguiente flujo:

**Análisis de requisitos: Desarrollo** básico de diagramas de clases y modelado de casos de uso.

**Análisis y diseño preliminar:**  Definición de los diagramas de robustez.

**Diseño:**  Diagramas de secuencias, actividades y colaboración, además de refinar diagramas de clases.

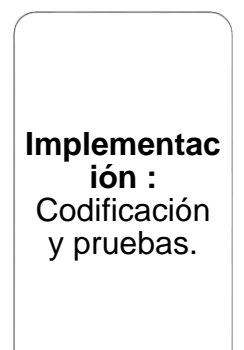

# **4.2.2. Identificación de actores y casos de uso**

# **Actores.**

 $\ddot{\phantom{a}}$ 

Los actores que intervendrán en el sistema serán los siguientes:

• **Clientes**, Persona o empresa la cual compra productos al por mayor a la casa comercial.

• **Proveedores**, Persona o empresa la cual vende al por mayor o menor .productos a la casa comercial

• **Operador**, Persona encargada de la captura de información desde la báscula electrónica.

• **Administrador**, Gerente o administrador de la casa comercial que tiene opciones administrativas dentro del sistema.

• **Usuario no logueado,** Es el usuario que accede al sistema y aún no ha iniciado sesión.

# **4.2.3. Diagrama de Casos de Uso**

# **FIGURA 13. DIAGRAMA DE CASO DE USO COTIZADOR**

#### **FIGURA 14. DIAGRAMA DE CASO DE USO CAPTURAR PESO Y HUMEDAD**

 $\hat{\phantom{a}}$ 

 $\ddot{\bullet}$ 

**FIGURA 15. DIAGRAMA DE CASO DE USO REGISTRAR CLIENTES**

## **FIGURA 16. DIAGRAMA DE CASO DE USO INICIAR SESIÓN**

# **4.2.4. Casos de Uso**

 $\mathcal{A}^{(n)}$ 

## **TABLA 23. CASO DE USO INICIAR SESIÓN**

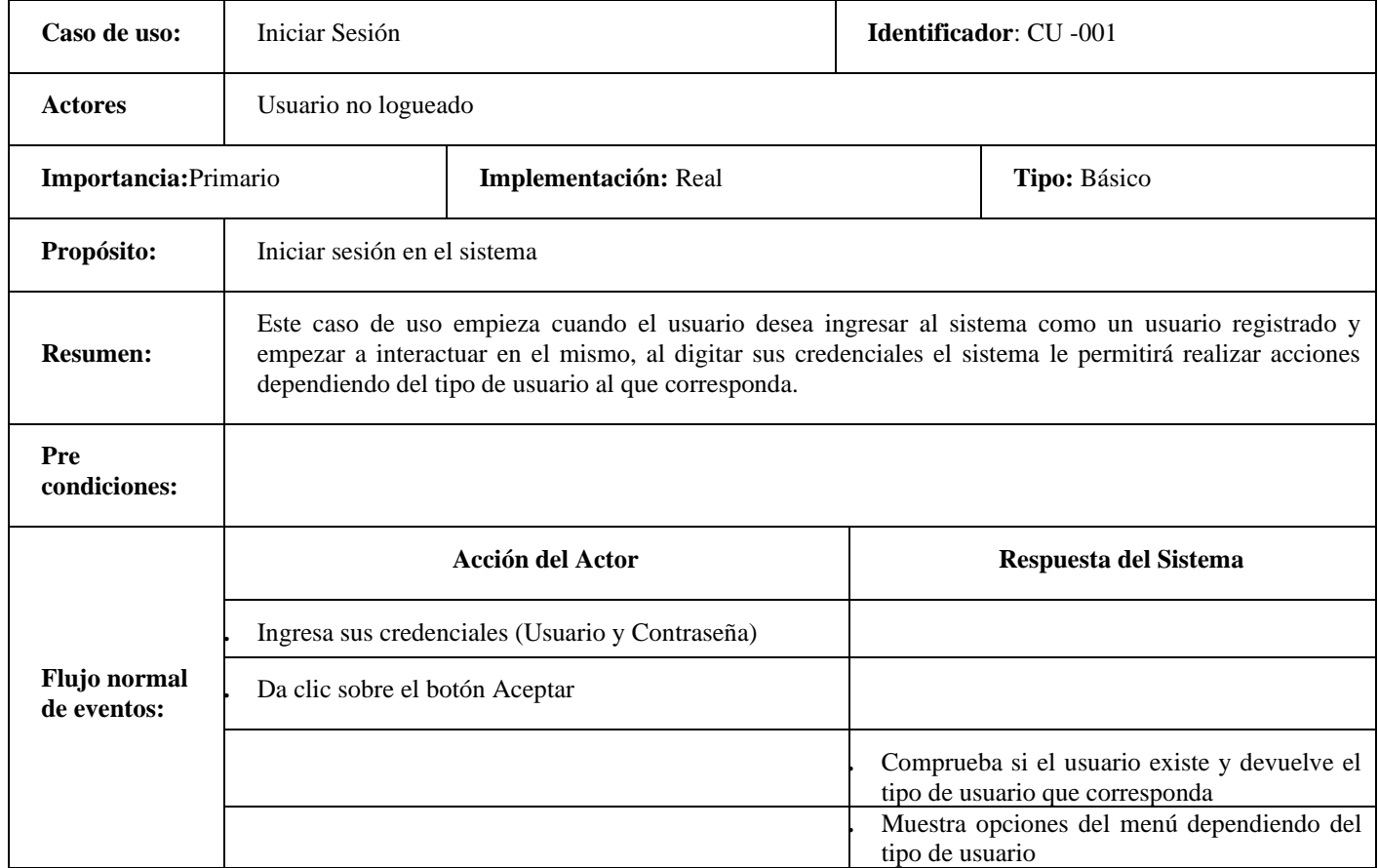

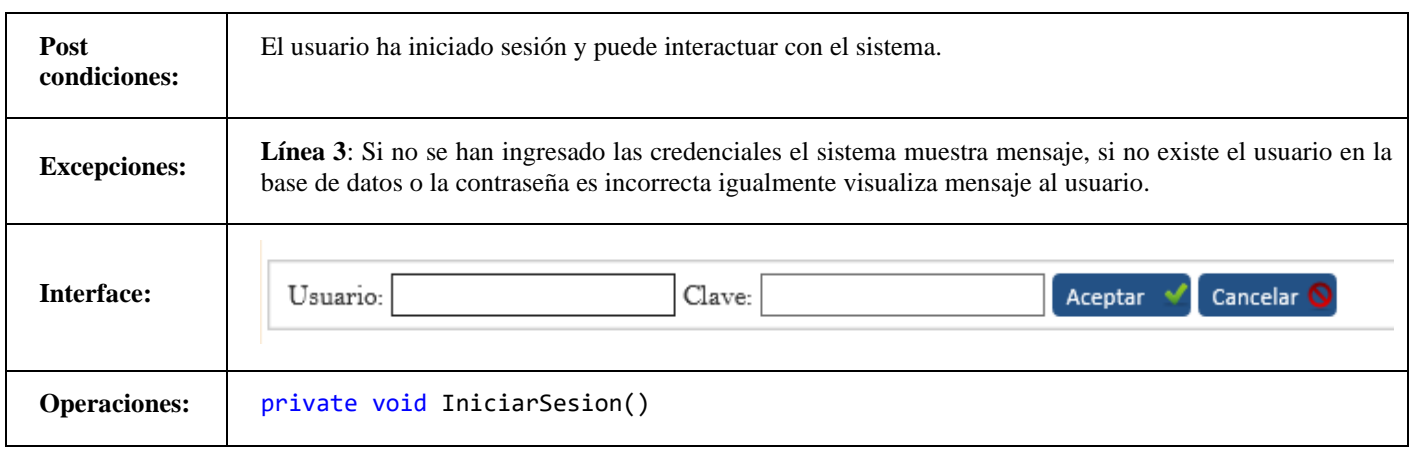

# **TABLA 24. CASO DE USO VISUALIZAR PRECIOS ACTUALES**

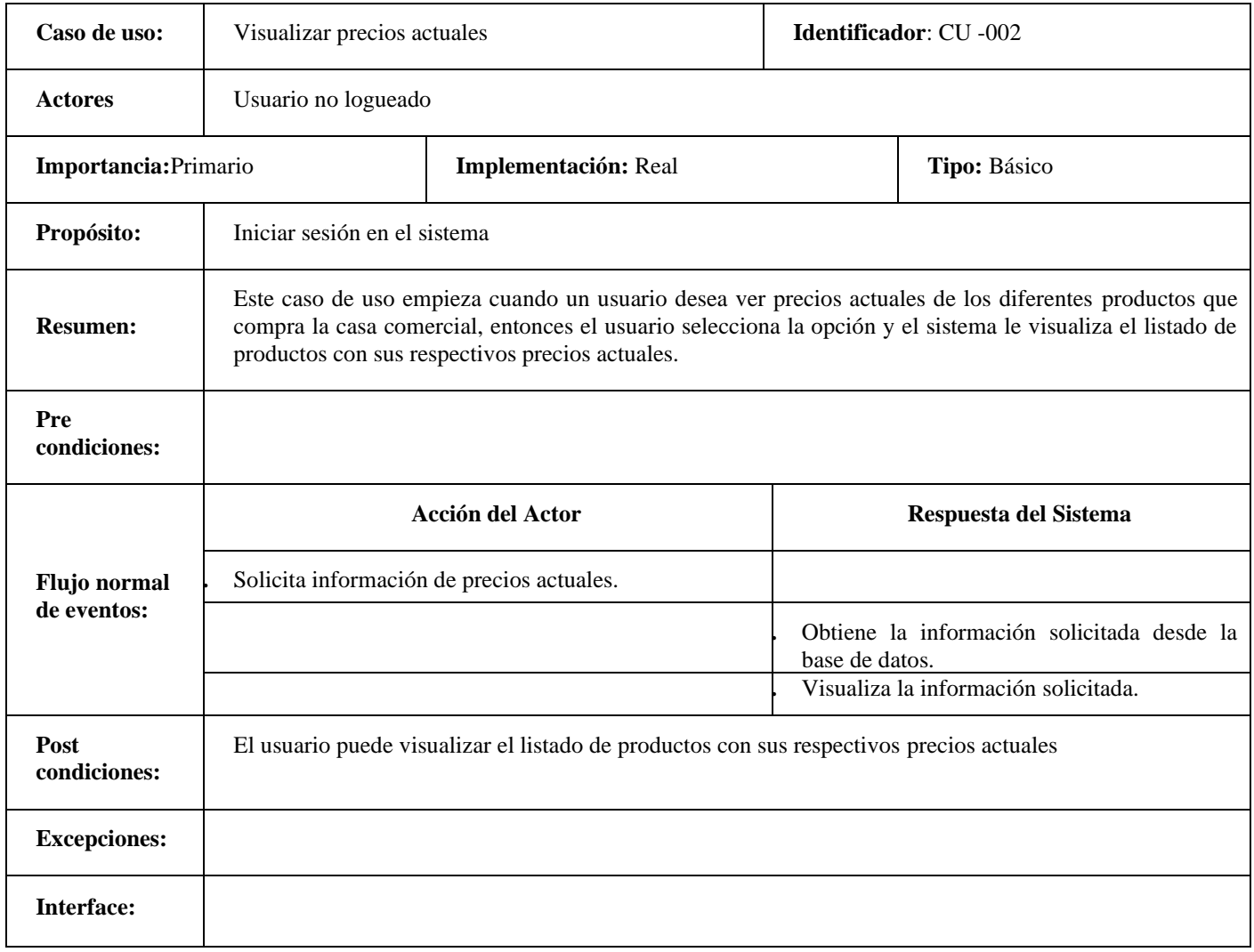

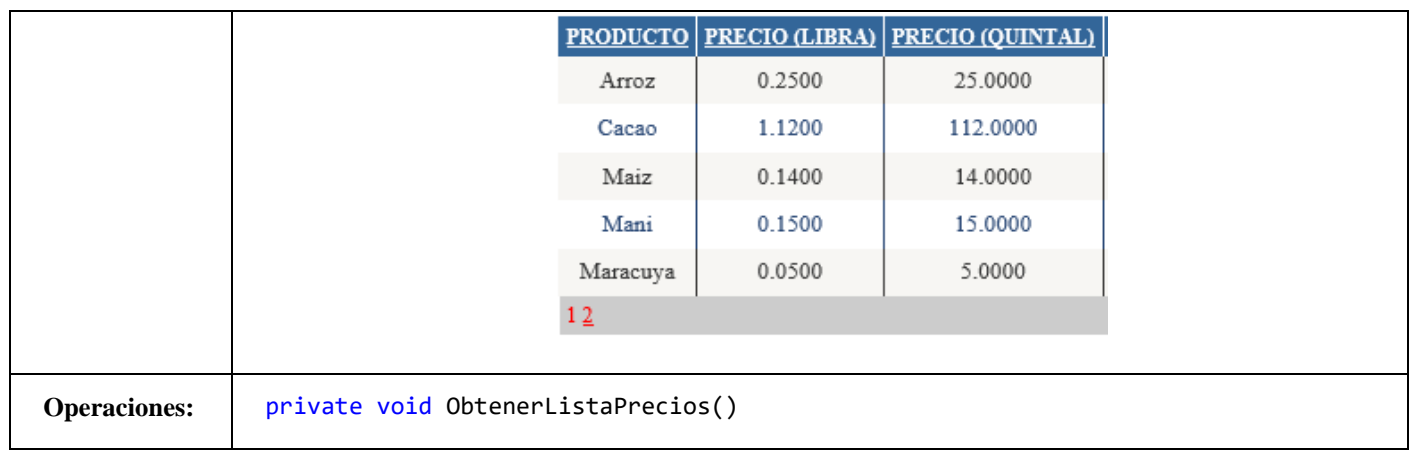

## **TABLA 25. CASO DE USO REGISTRARSE**

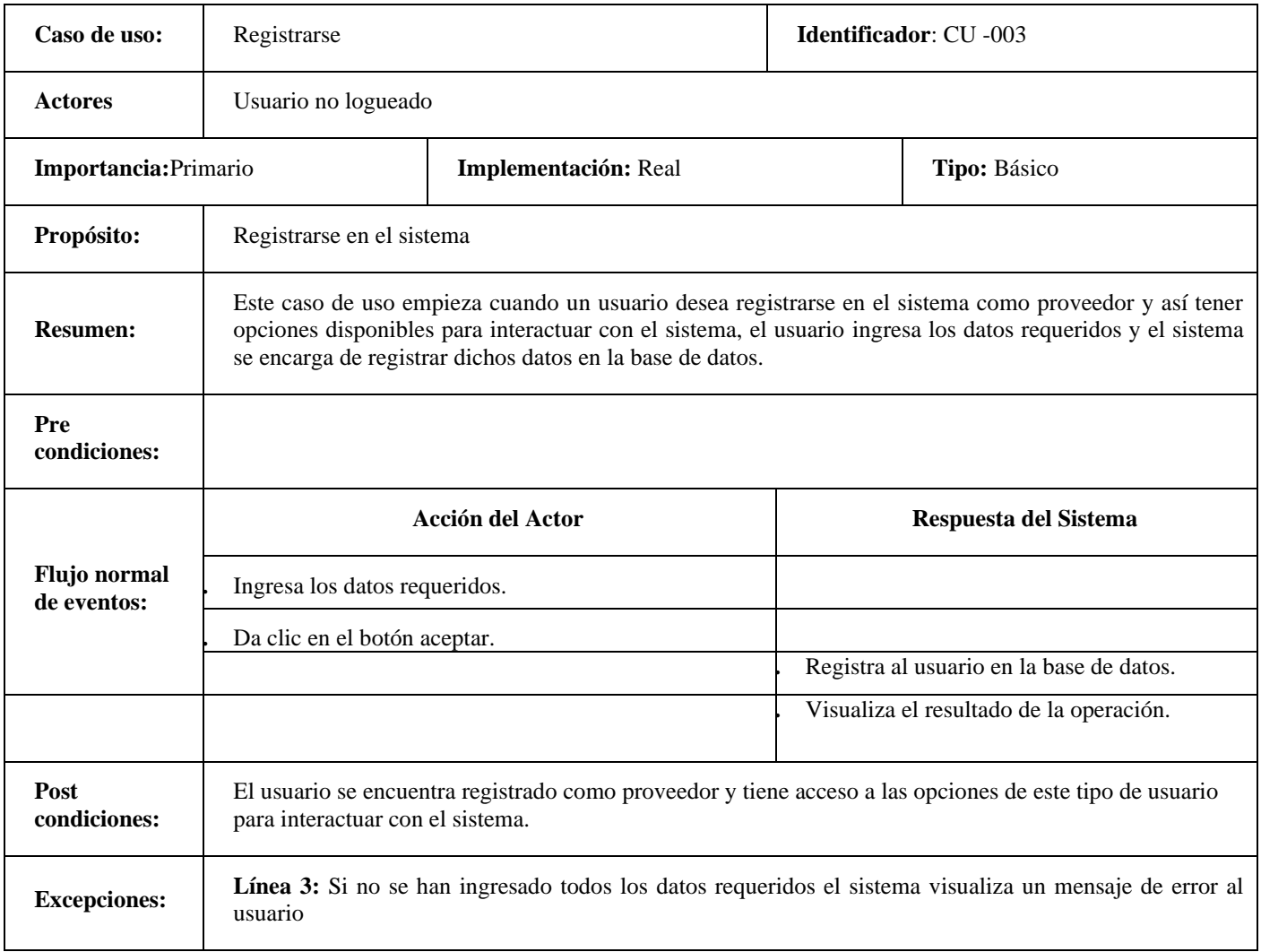

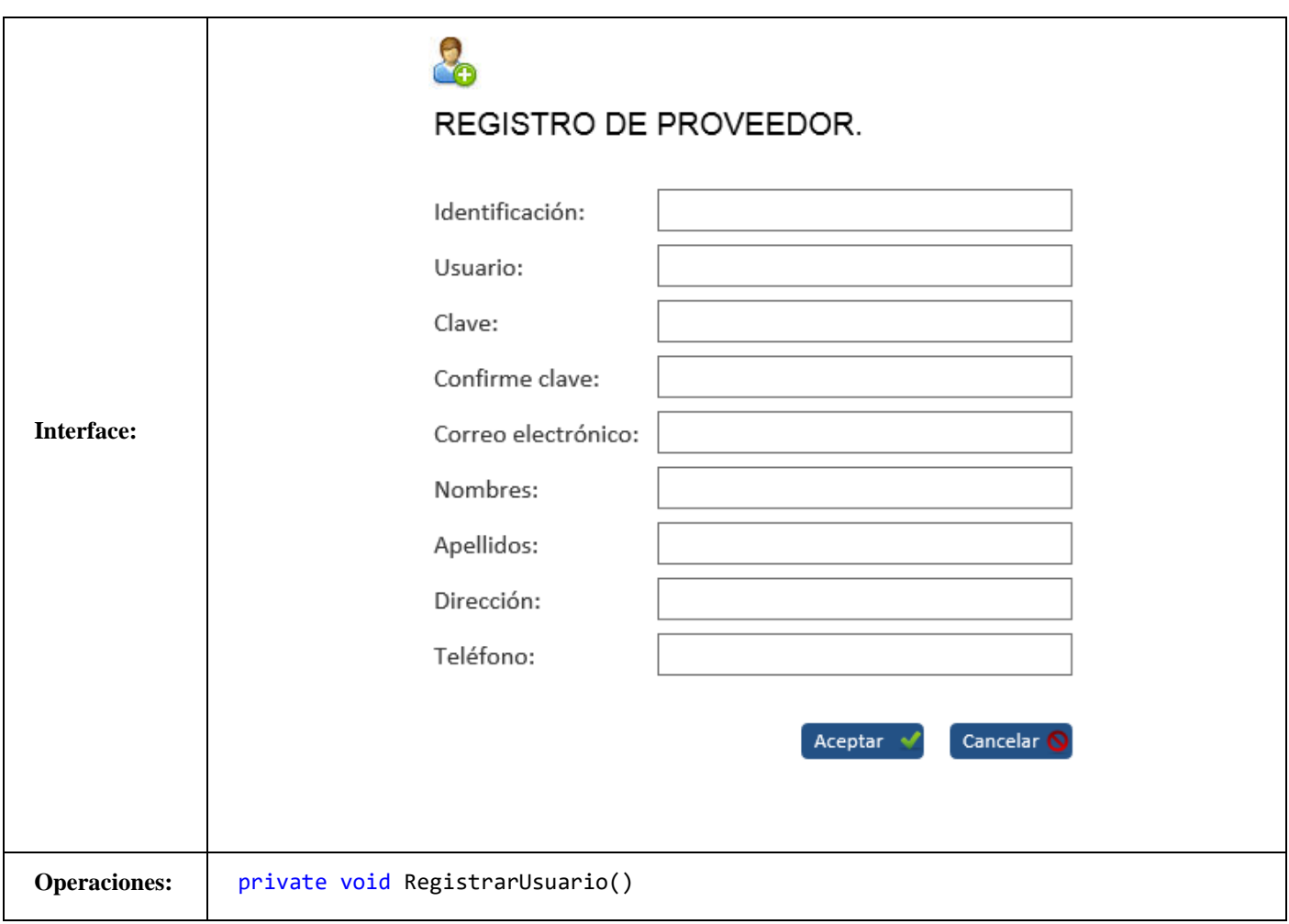

## **TABLA 26. CASO DE USO COTIZAR**

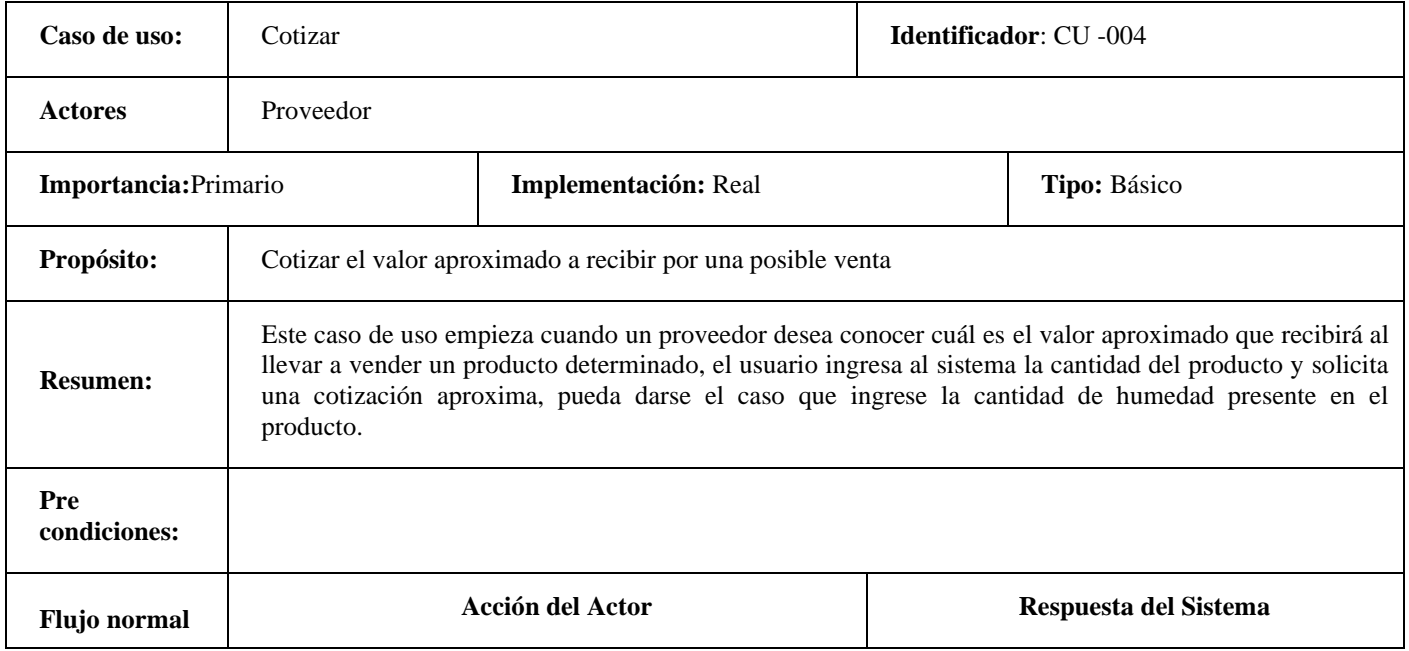

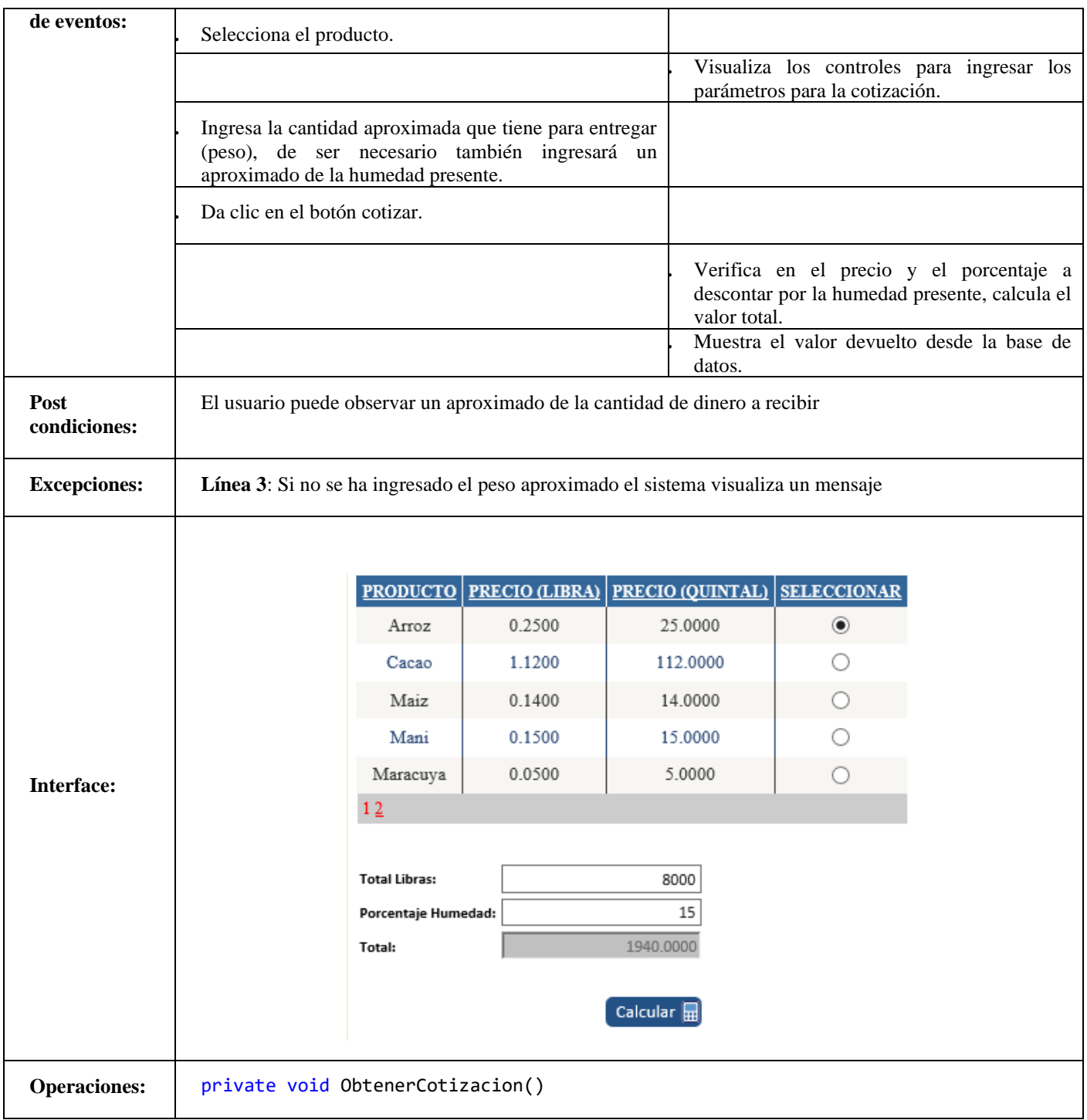

## **TABLA 27. CASO DE USO SEPARAR TURNOS**

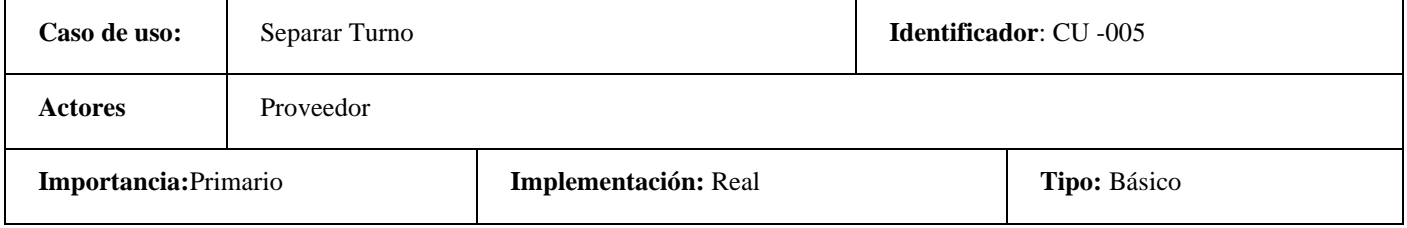

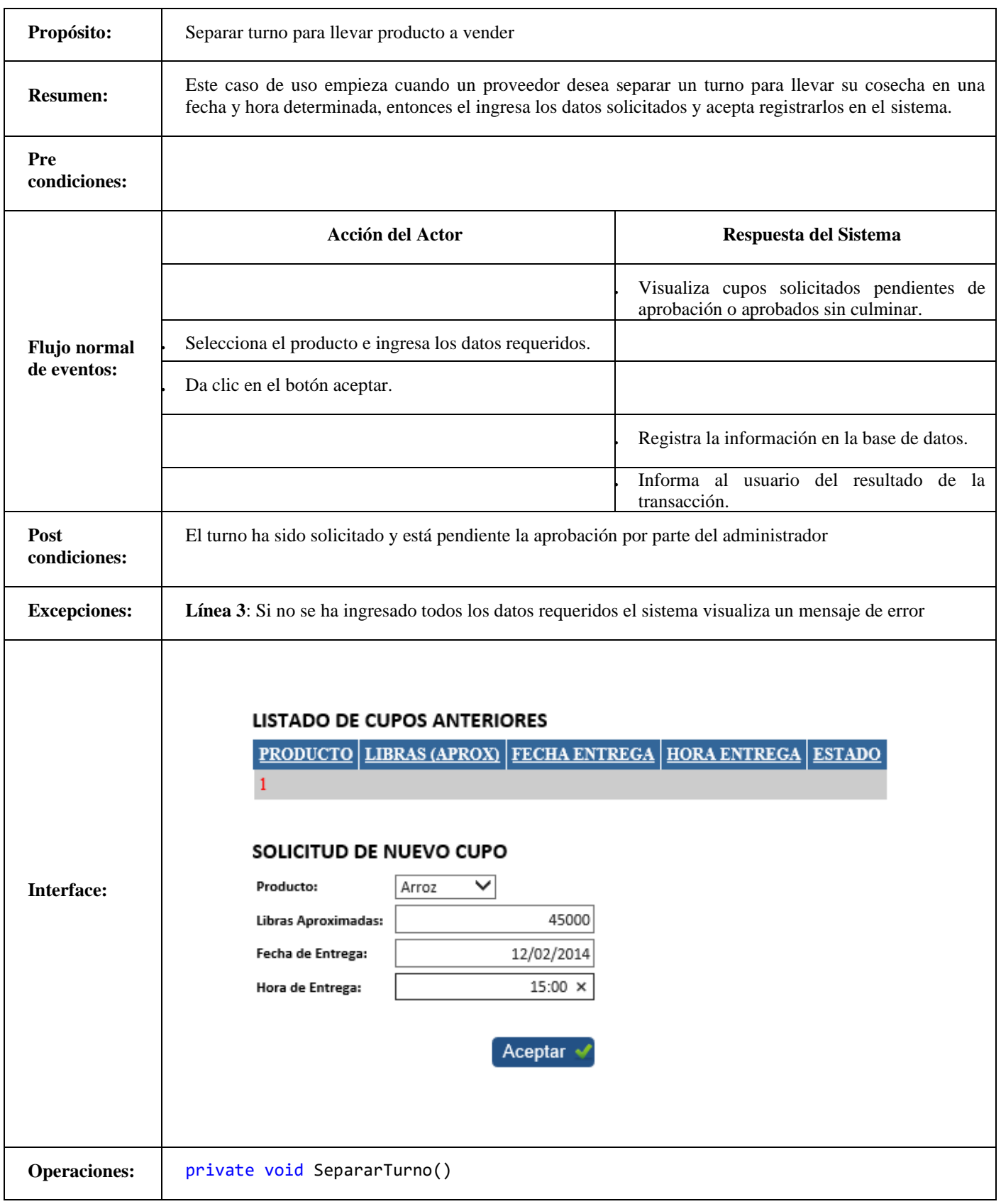

### **TABLA 28. CASO DE USO REGISTRO DE CLIENTES**

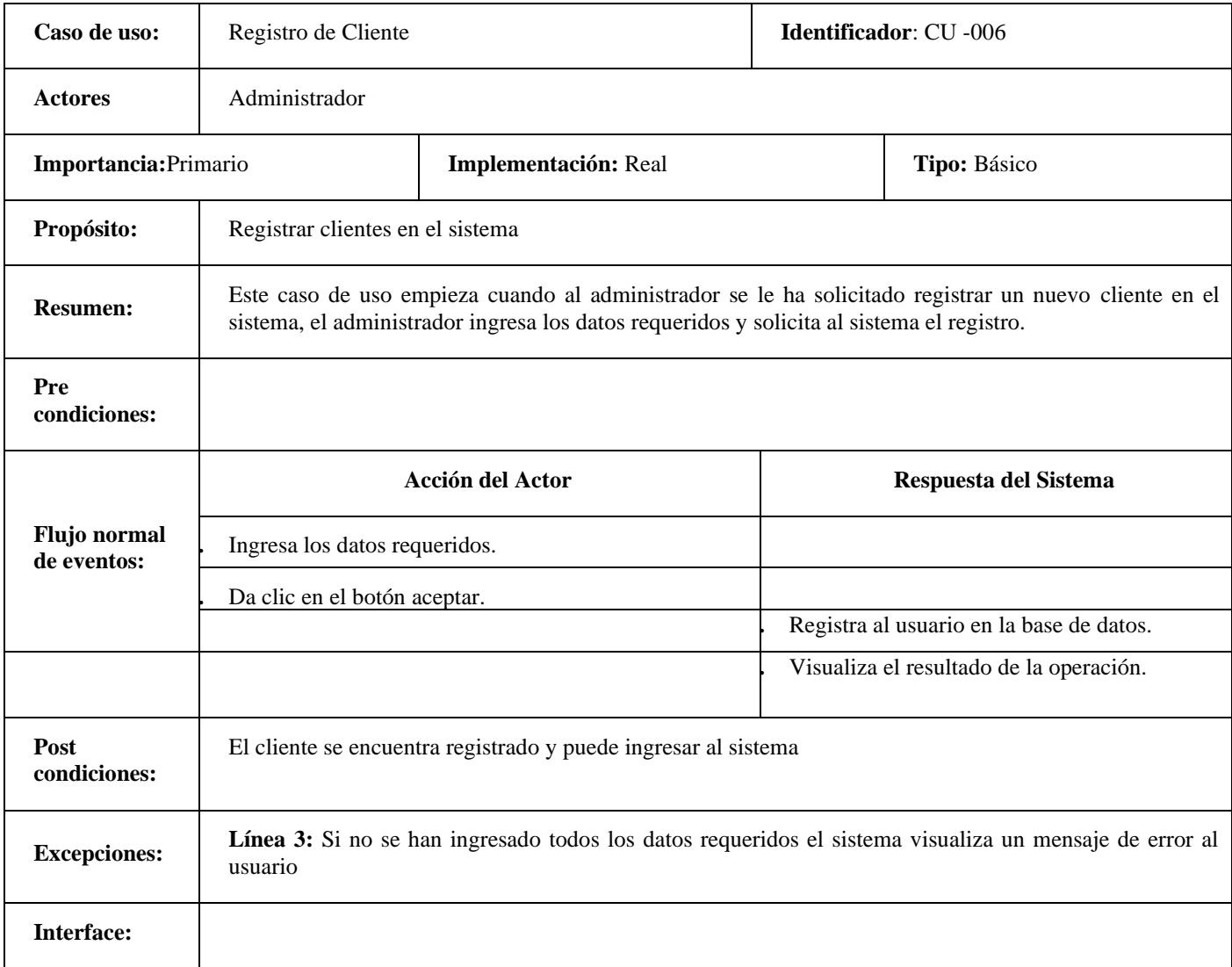

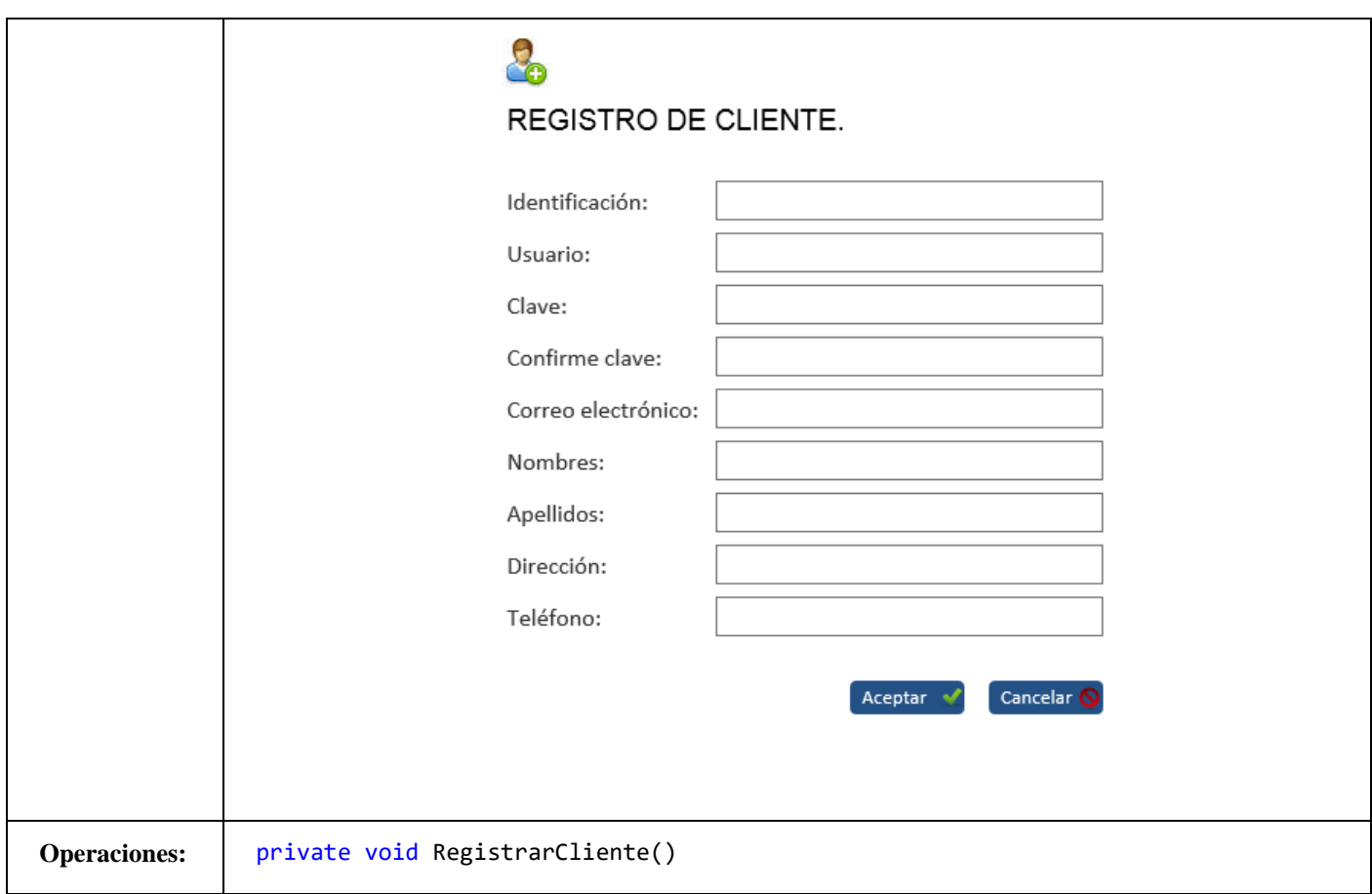

# **TABLA 29. CASO DE USO VISUALIZAR REPORTES**

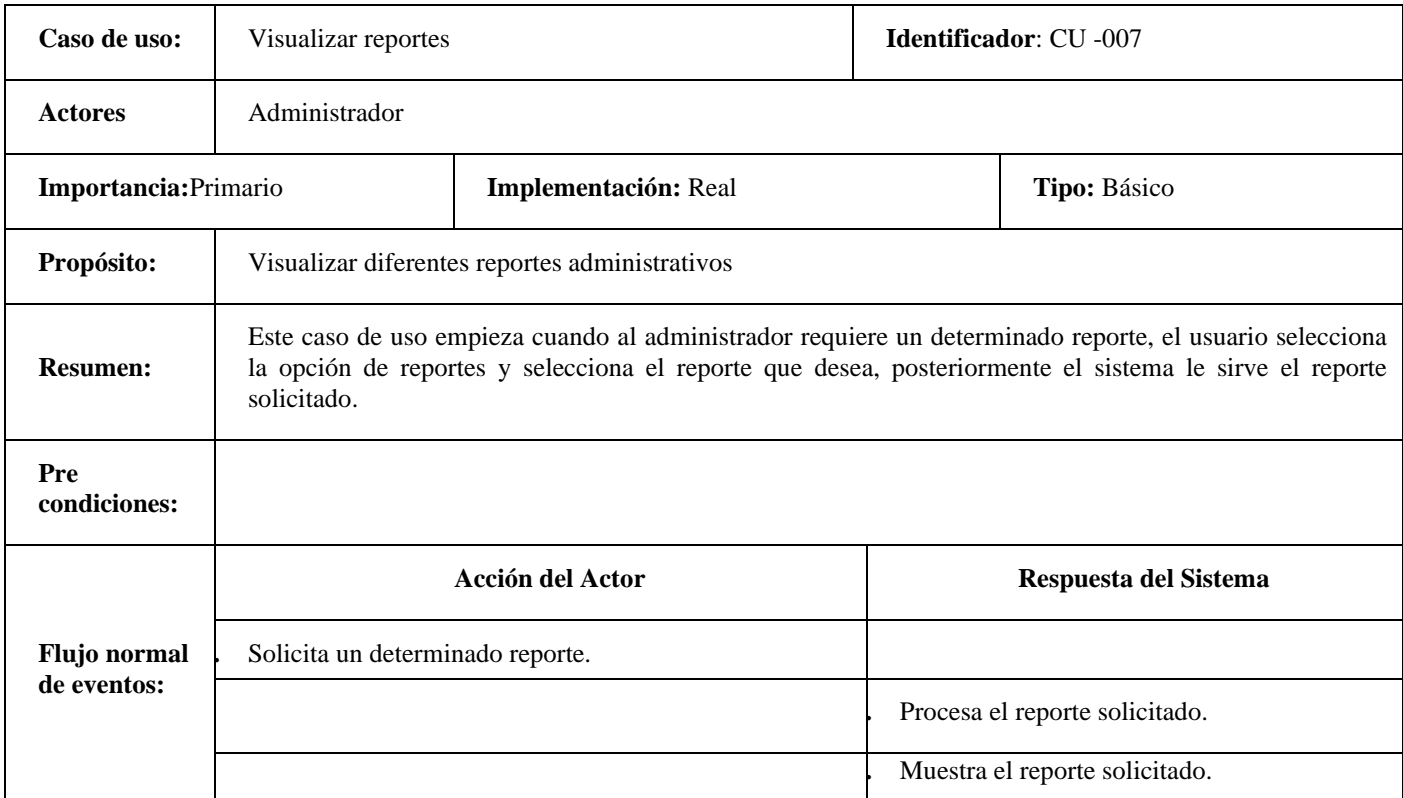

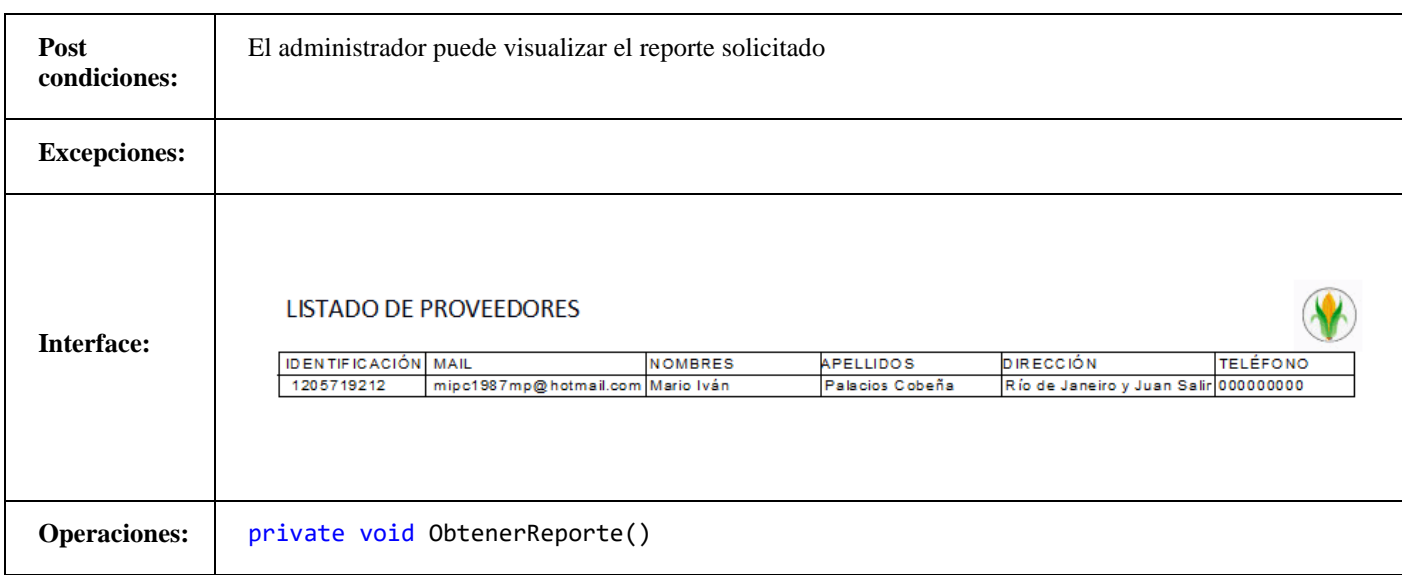

## **TABLA 30. CASO DE USO ACEPTAR CUPO**

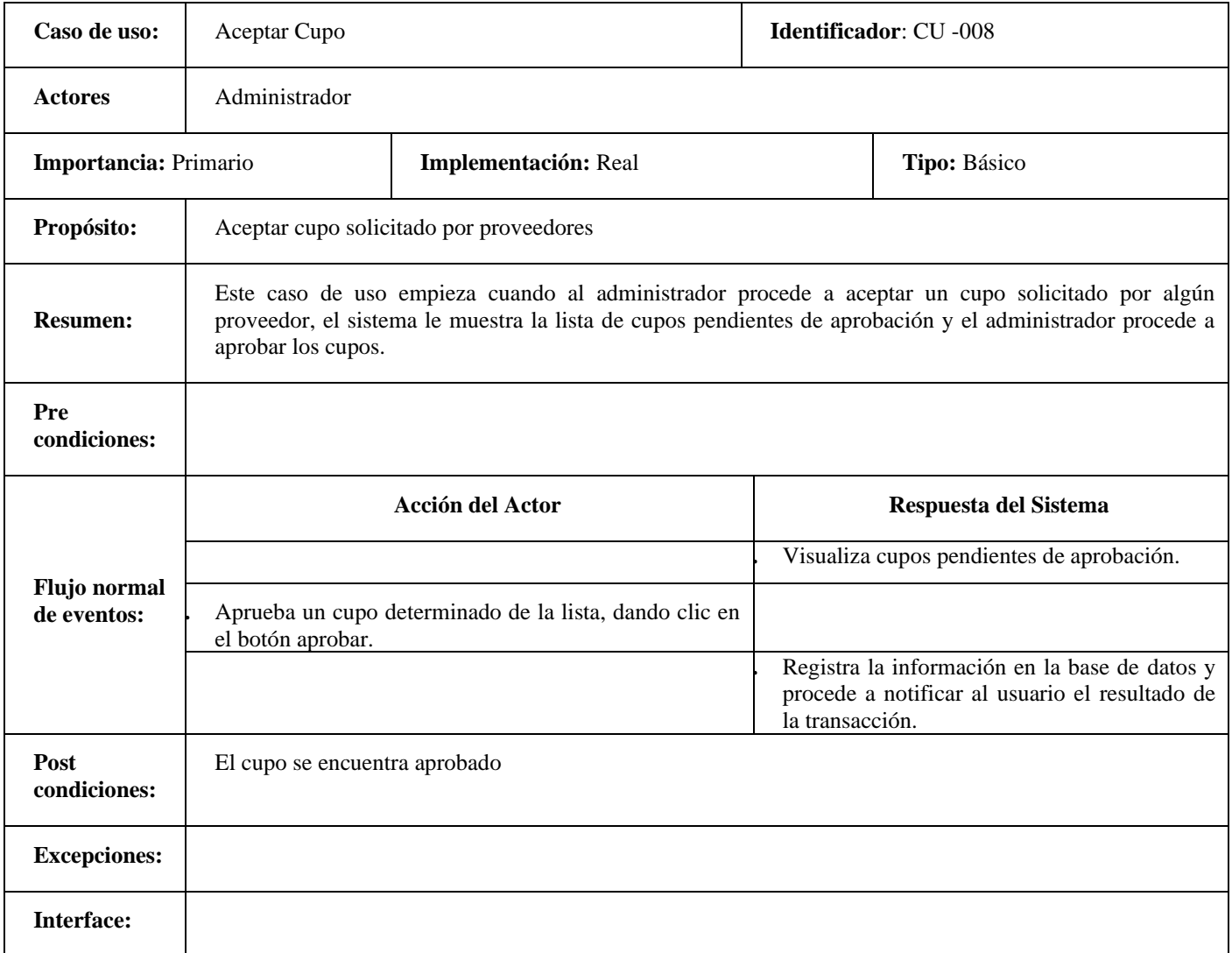

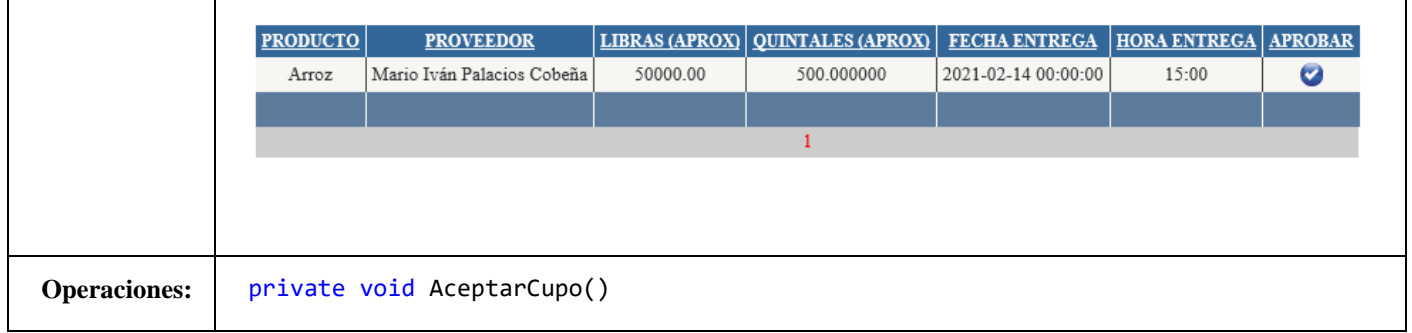

### **TABLA 31. CASO DE USO REGISTRAR COMPRA/VENTA**

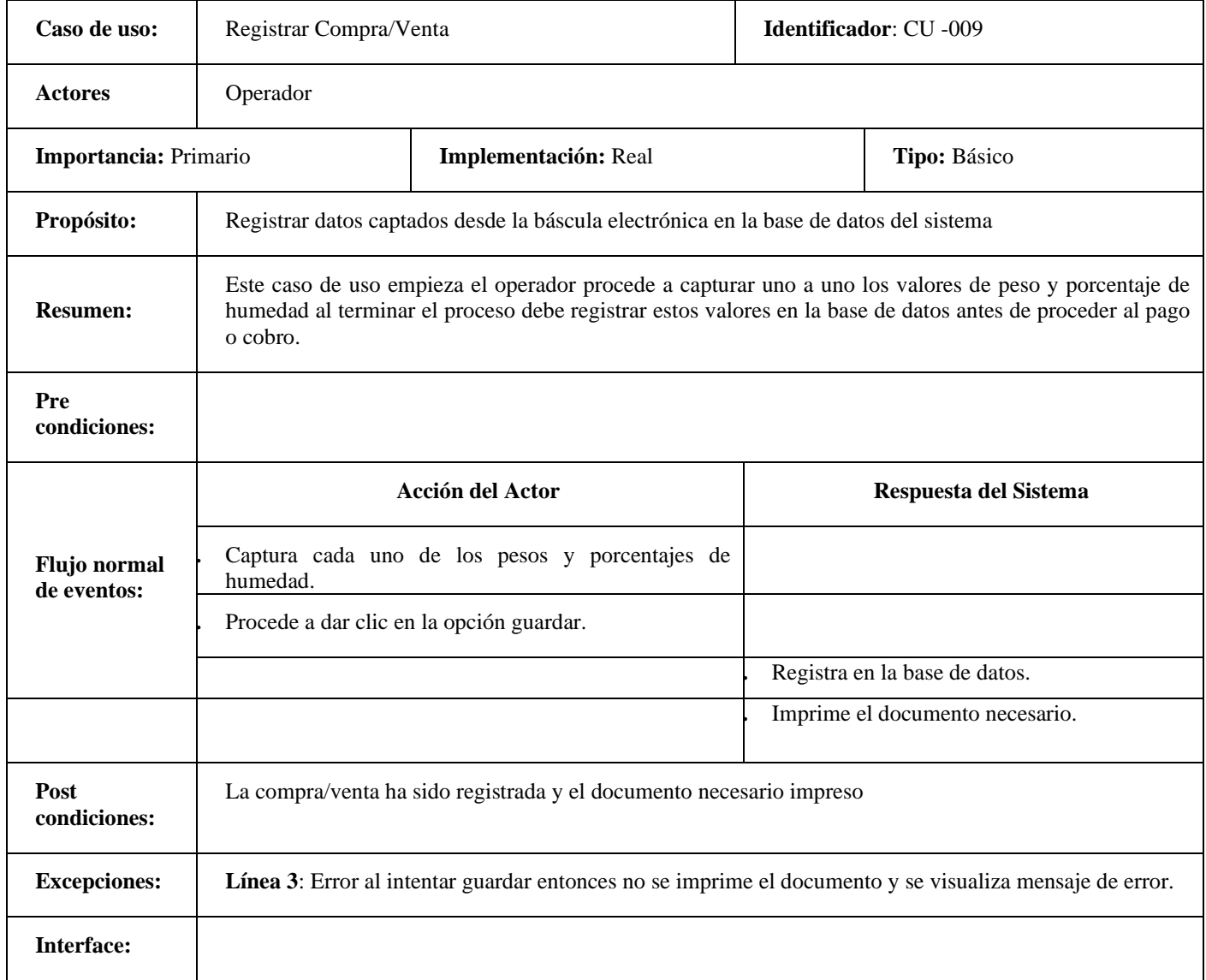

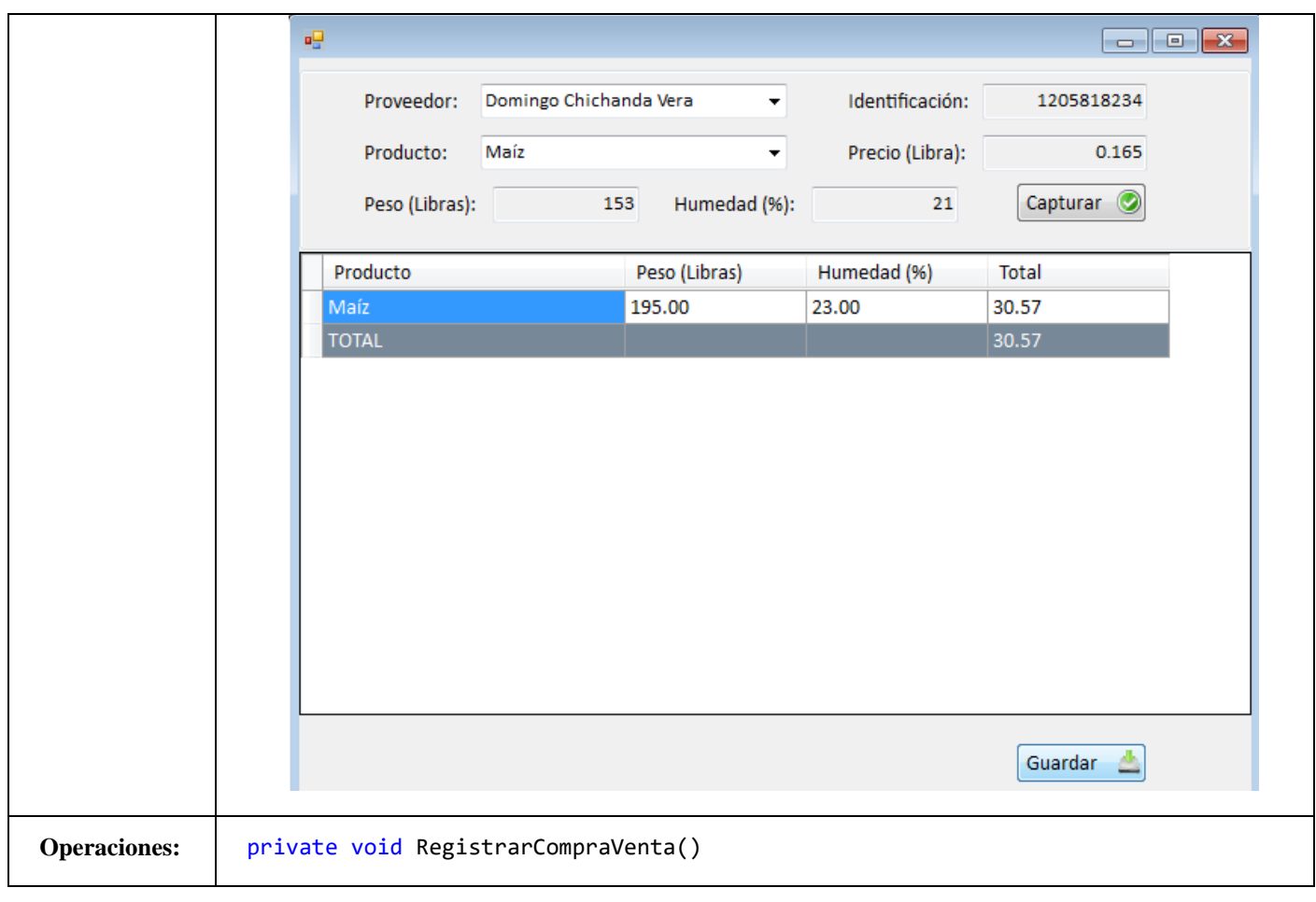

# **4.2.5. Diagrama Entidad Relación**

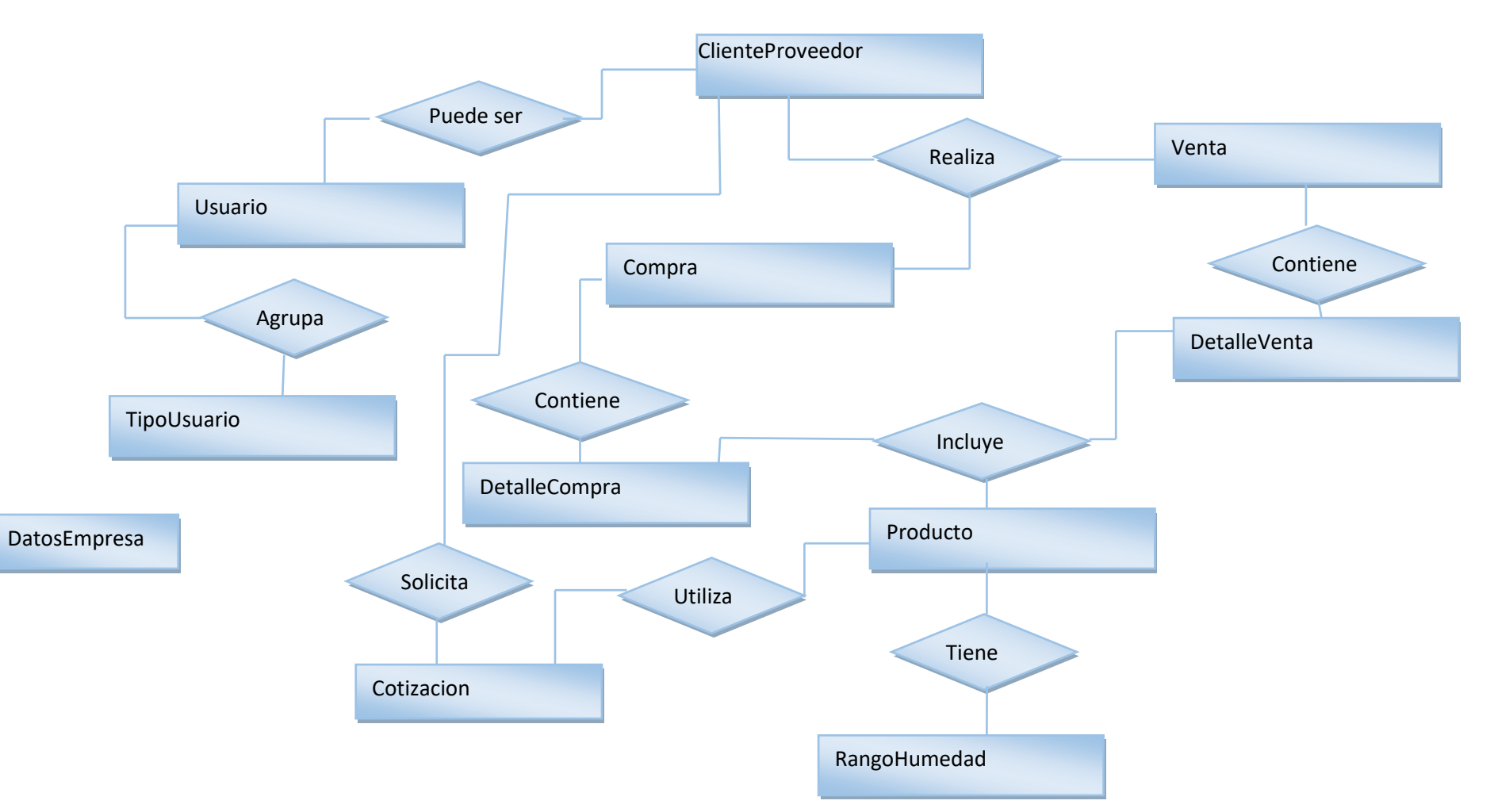

## **FIGURA 17. DIAGRAMA ENTIDAD RELACIÓN**

# **4.2.6. Diagrama de Clases**

#### **FIGURA 18. DIAGRAMA DE CLASES**

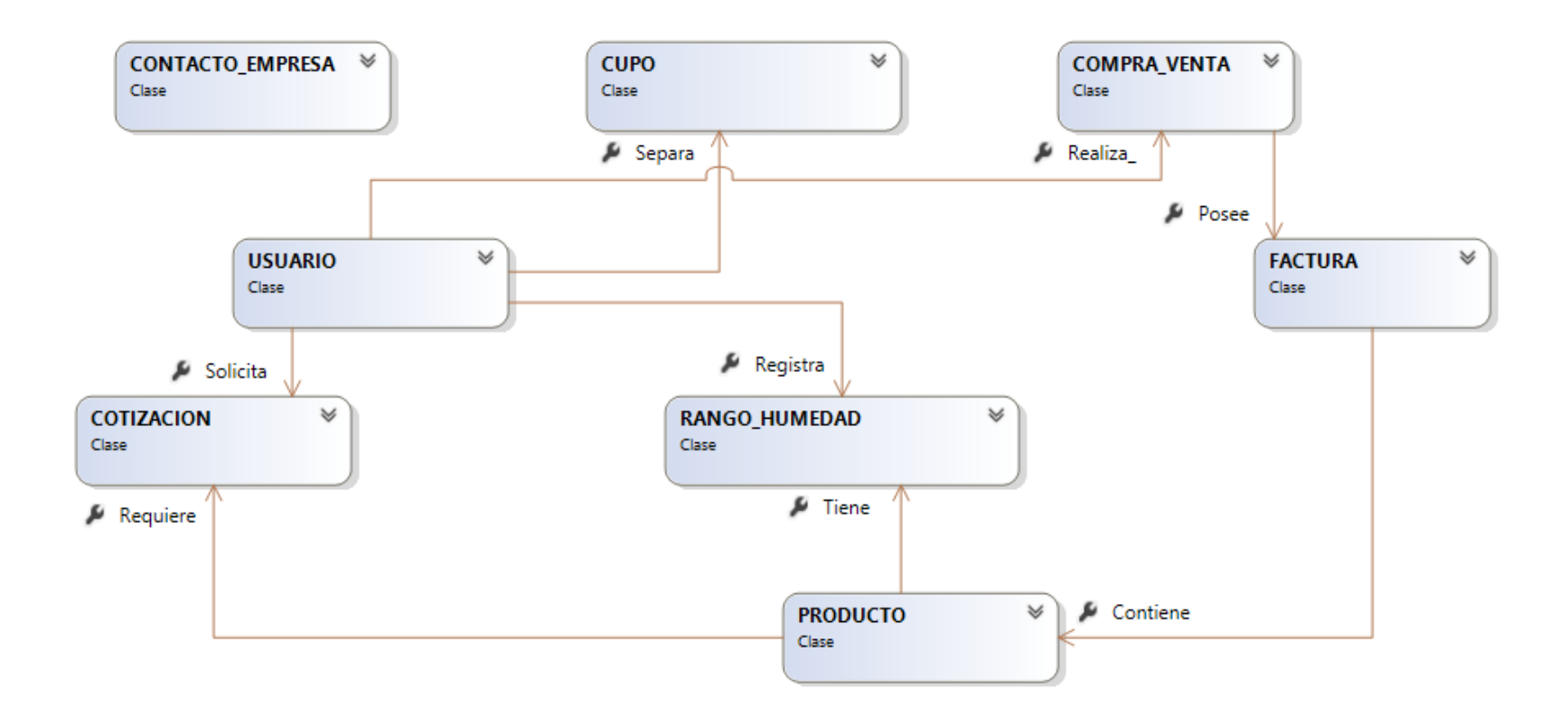

# **4.2.7. Diagrama de secuencias**

**FIGURA 19. DIAGRAMA DE SECUENCIA INICIO SESIÓN**

 $\mathbb{H}$ 

**FIGURA 21. DIAGRAMA DE SECUENCIA REGISTRARSE**

#### **FIGURA 22. DIAGRAMA DE SECUENCIA COTIZAR**

 $\overline{\mathbf{m}}$ 

#### **FIGURA 23. DIAGRAMA DE SECUENCIA SEPARAR TURNO**

 $\blacksquare$ 

#### **FIGURA 24. DIAGRAMA DE SECUENCIA REGISTRAR CLIENTE**

Ħ

#### **FIGURA 25. DIAGRAMA DE SECUENCIA VISUALIZAR REPORTE**

 $\tilde{\mathbb{m}}$ 

#### **FIGURA 26. DIAGRAMA DE SECUENCIA ACEPTAR CUPO**

 $\frac{1}{24}$ 

#### **FIGURA 27. DIAGRAMA DE SECUENCIA REGISTRAR/COMPRA VENTA**

**4.2.8. Diagrama de Capas**

 $\ddot{ }$ 

# **FIGURA 28. DIAGRAMA DE CAPAS**

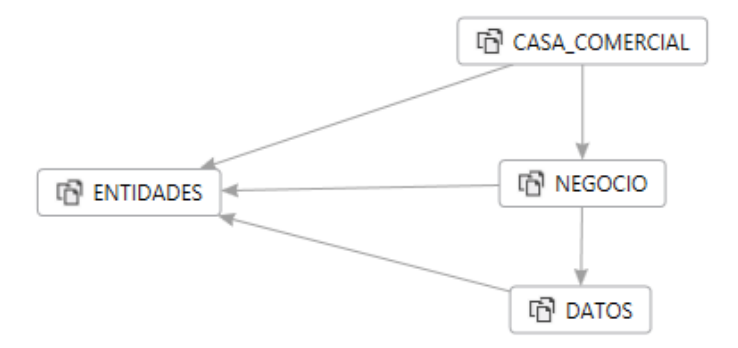

# **4.2.9. Diagrama de Componentes**

 $\hat{\mathbf{w}}$ 

**FIGURA 29. DIAGRAMA DE COMPONENTES**

# **4.2.10. Diagrama de Actividades**

 $\mathbf{r}$ 

**FIGURA 30. DIAGRAMA DE ACTIVIDADES INICIO DE SESIÓN**

**FIGURA 31. DIAGRAMA DE ACTIVIDADES CONSULTAR LISTA PRECIOS**

 $\frac{1}{2}$ 

#### **FIGURA 32. DIAGRAMA DE ACTIVIDADES REGISTRARSE**

 $\hat{\mathbf{b}}$ 

 $\overline{\mathbf{u}}$ 

**FIGURA 33. DIAGRAMA DE ACTIVIDADES COTIZAR**

#### **FIGURA 34. DIAGRAMA DE ACTIVIDADES SEPARAR TURNO**

 $\pmb{b}$ 

 $\pmb b$ 

**FIGURA 35. DIAGRAMA DE ACTIVIDADES REGISTRAR CLIENTE**

#### **FIGURA 36. DIAGRAMA DE ACTIVIDADES VISUALIZAR REPORTES**

 $\hat{\mathbf{r}}$ 

#### **FIGURA 37. DIAGRAMA DE ACTIVIDADES ACEPTAR CUPO**

 $\mathfrak b$ 

#### **FIGURA 38. DIAGRAMA DE ACTIVIDADES REGISTRAR COMPRA/VENTA**

è

## **4.2.11. Diagramas de Robustez**

**Caso de uso:** Iniciar Sesión

**Curso Normal:** El usuario no logueado ingresa las credenciales y da clic en el botón de aceptar, el sistema verifica los datos ingresados y procede asignar variables de sesión y a mostrar opciones en el menú dependiendo del tipo de usuario.

**Alternativo:** Si el usuario no existe o la contraseña es incorrecta se visualiza

un mensaje en pantalla indicando el error.

#### **FIGURA 39. DIAGRAMA DE ROBUSTEZ INICIAR SESIÓN**

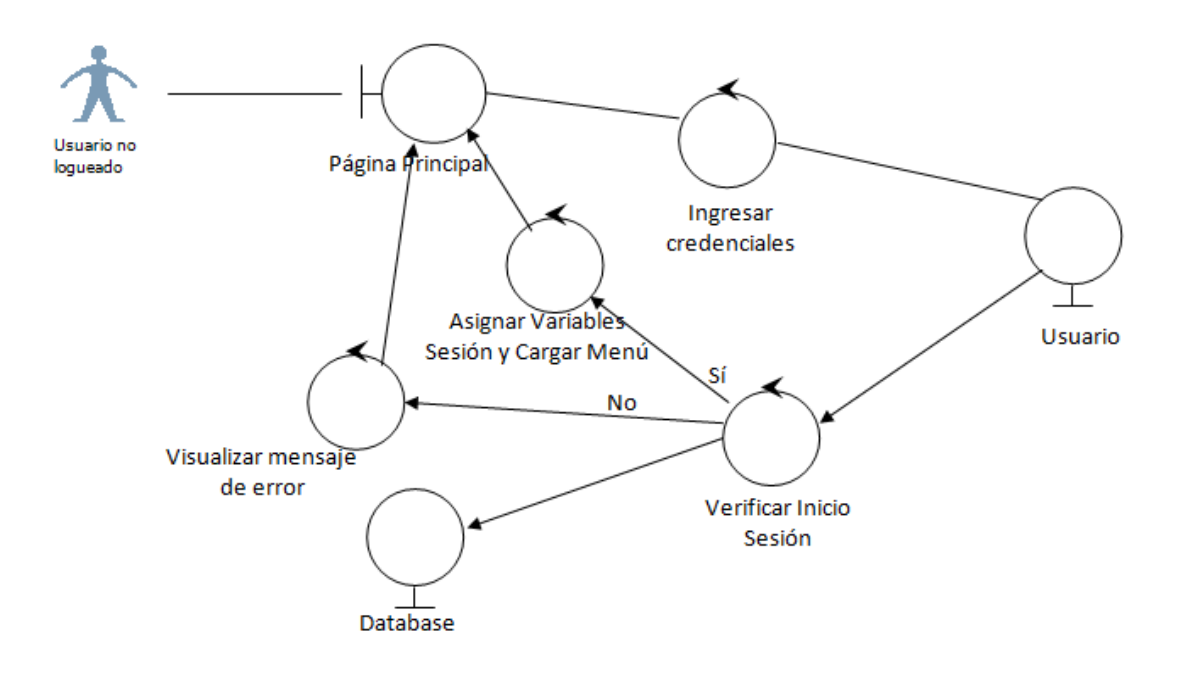

**Caso de uso:** Consultar lista de precios

**Curso Normal:** El usuario no logueado ingresa a la página principal y el sistema procede a obtener el listado de precios desde la base de datos para posterior mente mostrarle al usuario.

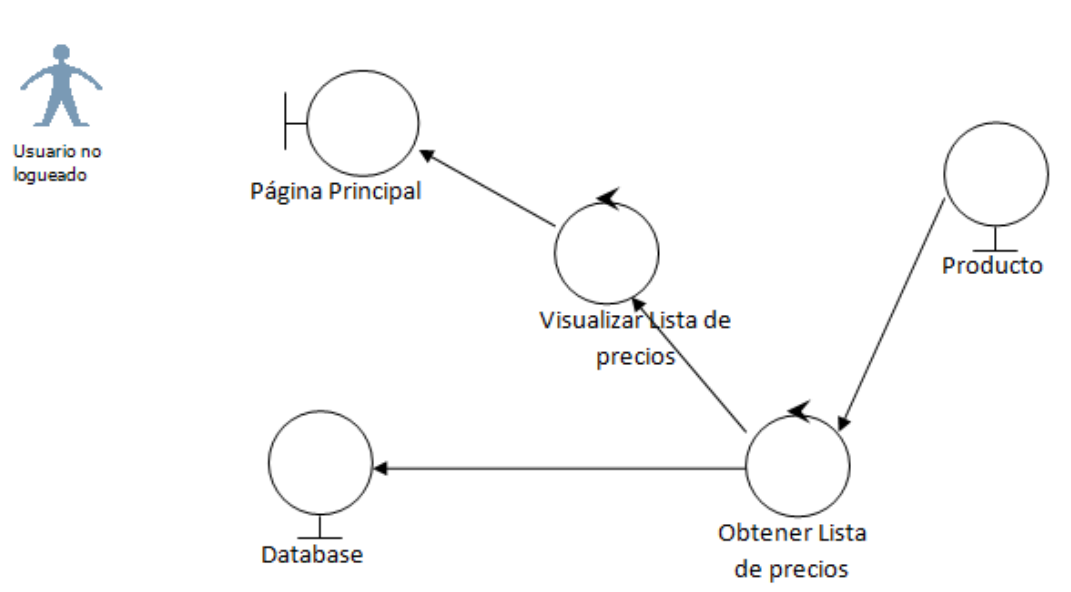

#### **FIGURA 40. DIAGRAMA DE ROBUSTEZ CONSULTAR LISTA DE PRECIOS**

## **Caso de uso:** Registrarse

**Curso Normal:** El usuario no logueado ingresa las datos solicitados por el sistema, procede a aceptar y el sistema valida los datos para proceder a guardar en la base de datos posteriormente redirige a la pantalla principal para que el usuario pueda iniciar sesión.

**Alternativo:** Si al validar datos se presentó anomalías se visualiza un mensaje de error.

**Alternativo:** Si no se pudo registrar se muestra mensaje de error.

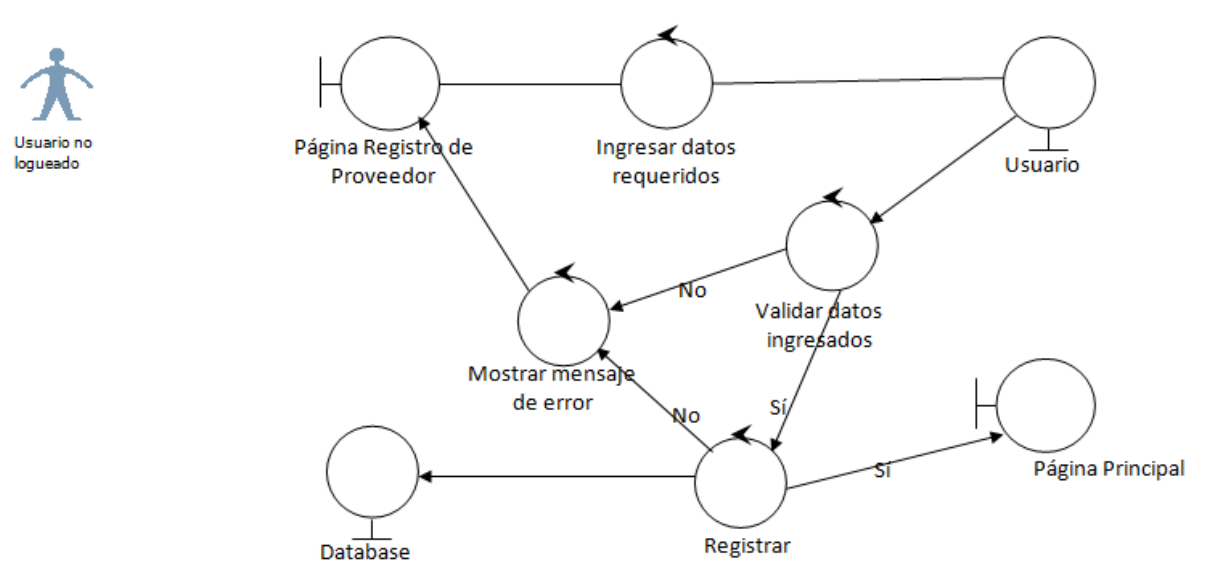

#### **FIGURA 41. DIAGRAMA DE ROBUSTEZ REGISTRARSE**

#### **Caso de uso: Cotizar**

**Curso Normal:** El usuario proveedor ingresa los datos requeridos procede a dar clic en el botón cotizar y el sistema valida los datos, para posteriormente obtener la cotización desde la base de datos y proceder a visualizarla en pantalla.

**Alternativo:** Si en la validación de datos se presentaron anomalías se visualiza un mensaje de error en pantalla.

#### **FIGURA 42. DIAGRAMA DE ROBUSTEZ COTIZAR**

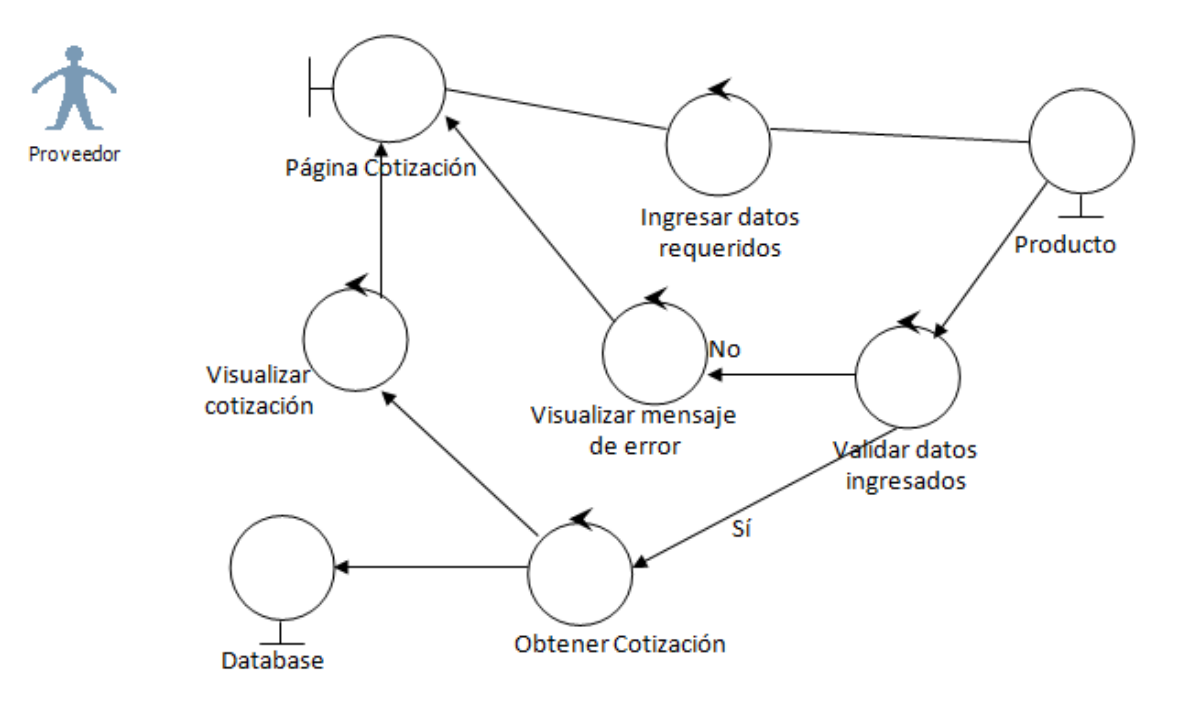

## **Caso de uso:** Separar cupo

**Curso Normal:** El usuario proveedor ingresa los datos requeridos, procede a dar clic en la opción aceptar, el sistema valida los datos ingresados y procede a registrar en la base de datos para finalmente volver a cargar el listado de cupos separados por el usuario actual.

**Alternativo:** Si al validar datos se presentan anomalías se visualiza en pantalla mensaje de error.
#### **FIGURA 43. DIAGRAMA DE ROBUSTEZ SEPARAR CUPO**

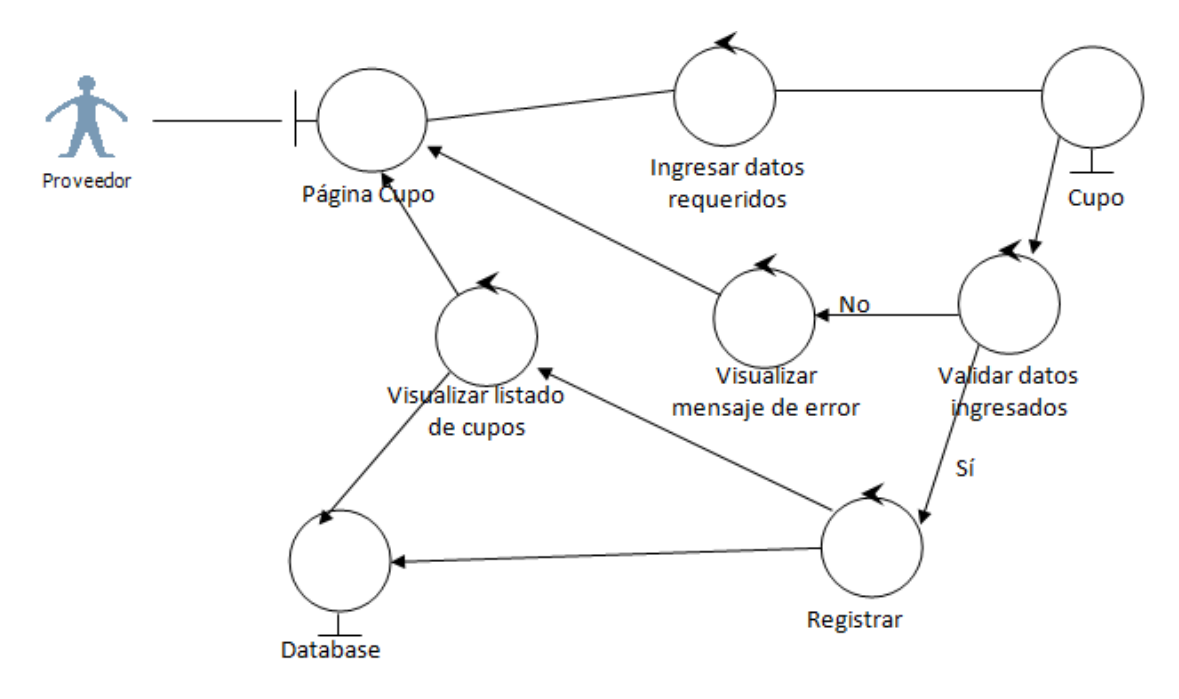

**Caso de uso:** Registrar cliente

**Curso Normal:** El usuario administrador ingresa los datos requeridos, procede a dar clic en la opción aceptar, el sistema valida los datos ingresados y procede a registrar en la base de datos para finalmente volver a cargar el listado de clientes registrados en el sistema.

**Alternativo:** Si al validar datos se presentan anomalías se visualiza en pantalla mensaje de error.

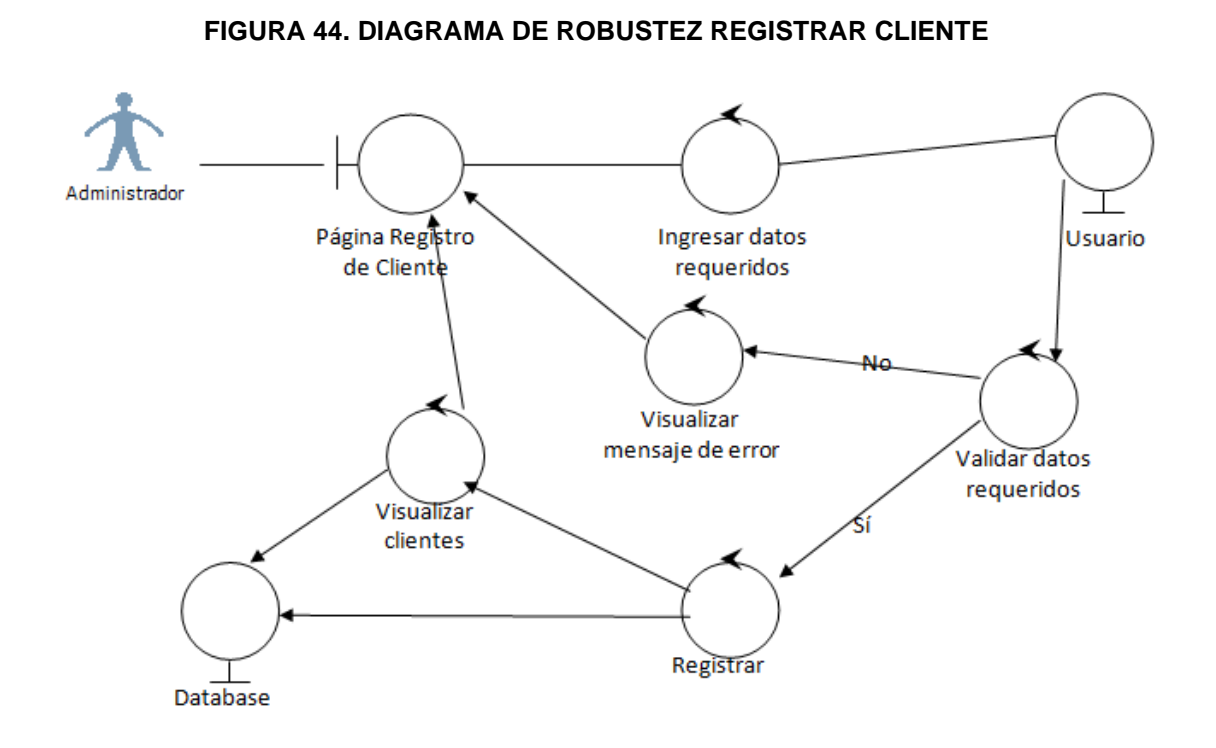

#### **Caso de uso:** Visualizar reporte

**Curso Normal:** El sistema obtiene desde la base de datos los datos requeridos dependiendo del reporte que se desee visualizar, luego procede a visualizarlo para el usuario Administrador.

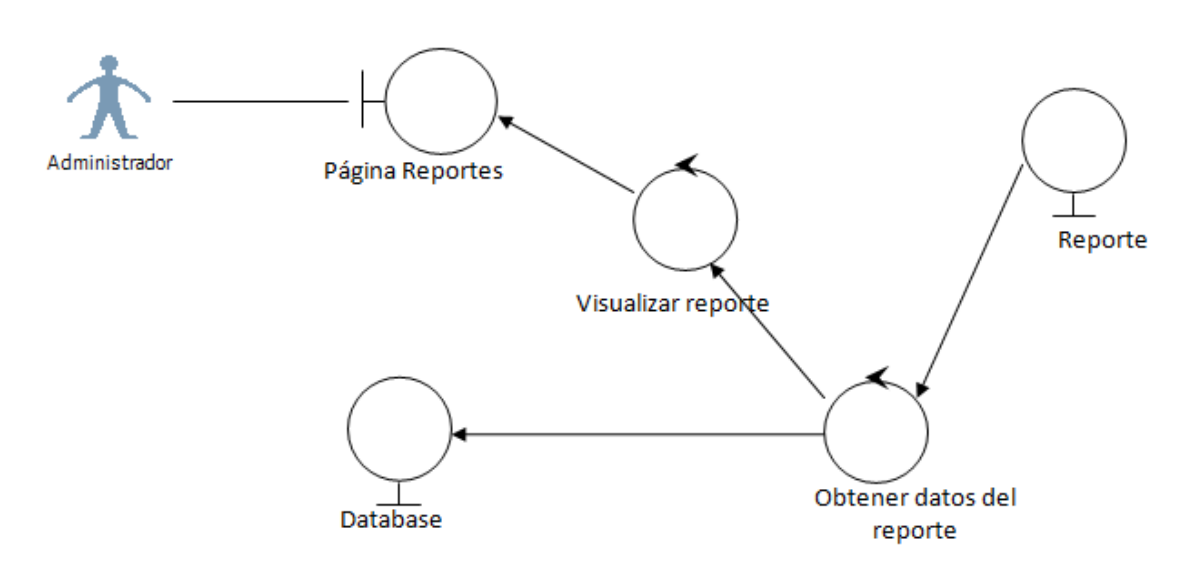

**FIGURA 45. DIAGRAMA DE ROBUSTEZ VISUALIZAR REPORTE**

#### **Caso de uso:** Aceptar cupo

**Curso Normal:** El usuario Administrador selecciona el cupo que desea aceptar el sistema procede a registrar la aceptación y posteriormente obtiene y visualiza los cupos que aún quedan pendientes de aprobación.

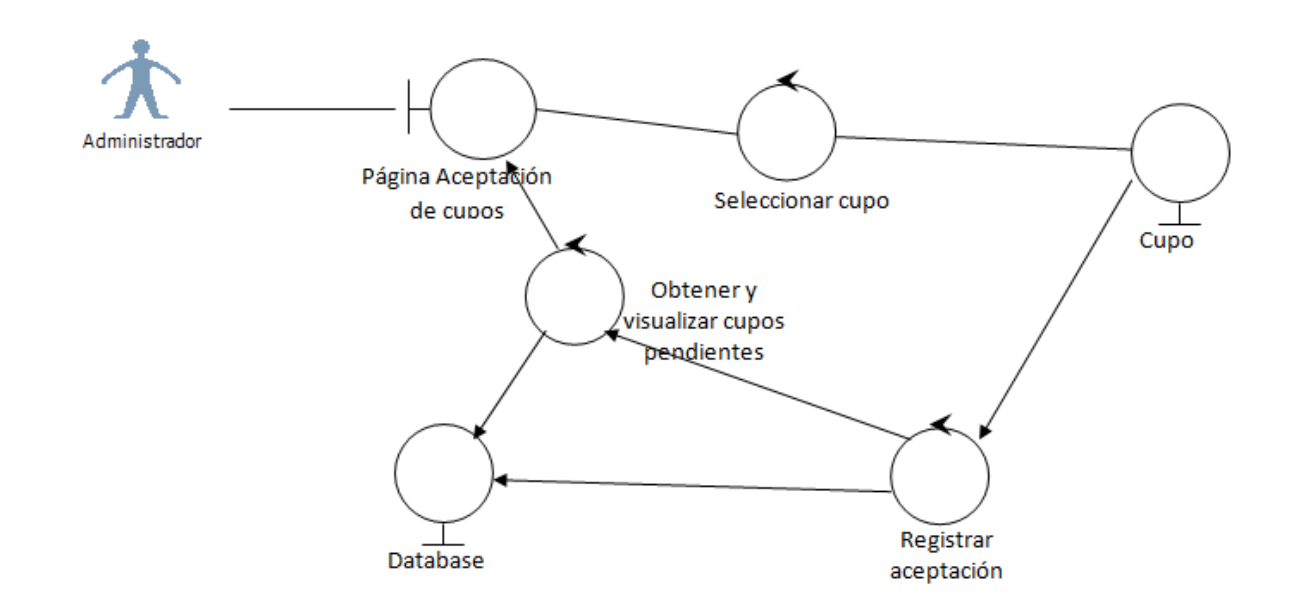

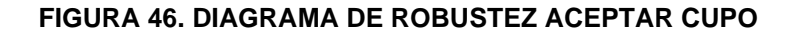

#### **Caso de uso:** Registrar Compra/Venta

**Curso Normal:** El usuario Operador captura los pesos y humedad de los productos luego procede a guardar la información el sistema procede e imprime el documento necesario.

**Alternativo:** Si ocurrió error al guardar se visualiza mensaje de error.

#### **FIGURA 47. DIAGRAMA DE ROBUSTEZ REGISTRAR COMPRA/VENTA**

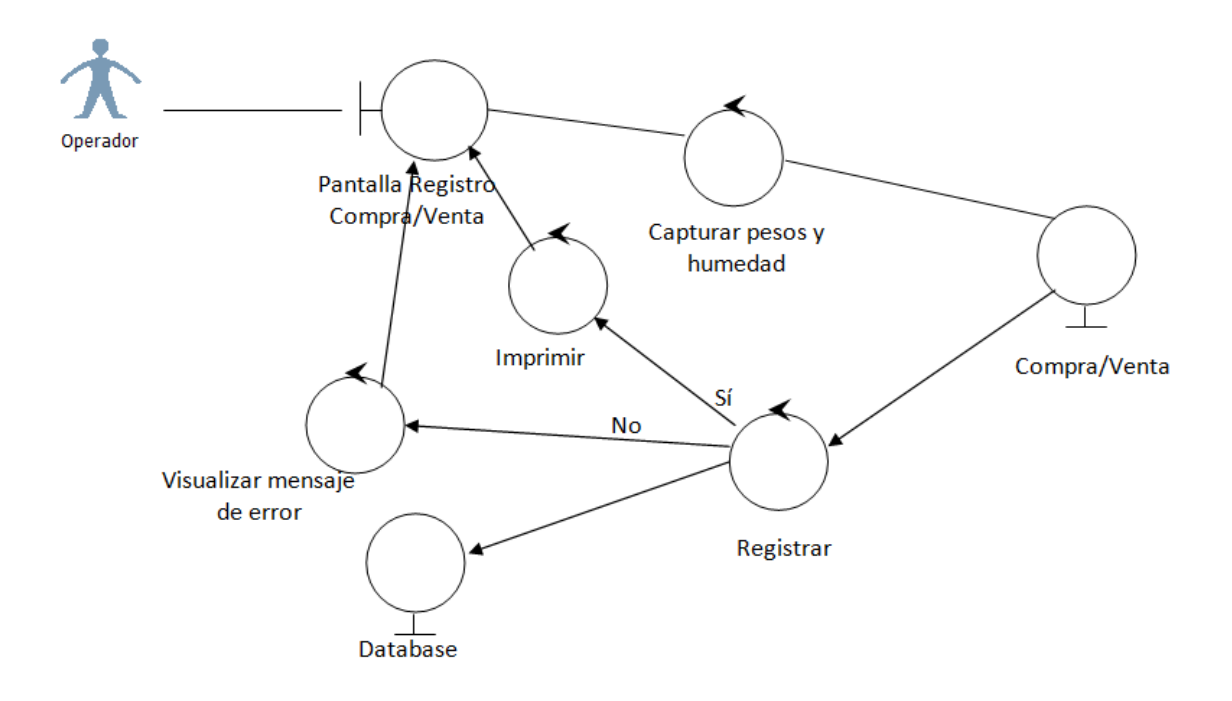

**CAPÍTULO V**

**RESULTADOS Y DISCUSIÓN**

## **5.1. PRUEBAS Y RESULTADOS**

## **5.1.1. Tecnología utilizada para el diseño de la báscula electrónica**

## **5.1.1.1. Cuadro Comparativo**

Características de celdas de carga según su clasificación:

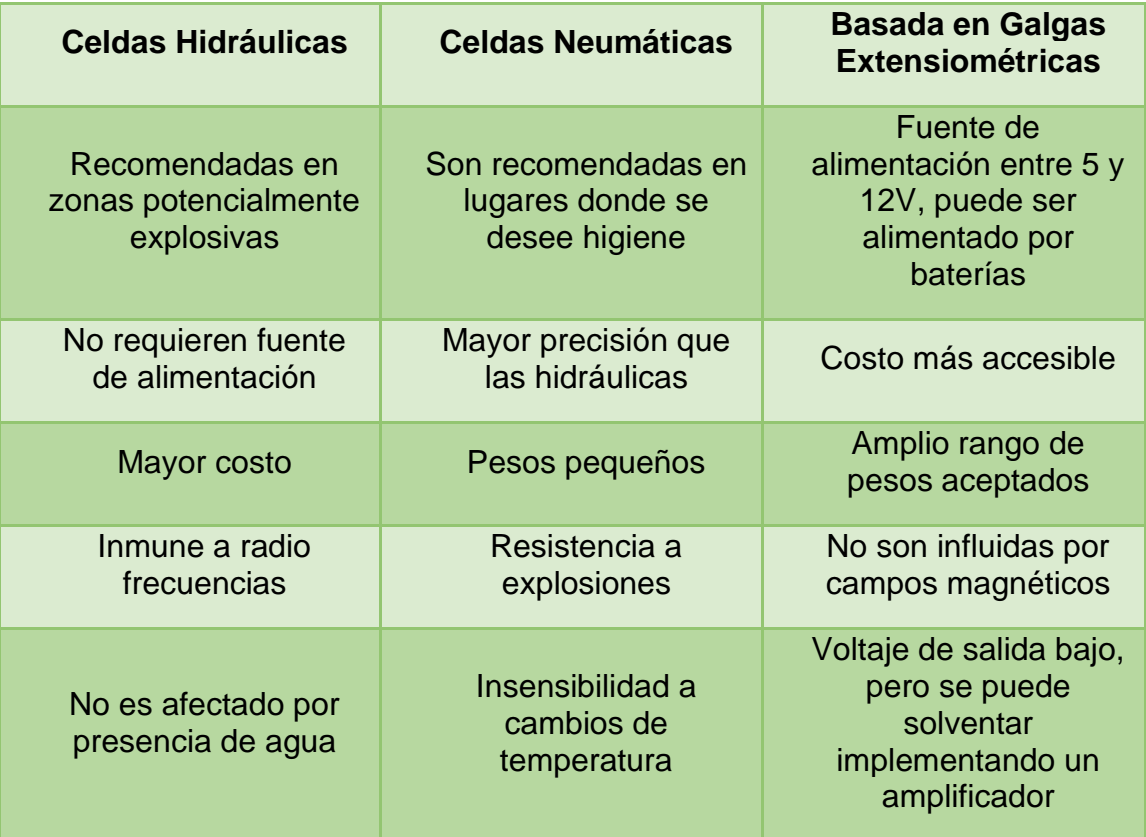

## **TABLA 32. CELDAS DE CARGA SEGÚN SU CLASIFICACIÓN**

Uso de celdas de carga según su forma:

| <b>FORMA</b>                | <b>USO</b>                                                                         |
|-----------------------------|------------------------------------------------------------------------------------|
| Tipo Viga.                  | Pesaje en plataformas, tanques y tolvas.                                           |
| Tipo S                      | Medición de fuerzas de tracción y compresión                                       |
| <b>Tipo Single</b><br>Point | Pesaje en plataformas de baja capacidad,<br>cintas pesadoras.                      |
| <b>Tipo Botella</b>         | Medición de fuerzas de compresión. Para<br>instalación en tanques y tolvas         |
| Tipo Doble Viga             | Pesaje en tanques, tolvas, básculas de<br>camiones. Aplicaciones de alta capacidad |

**TABLA 33. CELDAS DE CARGA SEGÚN SU FORMA**

Según lo cuadros comparativos se escogió una celda de carga basada en galgas extensiométricas, ya que se ajusta más a lo requerido, es decir una celda que tenga un costo accesible y un tiempo de respuesta aceptable. Si bien tienen el inconveniente que tienen un voltaje demasiado bajo de salida lo cual no es el idóneo para hacer cálculos en un microcontrolador, esto se puede solventar implementando un amplificador de voltaje.

La forma de la celda es del tipo Single-Point (unipunto), ya que tienen un precio más bajo y son las indicadas para báscula de tipo plataforma, además de solo requerir una unidad para la captura del peso.

## **5.1.2. Pruebas de Ejecución**

Se puso a prueba el sistema entre los actores involucrados, luego se realizó una encuesta para conocer la opinión de cada uno y determinar si el funcionamiento del mismo ajusta los requerimientos de cada casa comercial utilizando la báscula electrónica con sensor de humedad.

## **5.2. RESULTADOS DE LA COMPROBACIÓN DE HIPÓTESIS**

## **5.2.1. Variable Independiente**

## **5.2.2. Control de peso y humedad**

La báscula electrónica con sensor de humedad proporciona un mejor control de peso y humedad de los productos agrícolas, brindando más velocidad, precisión, mejores tiempos de respuestas e información coherente.

## **5.2.3. Administración de información**

El sistema administrativo ha contribuido tanto para los clientes/ proveedores, como para la casa comercial ya que tiene un alto porcentaje de disponibilidad, satisfaciendo todos los requerimientos brindando una facilidad de manejo de información.

Todos los encuestados han determinado que tanto la báscula electrónica con sensor de humedad como el sistema administrativo tienen un mayor alcance de efectividad al momento de realizar la compra/venta de sus productos agrícolas.

## **5.3. Variable Dependiente**

## **5.3.1. Efectividad**

La báscula electrónica con sensor de humedad y el sistema administrativo permite que la atención sea mucho más ágil dando así una satisfacción total a todos los clientes/proveedores, misma que ayuda a evitar errores de facturación y cobranza ya que la calificación de precios no es realizada al azar.

## **5.4. Análisis de Resultados**

## **Hipótesis nula**

**H0.** La implementación de una báscula electrónica, permitirá mejorar el nivel de efectividad en el proceso de comercialización de productos en las casas comerciales agrícolas

## **Hipótesis alternativa**

**H1.** La implementación de una báscula electrónica, no influenciaría en la mejora del nivel de efectividad en el proceso de comercialización de productos en las casas comerciales agrícolas

Se procedió a calcular las frecuencias teóricas, ya que es necesario para la demostración mediante la fórmula básica de chi cuadrada.

Para el total de frecuencias observadas se sumaron todas las respuestas positivas obtenidas en la entrevista tipo cuestionario que fue realizada por los diferentes actores estudiados.

Para calcular el total de frecuencias teóricas se tomó el Número total de casos dividido por el número de categorías de clasificación, 503/2 = 251,5

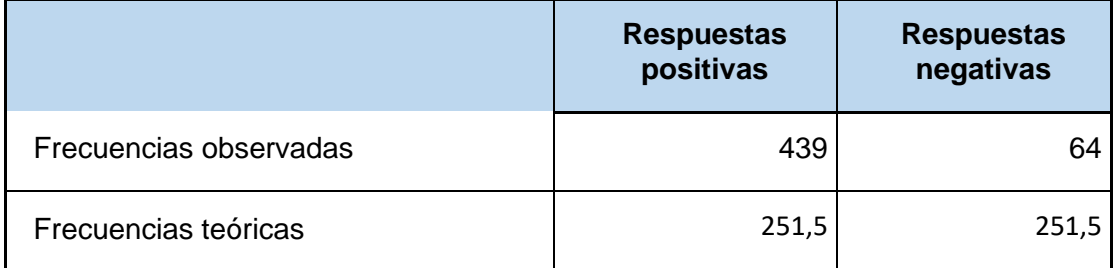

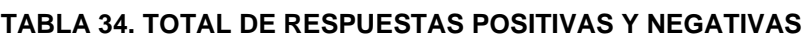

Para lograr determinar que con la implementación del sistema el tiempo de respuesta mejoró, se comparó el proceso de compra/venta.

Sin implementar el sistema, el proceso consta de los siguientes pasos:

- Pesaje en báscula mecánica
- Escritura de pesos en medio físico
- Cálculo de total de pesos y precios (se repite al menos dos veces para comprobar que no existan incoherencias)

Con el sistema implementado los pasos son los siguientes:

- Captura de pesos desde la báscula electrónica
- Enviar información a guardar en la BDD

Se tomaron 10 muestras sin la implementación del sistema y otras 10 con el sistema implementado.

## **TABLA 35. MUESTRAS DE TIEMPO PROMEDIO POR CADA QUINTAL DE GRANO EN SEGUNDOS.**

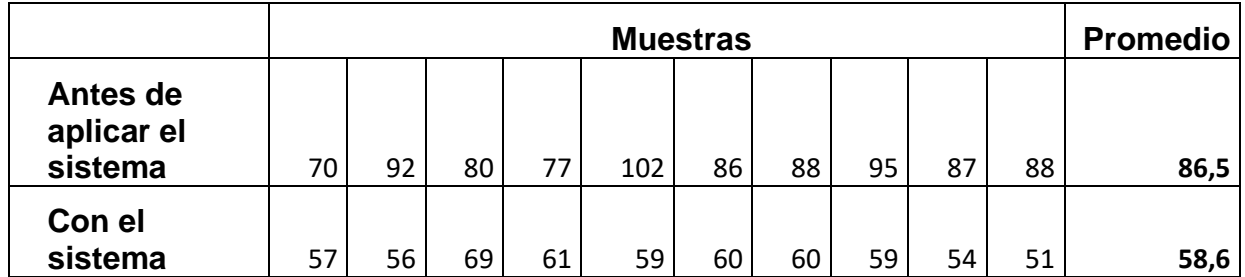

#### **TABLA 36. CUADRO COMPARATIVO – MUESTRAS DE TIEMPO EN PESAJE**

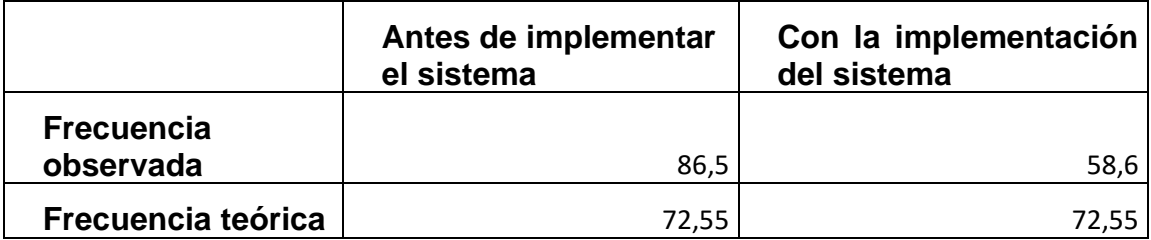

Aplicando la fórmula general chi cuadrada  $\chi^2_{calc} = \sum \frac{(f_0 - f_e)^2}{f_e}$  se tiene:

 $X^2$ =  $\frac{(86,5-72,55)^2}{52.55}$  $\frac{(5-72,55)^2}{72,55} + \frac{(58,6-72,55)^2}{72,55}$ 72,55  $X^2 = \frac{194,6025}{73.55}$  $\frac{34,6025}{72,55}$  +  $\frac{194.6025}{72,55}$ 72,55

**X 2= 5,364645**

Calculando el grado de libertad

**Grados de libertad:** número de categorías de clasificación menos uno: 2-1 = 1.

Empleando un nivel de confianza del 95%, y buscando en la tabla de distribución chi cuadrada (Figura Tabla de Distribución Chi Cuadrada, ver en Anexos) se tiene que el valor critico seria de 3,841 lo cual es menor al valor de 5,364645, por lo tanto se confirma la hipótesis nula planteada.

### **5.5. CONCLUSIONES**

• Las celdas de carga unipunto basadas en galgas extensiometricas permitió el desarrollo de una básculas electrónica económica y eficiente.

• La implementación del sistema administrativo junto con la báscula electrónica redujo el tiempo de respuesta necesario para llevar a cabo el proceso de compra/venta de granos agrícolas.

• Los involucrados en el proceso de compra/venta consideraron confiable el peso y el porcentaje de humedad que les indicaba la báscula electrónica con sensor de humedad en granos de productos agrícolas.

### **5.6. RECOMENDACIONES**

Una vez finalizada la presente investigación, se ponen en consideración las siguientes recomendaciones:

• Implementar el sistema administrativo y báscula electrónica con sensor de humedad en todas las casas comerciales del país para así generar mayor satisfacción a todos los involucrados.

• Implementar un sistema administrativo en todas las casas comerciales en el cual se genere una facilidad de manejo de información, un mayor porcentaje de disponibilidad a la misma, proporcionando de esta forma una mejor atención a los clientes/proveedores.

• Implementar el simulador de precios en las páginas informativas de todas las casas comerciales para que los proveedores tengan una mayor información al momento de tomar decisiones para la venta de sus productos.

**CAPÍTULO VI**

**LITERATURA CITADA**

## **6.1. BIBLIOGRAFÍA**

- Albert, P. C., & De Haro Giménez, T. (2004). Comercialización de productos agrarios. Madrid: Editorial Agricola Española S.A.
- Bhaaskaran, v. k., & Salivahanan, S. (2008). *Linear integrated circuits.* New Delhi: Mc Graw Hill.
- Blankenship, E., Woodward, M., Holliday, G., & Keller, B. (2013). *Professional Team Foundation Server 2012.* Indianapolis: John Wiley & Sons.
- Boyes, W. (2010). *Instrumentation reference book.* Burlington, USA: Elsevier.
- Creus, A. (2011). *Instrumentación industrial Octava edición* (Octava Edición ed.). Barcelona: Marcombo.
- De Ugarriza, S. (2009). *Terminología comercial agricola.* Salta: Eucasa.
- Ernest F., H. J. (2003). *Matemáticas para administración y economía.* México: Prentice Hall.
- FAO. (2013). MARCO NACIONAL DE PRIORIDADES. Quito: Secretaría Técnica de Cooperación Internacional.
- INEC-ESPAC. (2011). *Datos estadisticos agropecuarios (Resumen ejecutivo).* Quito: Intituto Nacional de Estadisticas y Censos.
- Schmuller, J. (2001). *Aprendiendo UML en 24 horas.* México: Prentice Hall.
- Sierra, J. C., & Buela-Casal, G. (1997). *Manual de evaluación psicológica.* Siglo veintiuno editores.

## **6.2. ENLACES WEB**

- ASAMBLEA NACIONAL, R. D. (2009). Ley orgánica del régimen de la soberanía alimentaria. Recuperado el 16 de 10 de 2013, de http://www.soberaniaalimentaria.gob.ec/?page\_id=132
- ATMEL. (2010). ATmega16. Recuperado el 16 de 12 de 2013, de http://www.atmel.com/Images/doc2466.pdf
- FAO. (2013). MARCO NACIONAL DE PRIORIDADES. Recuperado el 14 de 10 de 2013, de ftp://ftp.fao.org/TC/CPF/Countries/Ecuador/ECU\_ANEXOS2.pdf
- FISEI UTA. (2009). Bascom® AVR. Recuperado el 16 de 12 de 2013, de http://www.unrobotica.com/manuales/Turorial\_AVR.pdf
- INEC-ESPAC. (2011). Datos estadisticos agropecuarios (Resumen ejecutivo). Recuperado el 14 de 10 de 2013, de http://www.inec.gob.ec/espac\_publicaciones/espac-2011/INFORME\_EJECUTIVO%202011.pdf
- Mettler Toledo. (2011). Pesaje industrial. Recuperado el 20 de 12 de 2013, de http://www.disagro.com/sites/default/files/downloads/MettlerToledo.pdf
- Pesas y Balanzas S.A. (2005). Mecánismos de medición. Recuperado el 17
	- de 10 de 2013, de http://www.pesasybalanzas.com/mecanismos.html
- RODRIGUEZ VAZQUEZ, M. M. (2014). Programación en capas paso a paso. Recuperado el 18 de 3 de 2014, de http://es.scribd.com/doc/201869008/Unidad-2
- Texas instruments. (2013). NE555P Datasheet. Recuperado el 7 de 1 de 2014, de http://www.alldatasheet.com/datasheetpdf/pdf/161277/TI/NE555P.html?
- Twilight S.A. de C.V. (2013). Medidor de humedad en granos. Recuperado el 15 de 12 de 2013, de http://www.twilight.mx/Medidores-de-Humedad-en-Materiales/Medidor-de-Humedad-en-Granos-DR-GMM.html

**CAPÍTULO VII ANEXOS**

## **CODIFICACIÓN DEL PIC**

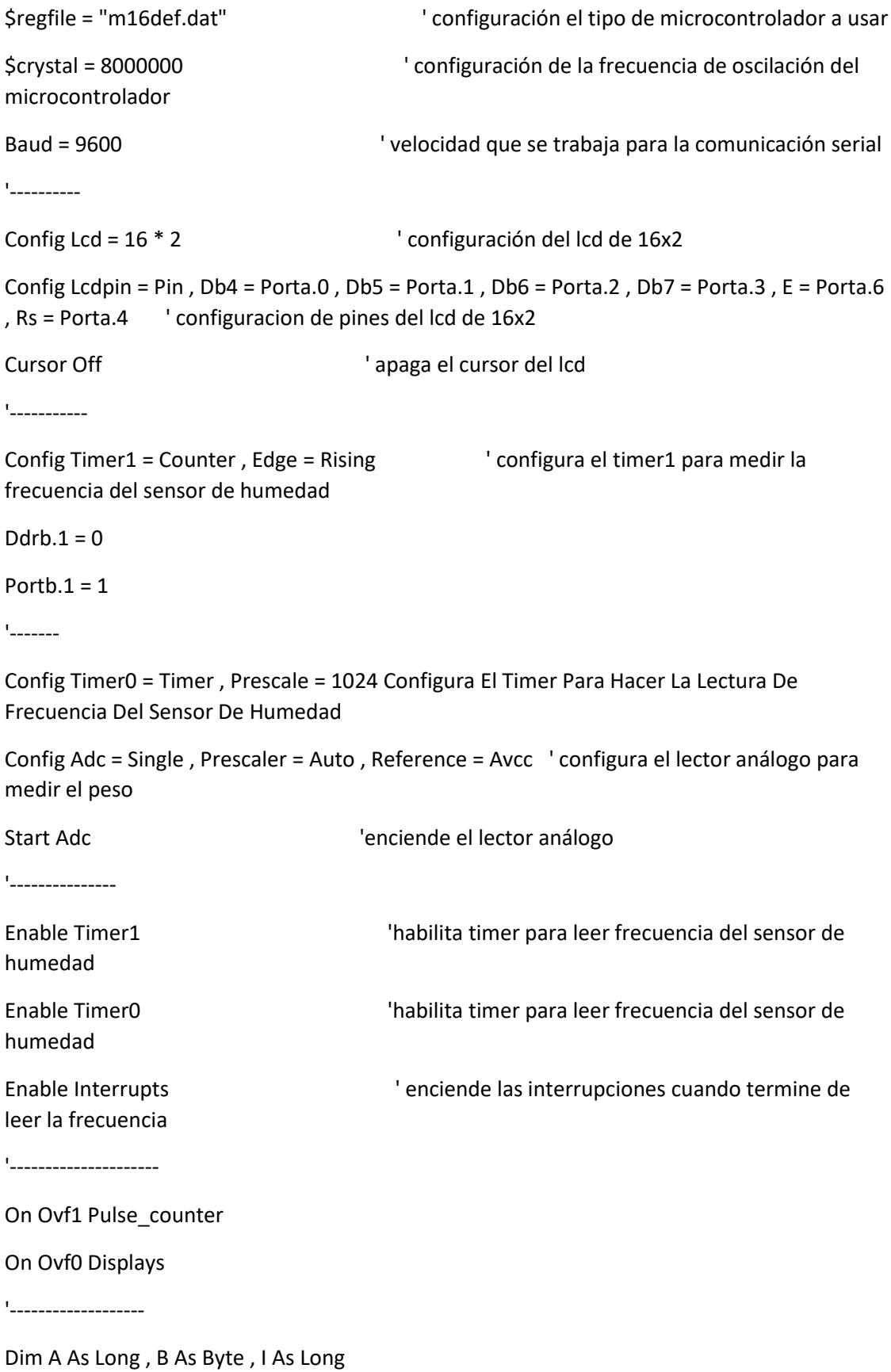

 $B = 0$ 

'----------------------------

Cls

'-----------------------

Start Timer0

'------------

' declaracion de variables

Dim Frecs As Single

Dim Frec As Word

Dim K As Byte

Dim Peso As Word

Dim Pesos As Single

Dim Frecw As Word

'\*\*\*\*\*\*\*\*\*\*\*\*\*\*\*\*\*\*\*\*\*\*\*\*\*\*\*\*\* PROGRAMA PRINCIPAL\*\*\*\*\*\*\*\*\*\*\*\*\*\*\*\*\*\*\*\*\*\*\*\*\*\*\*\*\* '\*\*\*\*\*\*\*\*\*\*\*\*\*\*\*\*\*\*\*\*\*\*\*\*\*\*\*\*\*\*\*\*\*\*\*\*\*\*\*\*\*\*\*\*\*\*\*\*\*\*\*\*\*\*\*\*\*\*\*\*\*\*\*\*\*\*\*\*\*\*\*\*\*\*\*

\*\*\*\*\*\*\*\*\*\*\*\*

#### Do

Print "P" ; Pesos ; "H" ; Frecs ; "END"

Waitms 50

Loop

'\*\*\*\*\*\*\*\*\*\*\*\*\*\*\*\*\*\*\*\*\*\*\*\*\*\*\*\*\*\*\*\*\*\*\*\*\*\*\*\*\*\*\*\*\*\*\*\*\*\*\*\*\*\*\*\*\*\*\*\*\*\*\*\*\*\*\*\*\*\*\*\*\*\*\* \*\*\*\*\*\*\*\*\*\*\*\*

'\*\*\*\*\*\*\*\*\*\*\*\*\*\*\*\*\*\*\*\*\*\*\*\*\*\*\*\*\*\*\*\*\*\*\*\*\*\*\*\*\*\*\*\*\*\*\*\*\*\*\*\*\*\*\*\*\*\*\*\*\*\*\*\*\*\*\*\*\*\*\*\*\*\*\* \*\*\*\*\*\*\*\*\*\*\*\*

End

'SUBRUTINA PARA MOSTRAR EN PANTALLA LOS DATOS

Displays:

Incr I CHANGE INCREMENTA LA CUENTA PARA LECTURA DE LA FRECUENCIA If  $I > 30$  Then

Stop Timer0

```
 A = B * 65536 ' ' ACONDICIONA EL VALOR PARA MEDIR EN VALORES 
DE FRECUENCIA
    A = A + Counter1 Cls ' BORRA PANTALLA DEL LCD
     Home ' COLOCA EL CURSOR EN LA PARTE INICIAL
     Lcd "Peso Humedad" ' COLOCA LA LEYENDA
    Locate 2 , 1
     A = A + 599 ' CALCULA VALORES DE HUMEDAD DE 0 AL 100%
    Frecs = -0.0922 * A Frecs = Frecs + 665.4876
     If Frecs >= 100 Then
    Frecs = 100 End If
     If Frecs <= 0 Then
    Frecs = 0 End If
     Frecw = Frecs
    Peso = Getadc(7) \blacksquare ADQUIERE EL VALOR ANÁLOGO DE LA GALGA
     Pesos = 0.205078125 * Peso
     Pesos = Pesos - 13.125
     Peso = Pesos
     If Pesos < 0 Then
    Pesos = 0 End If
    Locate 2 , 1 ' MUESTRA VALORES DE PESO Y HUMEDAD
    Lcd "P:" ; Pesos ; "lbs"
    Locate 2 , 10
    Lcd "%H:" ; Frecs
    B = 0I = 0Counter1 = 0
```
Start Timer0

End If

Return

'INTERRUPCIÓN DONDE TERMINA DE CONTAR LA FRECUENCIA DEL SENSOR

Pulse\_counter:

Incr B

Counter $1 = 0$ 

Return

### **DIAGRAMA DE BLOQUES DEL MICRO ATMEGA16**

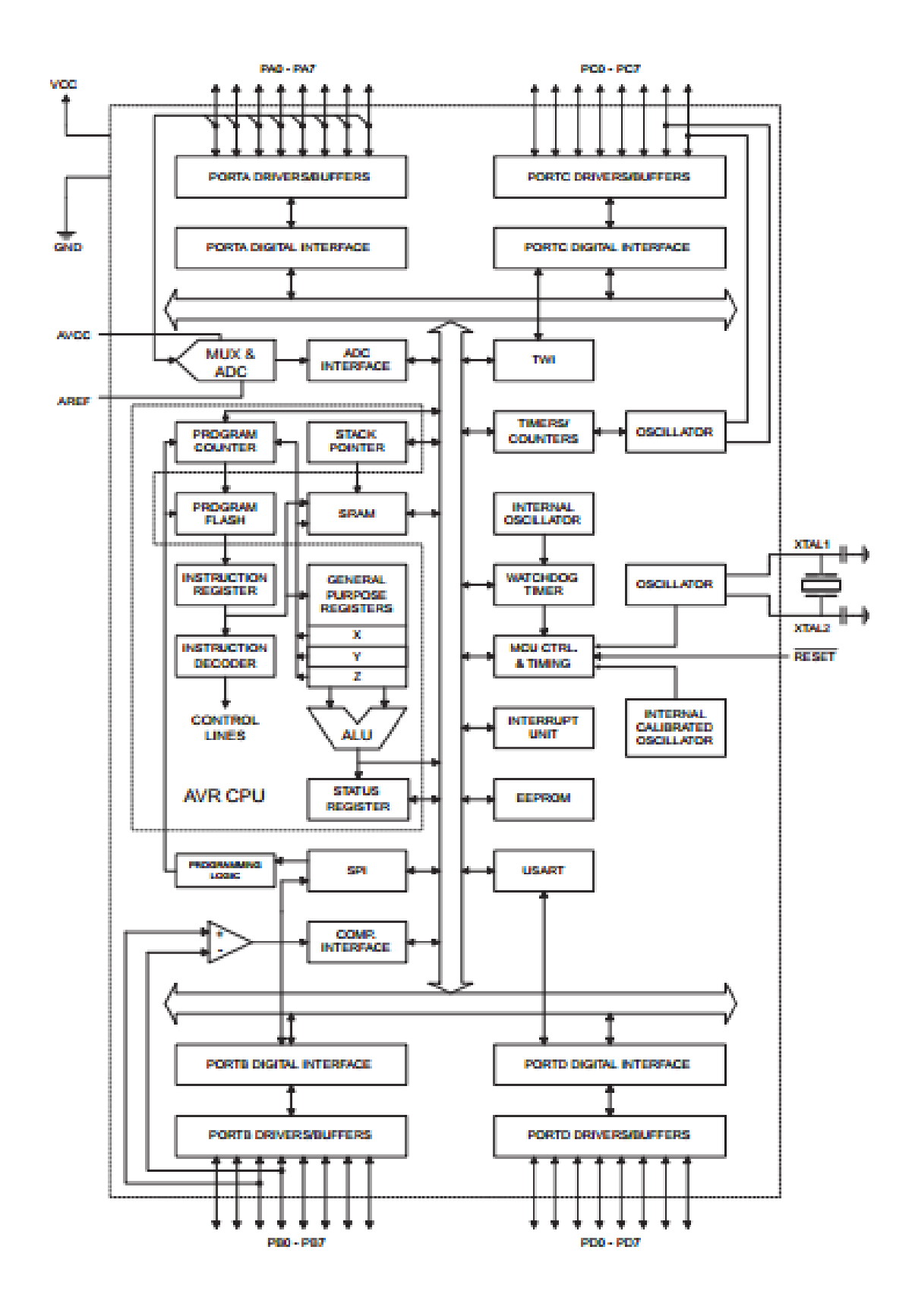

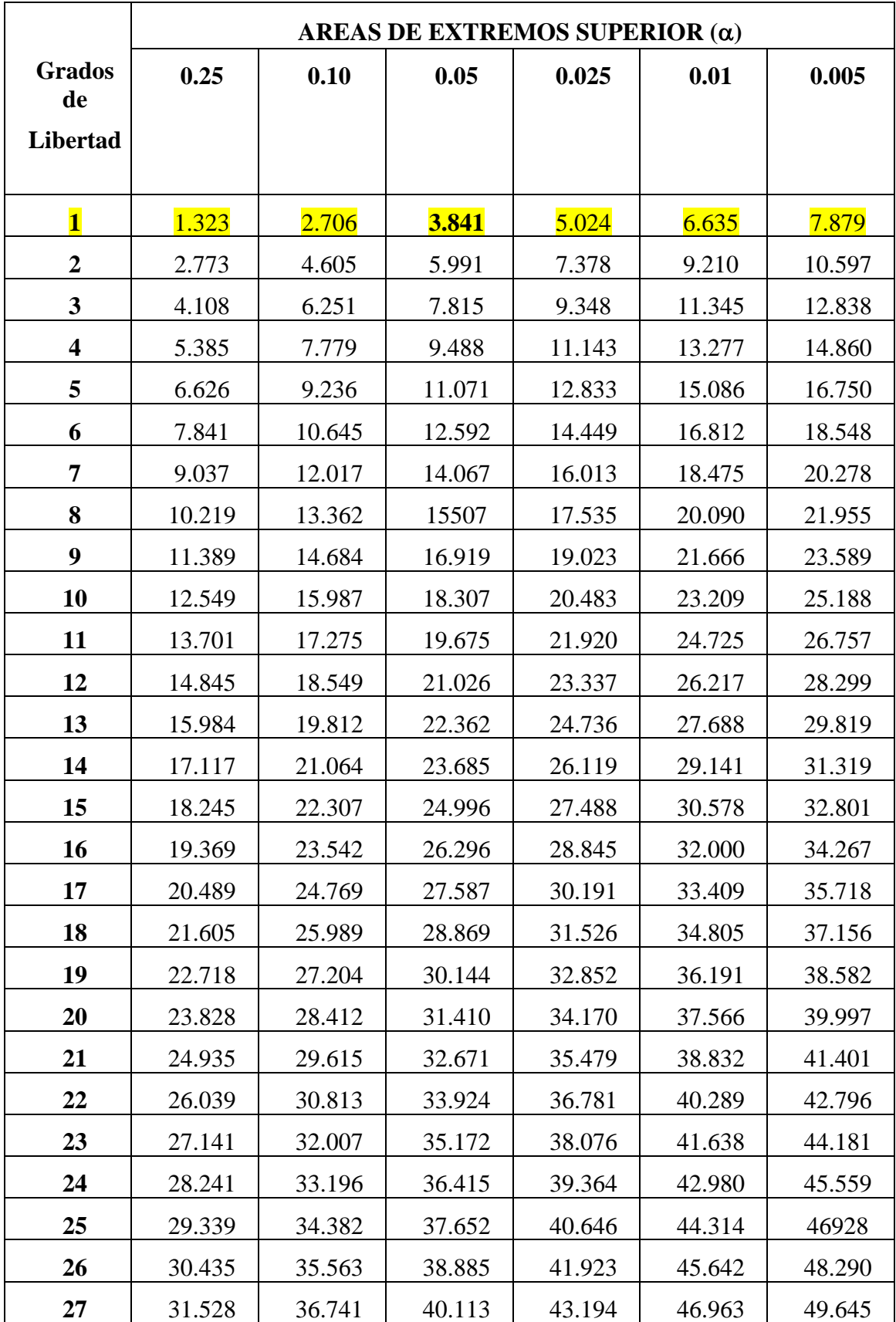

## **TABLA DE DISTRIBUCIÓN CHI CUADRADA**

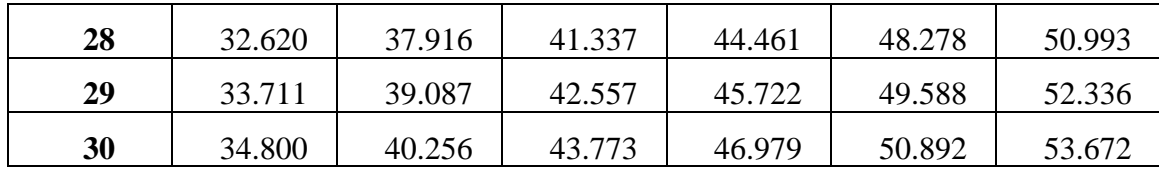

# **PROBLEMATIZACIÓN DIAGNÓSTICO**

- Determinación de humedad por parte del personal de la casa comercial.
- Calificación al azar del producto.
- Pago del producto por debajo del nivel real.
- Cálculos de precios de forma manual.
- Errores de facturación.
- Mayor consumo de tiempo al momento de vender/comprar el producto.
- Información incoherente.
- Indisponibilidad de información.
- Insatisfacción de requerimientos de información.
- Poca facilidad de manejo de información.
- Insatisfacción de clientes.
- Pérdida de Dinero.

## **ÁRBOL DE PROBLEMAS**

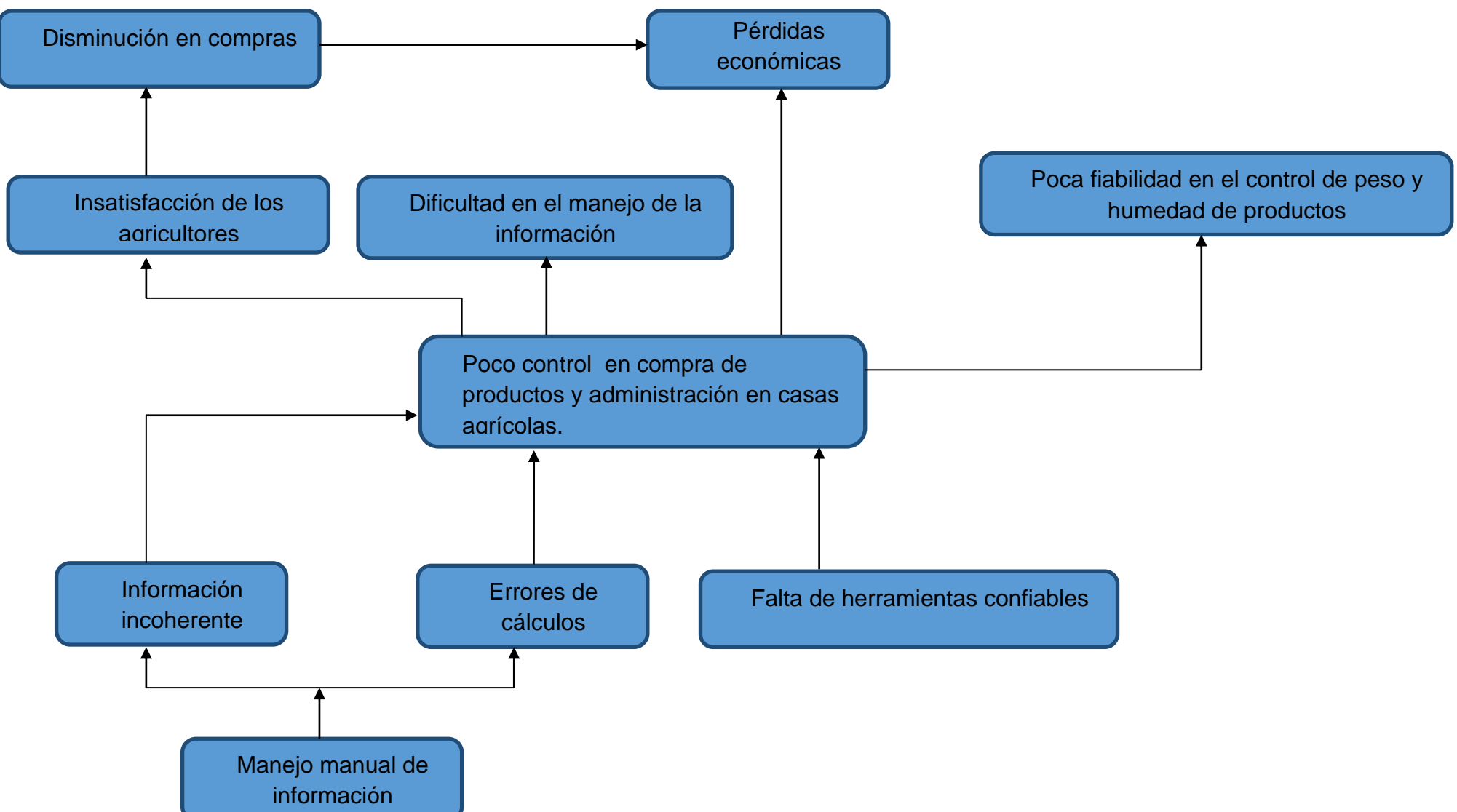

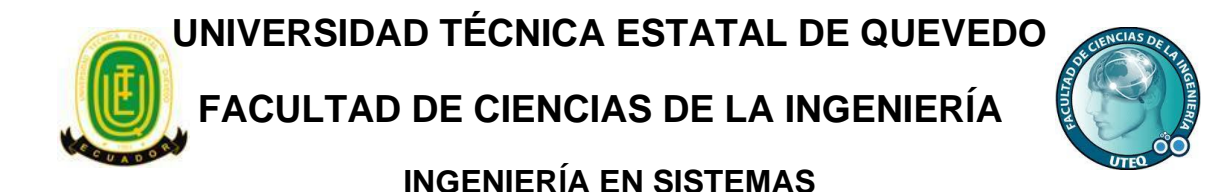

## **ENCUESTAS**

**Lugar / Empresa:** Casas Comerciales de Buena Fe.

**Dirigida a:** Clientes/Proveedores.

**Objetivo:** Conocer la opinión de los clientes y proveedores, referente a los beneficios que ellos consideran que tiene el sistema desarrollado.

**Encuestador:** Lisseth Marianela Cornejo Velásquez.

**1. ¿Considera que los resultados que obtiene la báscula electrónica y sensor de humedad le genera mayor satisfacción?**

*\* Marque solo una respuesta.*

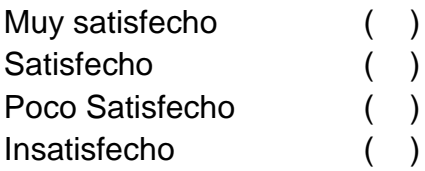

**2. ¿Cree usted que se obtiene un resultado más exacto al obtener la humedad a través del sensor en vez de calificación a simple vista?**

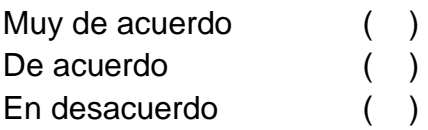

**3. ¿Cree usted que con el uso de la báscula electrónica se le brinda una atención más ágil?**

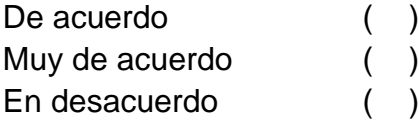

**4. ¿Considera usted que la respuesta del peso obtenido a través de la báscula es más precisa?**

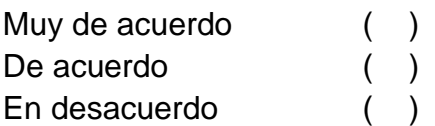

**5. ¿Cree usted que se disminuyen los problemas de cálculo del precio de los productos al usar el sistema para casas comerciales, en comparación al realizar los cálculos manualmente?**

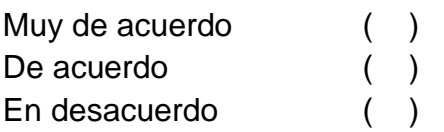

**6. ¿Considera usted que el hecho de que exista la báscula electrónica en las casas comerciales le genera mayor confianza al determinar peso y humedad de los productos?**

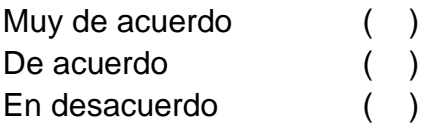

**7. ¿Cree usted que el simulador de precios que se encuentra en el sistema web le sería útil para tener un conocimiento más claro acerca del momento adecuado en que debe sacar su producto a la venta?**

*Responda solo si es proveedor*

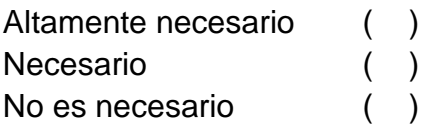

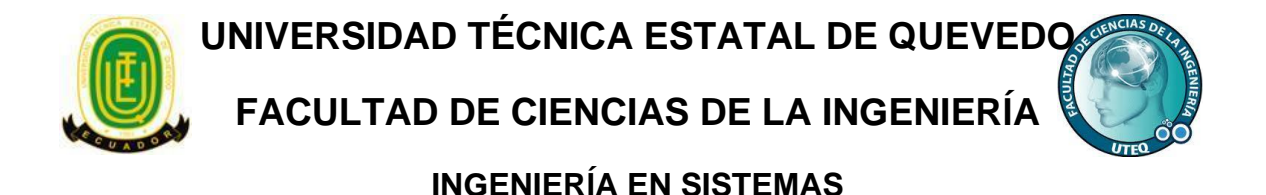

# **ENCUESTAS**

**Lugar / Empresa:** Casas Comerciales de Buena Fe.

**Dirigida a:** Propietario, gerente o administrador de Casa Comercial.

**Objetivo:** Conocer la opinión del propietario, gerente o administrador de la Casa Comercial, referente a los beneficios que ellos consideran que tiene el sistema desarrollado.

**Encuestador:** Lisseth Marianela Cornejo Velásquez.

## **1. ¿Cree usted que el sistema administrativo permite llevar un mejor control de la información en las casas comerciales?**

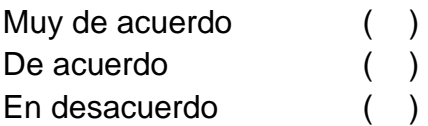

**2. ¿Considera que el control de peso y humedad de granos agrícolas a través de una báscula electrónica y sensor de humedad produce más confianza y seguridad?**

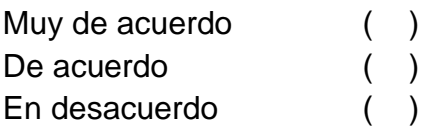

**3. ¿Considera que el tiempo de respuesta que presenta la báscula electrónica es aceptable para su negocio?**

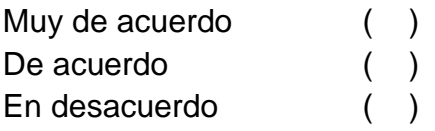

**4. ¿Considera necesario que el sistema desarrollado incluya un control administrativo de los datos obtenidos de la báscula electrónica y sensor de humedad?**

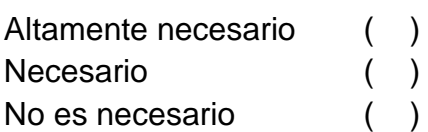

**5. ¿Considera usted que los reportes administrativos generados por el aplicativo web, le permitirán tomar decisiones más acertadas en su negocio?**

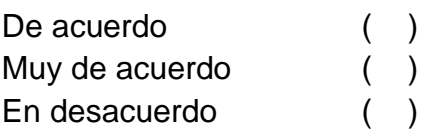

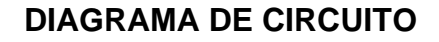

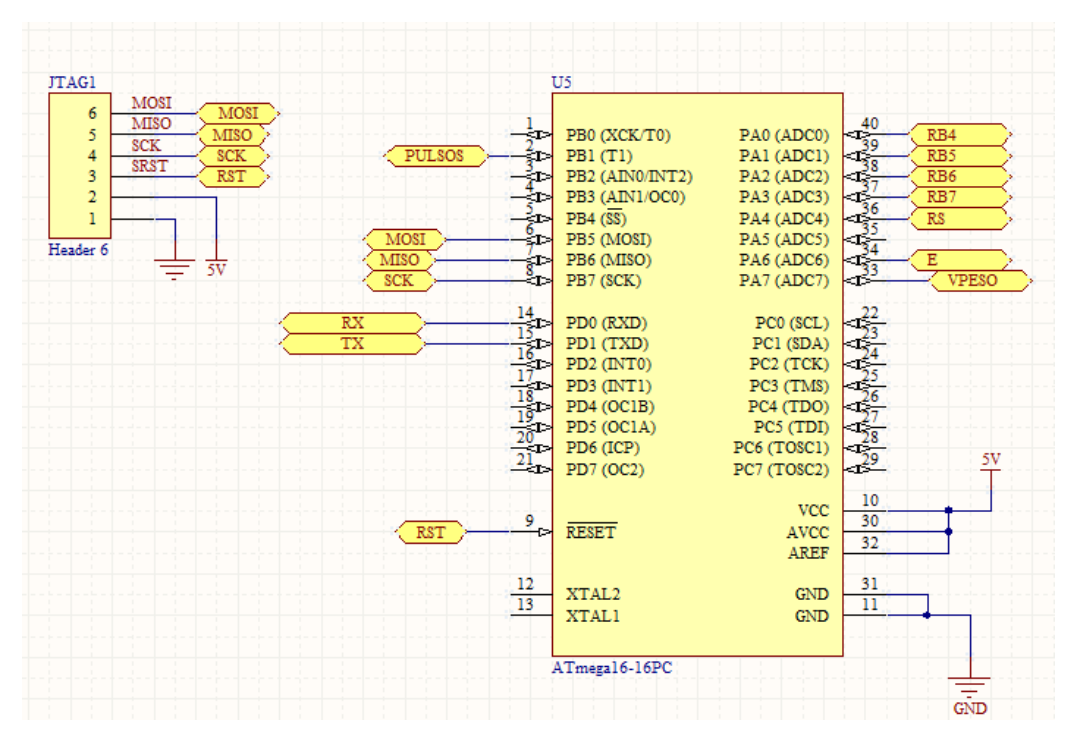

## **CONFIGURACIÓN DEL MICROCONTROLADOR**

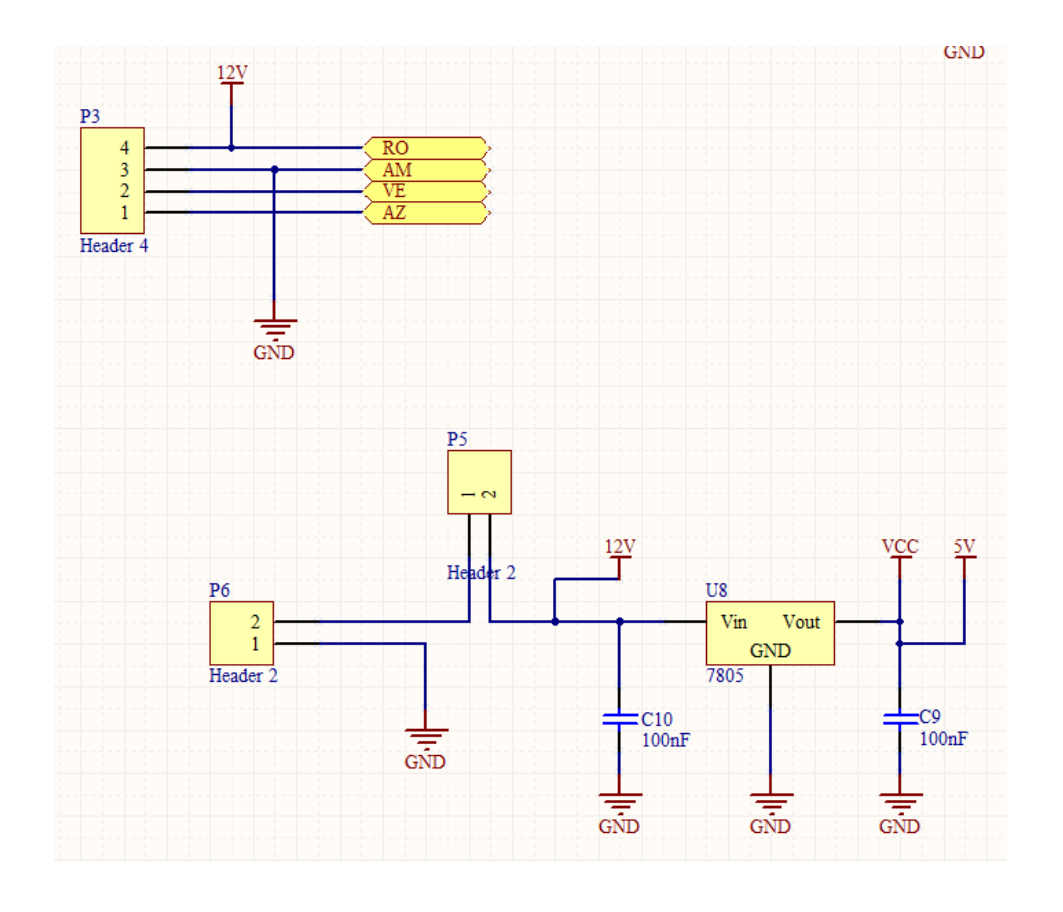

# **CONFIGURACIÓN DEL DISPLAY**

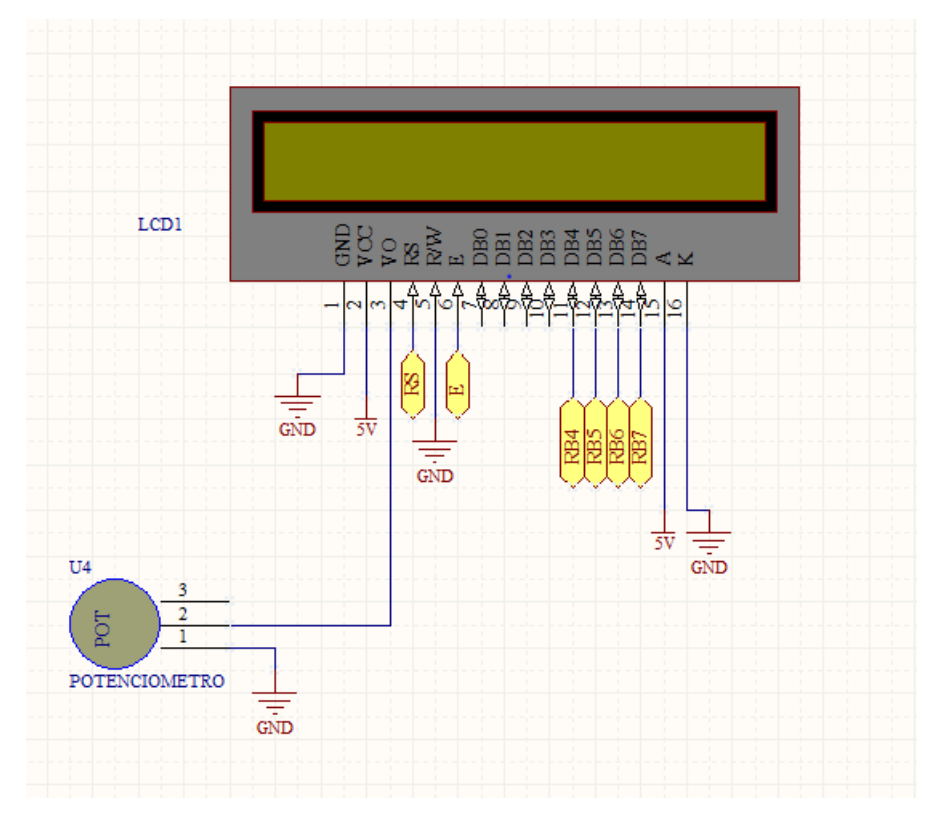

**SALIDA A DBD-9**

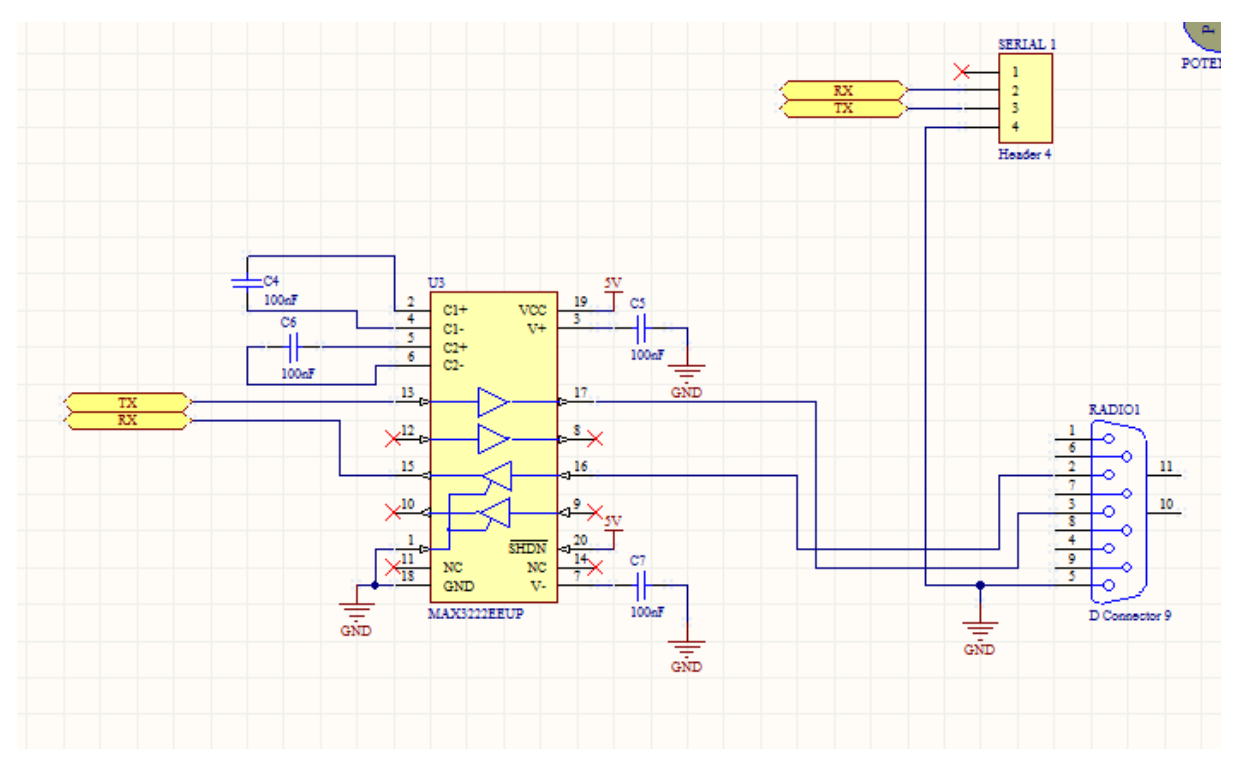

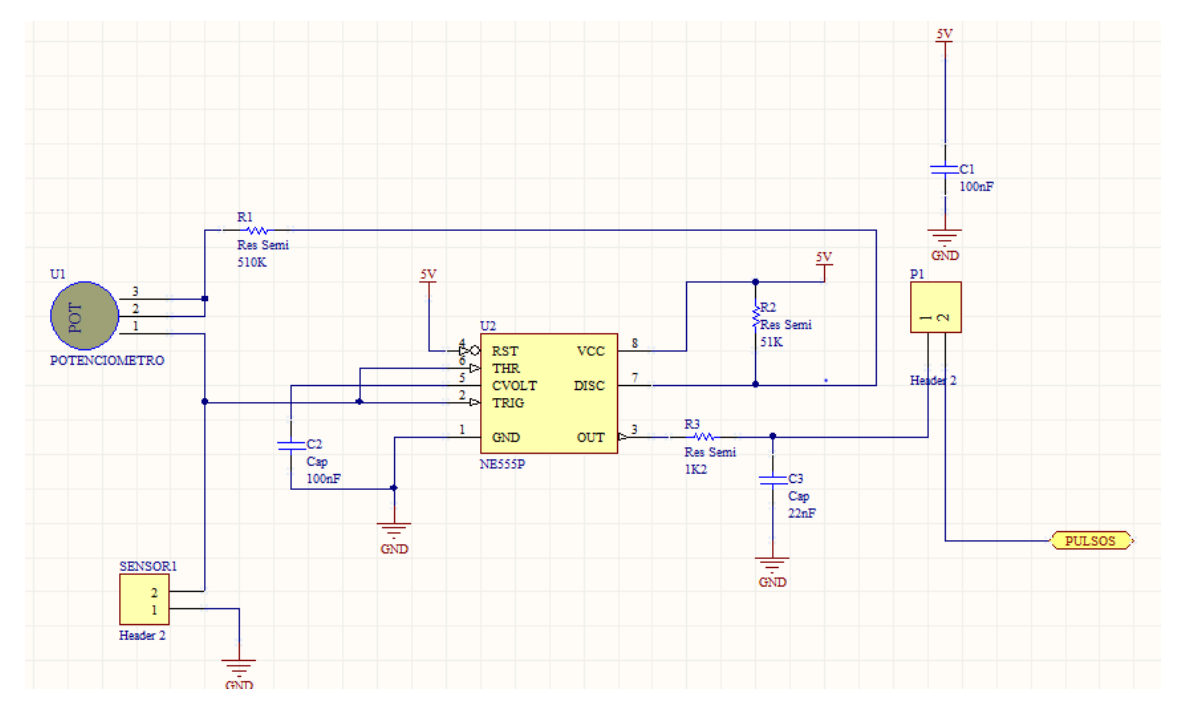

# **CONFIGURACIÓN DEL NE555P**

# **DISEÑO COMPLETO DEL CIRCUITO**

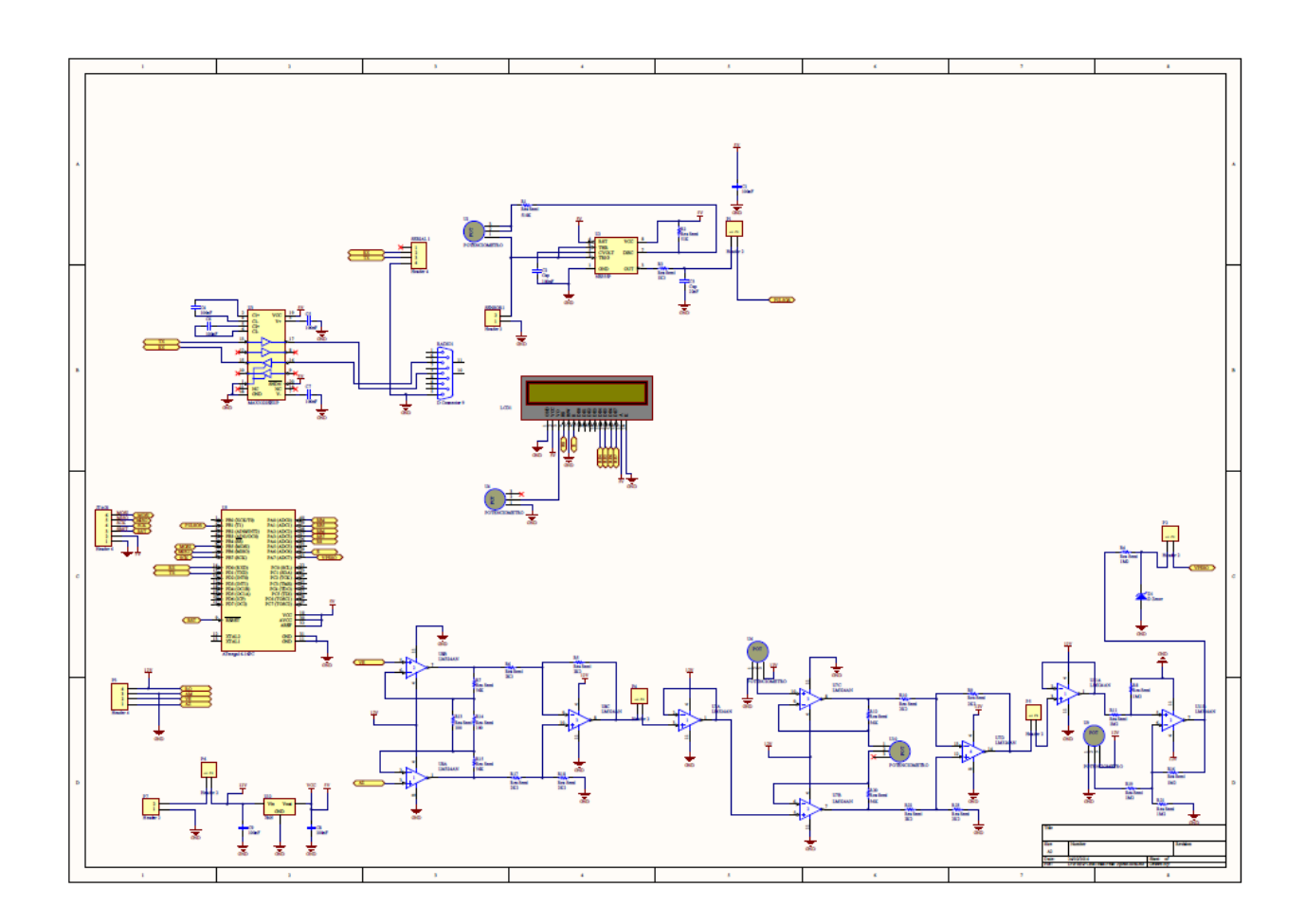

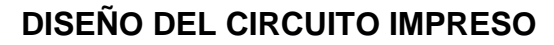

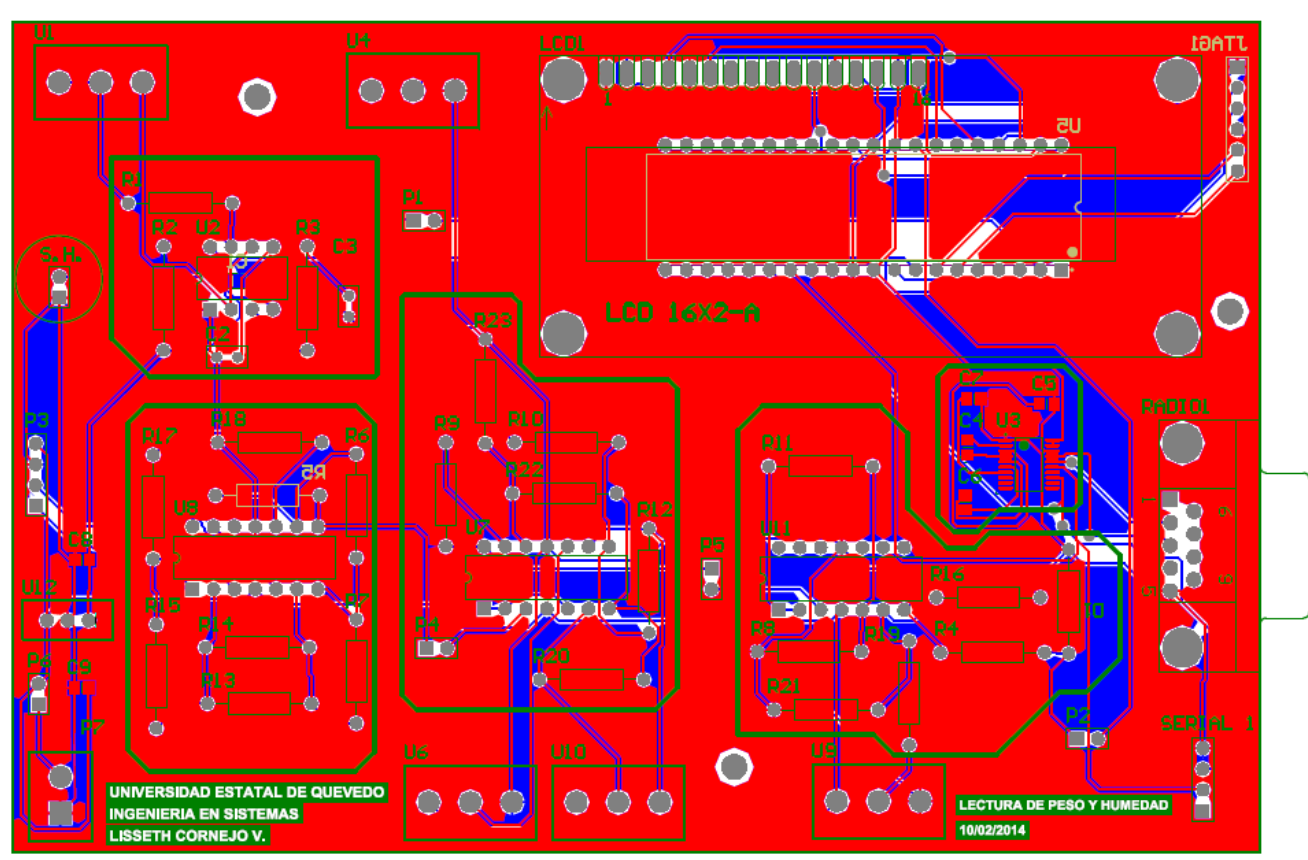

**FOTOS**

**IMPLEMENTACIÓN DEL DISEÑO DEL CIRCUITO EN EL PROTOBOARD**

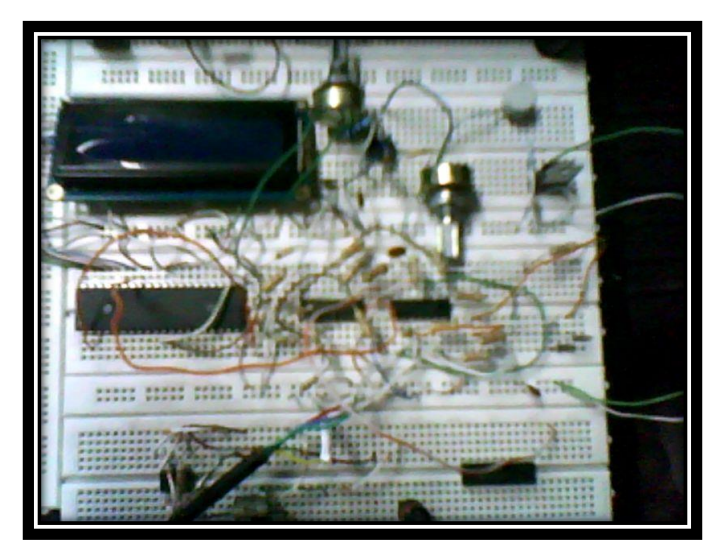

## **UBICACIÓN DE POTENCIÓMETROS EN EL PROTOBOARD**

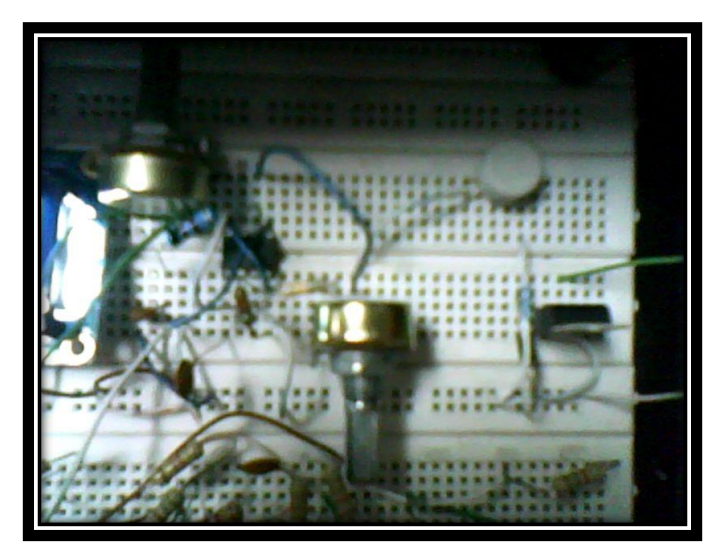

**MUESTRA DE RESULTADOS EN EL DISPLAY**

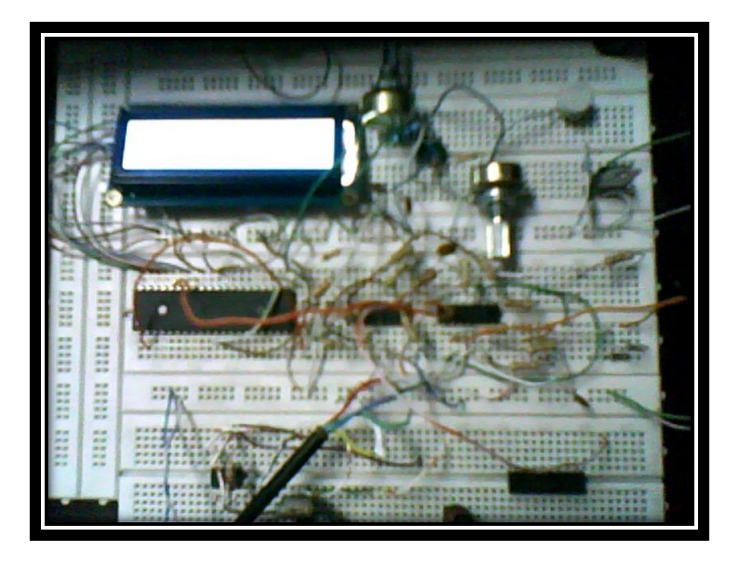

## **DISPLAY MOSTRANDO VALORES DE PESO Y HUMEDAD**

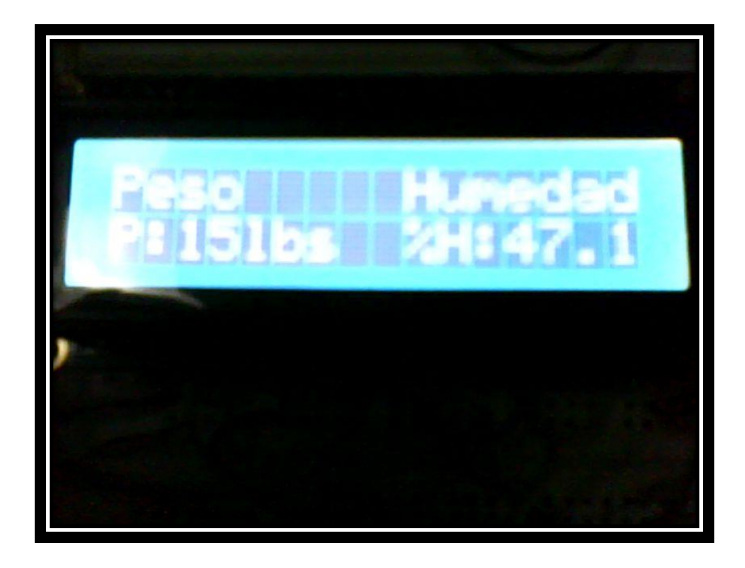
## **DISPLAY MOSTRANDO VALORES DE HUMEDAD**

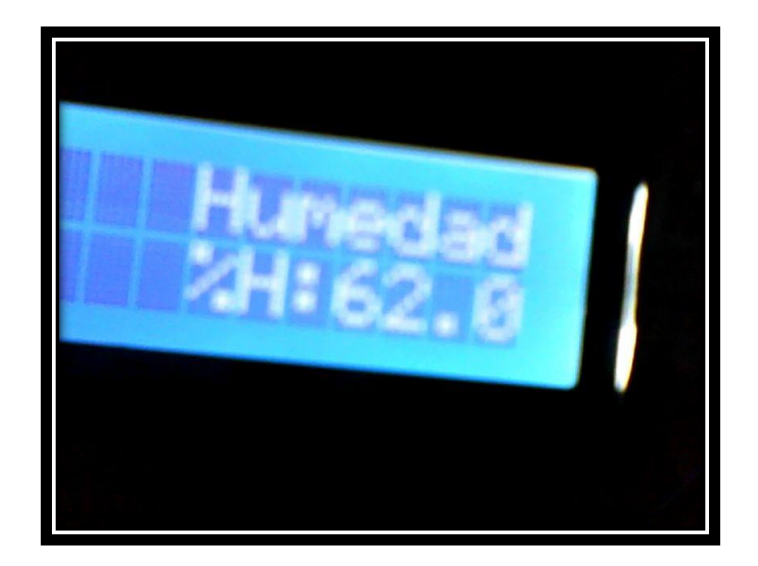

## **PRUEBAS DE LA BÁSCULA ELECTRÓNICA CON SENSOR DE HUMEDAD EN CASA COMERCIAL "ELVITA"**

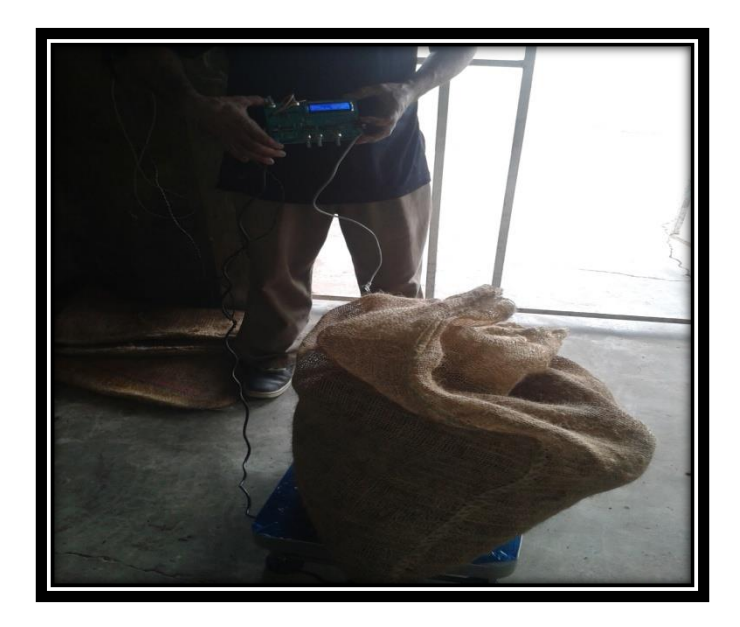

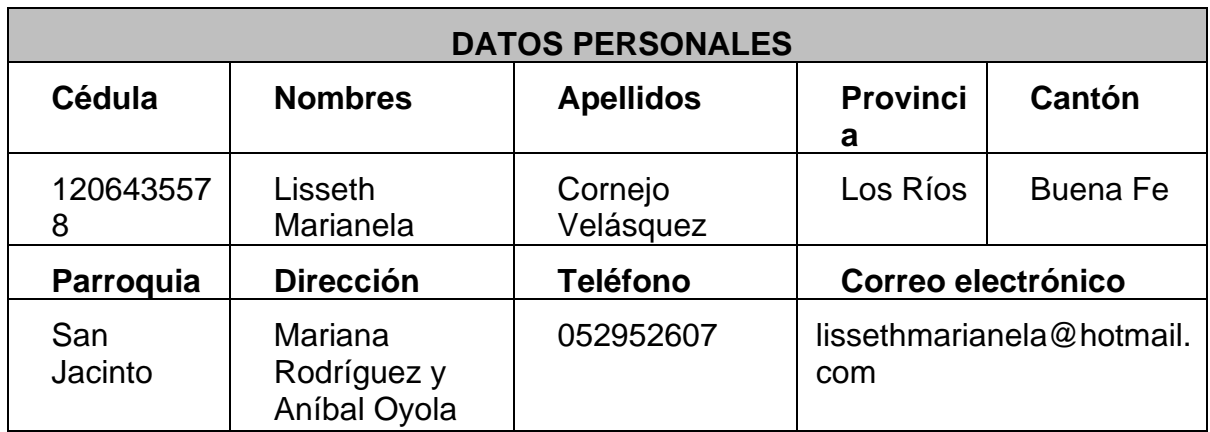

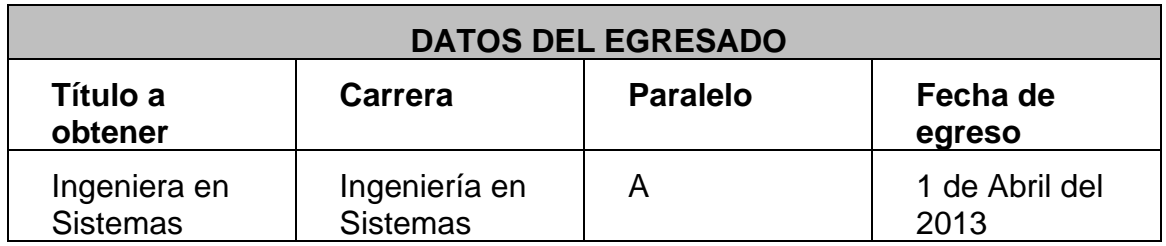

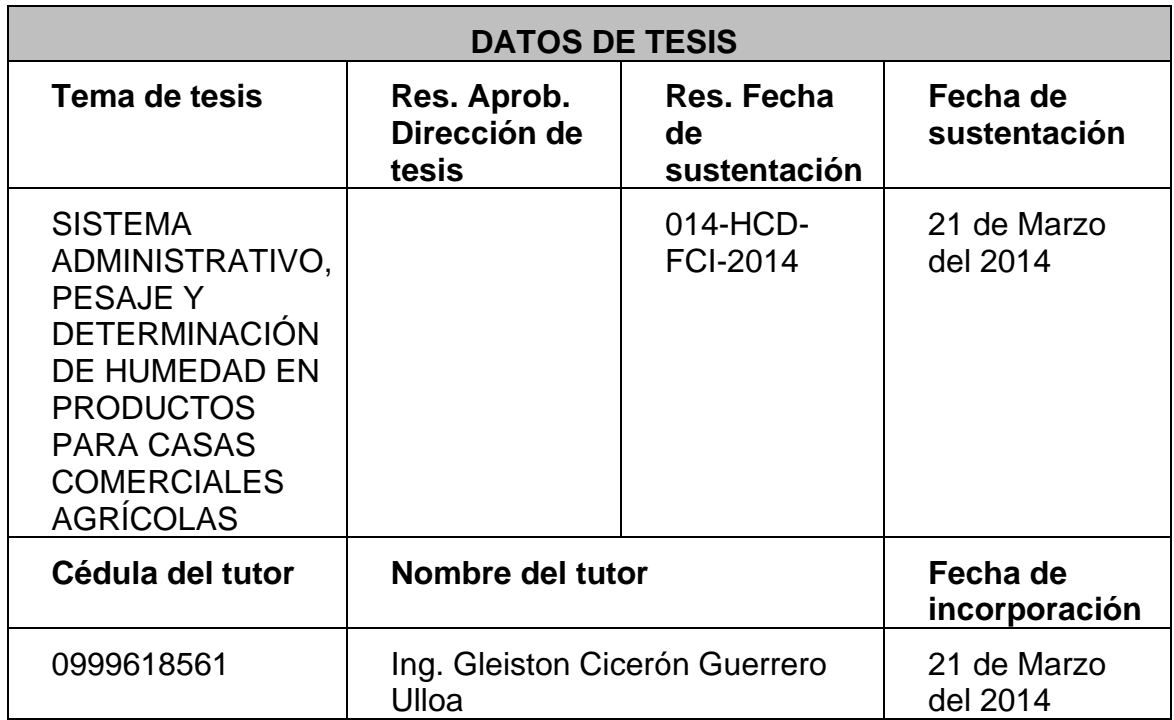